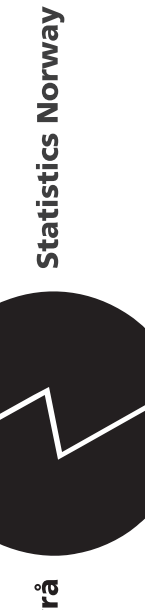

og Johan Heldal<br>**Dokumentasjon av lastebilundersøkelsen** *Kristin Ødegård, Bente Elisabeth Andresen Bjørneby, Runar Finnstun og Johan Heldal*

**Dokumentasjon av lastebilundersøkelsen**

# Innhold

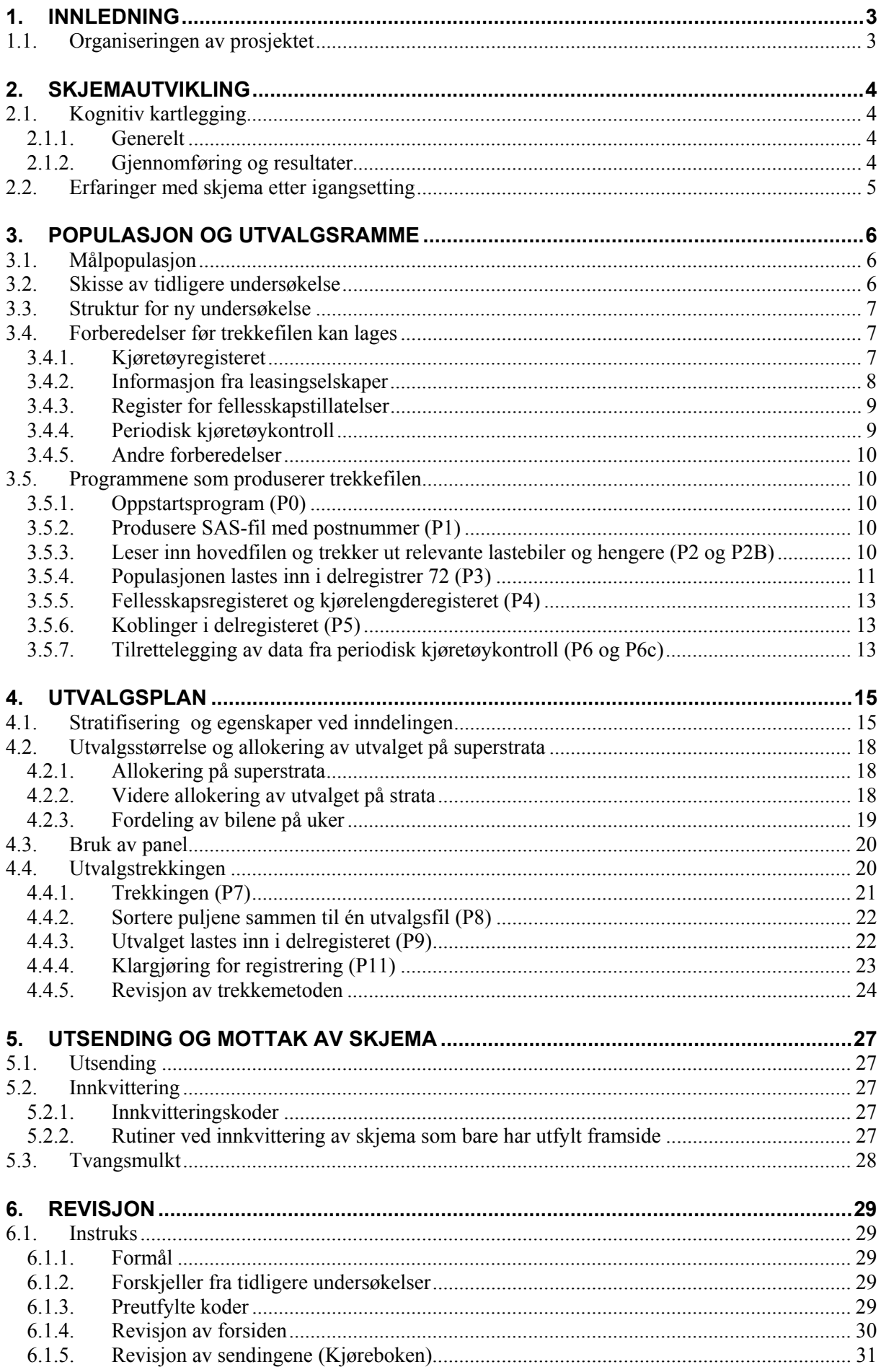

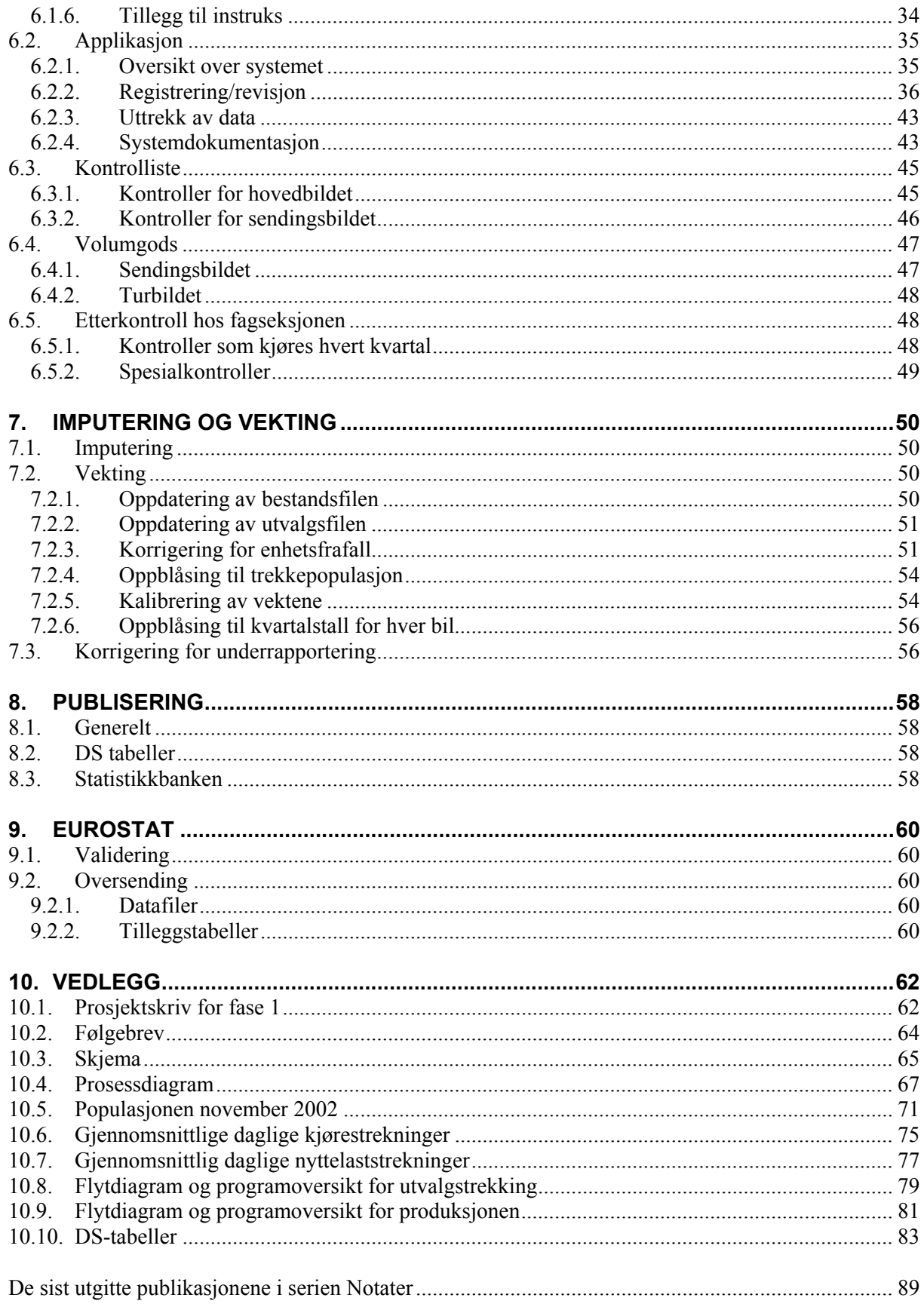

# **1. Innledning**

Den første nasjonale undersøkelsen av lastebiltransporter ble gjennomført i 1954. Den neste ble utført i 1963, og siden hvert 5. år fram til og med 1988. Forrige store omlegging av den nasjonale undersøkelsen ble gjennomført i 1993, og fra dette året har undersøkelsen vært kvartalsvis. I 1996 ble det startet en undersøkelse av norske lastebilers kjøring i utlandet.

I 1999 ble det vedtatt en ny forordning om godstransport på vei. SSBs undersøkelser var ikke fullt ut tilpasset de siste anbefalingene fra Eurostat, og det ble derfor vedtatt å sette ned et prosjekt for å gjennomgå begge undersøkelsene med tanke på forenklinger og forbedringer i det metodiske opplegget.

Det ble i fase I av dette prosjektet besluttet at den nasjonale og den internasjonale undersøkelsen skulle slås sammen etter modell fra Statistiska centralbyrån (SCB). Begrunnelsen for dette var hovedsakelig å forbedre metodegrunnlaget for undersøkelsen, blant annet ved at utvalget kunne trekkes etter bil i stedet for foretak for både nasjonale og internasjonale transporter. En annen fordel ville være at utsending og utfylling kunne forenkles siden det skulle benyttes ett skjema i stedet for to.

Det ble i denne fasen også utarbeidet et utkast til et felles spørreskjema etter mal fra SCB, med tilpasninger til Eurostats anbefalinger.

Det ble dessuten laget utkast til to nye DS-tabeller (tabell 5 og 6 i kapittel 10.10) som har med tall fra lastebilundersøkelsene i noen av de andre nordiske landene.

Dette dokumentet er hovedsakelig skrevet av Kristin Ødegård og Johan Heldal. Runar Finnstun har skrevet kapittel 6.2, og Bente Elisabeth Andresen Bjørneby har skrevet deler av kapittel 3.5.

# **1.1. Organiseringen av prosjektet**

Prosjektet ble organisert på følgende måte:

Prosjektleder: Kristin Ødegård (S440).

Prosjektmedarbeidere: Johan Heldal (S120), Elin Hellerud (S440), Bente Elisabeth Andresen Bjørneby (S440), Runar Finnstun (S403) og Laila Dystland (S820).

Los: Jan Erik Wålberg (S403).

Styringsgruppa har bestått av Peder Næs (S440), Asbjørn Wethal (S440), Matz Ivan Faldmo (S403) og Turid Sætre (S820).

Prosjektskrivet for fase I finnes i vedlegg 10.1.

# **2. Skjemautvikling**

# **2.1. Kognitiv kartlegging**

## **2.1.1. Generelt**

Kognitiv kartlegging er en observasjons- og intervjuteknikk som er utviklet med tanke på å kartlegge hvordan spørsmålene i et spørreskjema blir oppfattet og hvordan intervjuobjektet (IO) resonnerer seg fram til et svar. I august 2002 ble to lastebilsjåfører (IO1 og IO2) invitert til å være med på kognitiv kartlegging ved seksjon 440.

## **2.1.2. Gjennomføring og resultater**

Som en liten oppvarming ble intervjuobjektene bedt om å fortelle hvorfor de valgte yrket lastebilsjåfør. Deretter ble de bedt om å fortelle om en typisk tur. Intervjueren ba deretter intervjuobjektene om å fylle ut skjemaet for denne turen.

## *Skjemaets framside*

- Type transport (leie- eller egentransport): Begge krysset av riktig på dette spørsmålet.
- Kjørte kilometer i alt i 2002: IO1 mente at dette hadde de fleste oversikt over, fordi dette er opplysninger som forsikringsselskapene må ha. IO2 mente at han måtte sjekke skiva i bilen for å kunne fylle ut dette spørsmålet.
- Kjørte kilometer i utlandet i 2002: IO2 mente at dette var mulig å finne ut vha skivene, men at det ville ta mye tid. IO1 kjører aldri på utlandet, så han visste at han skulle sette 0 her.
- Kjørte km i rapporteringsuka (i alt og utlandet) mente begge IO at var grei å fylle ut.
- I merknadsfeltet var IO1 usikker på hva han skulle skrive. For å unngå dette problemet byttet vi ut overskriften "Merknader" med "Eventuelle merknader".

## *Skjemaets sendingsjournal*

- Overskrift (definisjon av sending): IO1 leste denne og forsto definisjonen, men han skjønte ikke hvor rettledningen var. Teksten "på baksiden av skjemaet" ble derfor satt inn etter "se rettledning". I tillegg ble setningen "Rettledning på baksiden" satt inn øverst i høyre hjørne.
- **A (distr./oppsaml.runde):** Begge forsto dette riktig
- **B (antall like sendinger):** IO1 forsto ikke hva han skulle fylle ut her, men fant det ut etter å ha lest rettledningen. IO2 mente det måtte være antall leveringer (paller). Han så ikke at det sto "like", og forsto det som om han skulle fylle ut antall stopp på distribusjonsrunden. Her omformulerte vi teksten til "Oppgi eventuelt antall like sendinger (samme vareslag og samme på- og avlessingssted).
- **C (på- og avlessingssted)**: IO1 forsto ikke hva som mentes med returkjøring (trodde han skulle fylle ut dette senere i skjemaet). Teksten "returkjøring" ble byttet ut med "Eventuell tomkjøring føres opp som egen sending".
- **D (transportlengde)**: IO2 lurte på om transportlengden skulle være per sending eller for hele oppdraget. Teksten "per sending" ble satt inn på slutten av setningen for å klargjøre dette.
- **E (vareslag)**: IO1 lurte på hva han skulle fylle ut som vareslag når han kjørte stykkgods (med mange forskjellige vareslag). Satt inn setningene: "Dersom stykkgods kan dette oppføres som vareslag. Skriv "tom" for tomkjøring." ble satt inn her.
- **F (ADR-klasse)**: IO1 lurte på hva som skulle fylles ut under ADR-klasse for farlig gods når vareslaget ikke var farlig gods. For å unngå dette problemet, ble teksten "ADR-klasse dersom farlig gods" satt inn.
- **G (lastens vekt)**: IO2 lurte på om lastens vekt var per sending. Teksten "per sending" ble satt inn på slutten av setningen.
- **H (lasterommets volumutnytting)**: Begge IO forsto dette spørsmålet, men IO1 mente at andre kanskje ville misforstå det.
- **J (nyttelast og egenvekt på henger)**: IO1 forsto ikke hva "spm" betydde, så dette ble endret til "spørsmål". Han mente at man måtte ha vognkortet for å kunne fylle ut nyttelast og

egenvekt. Forklaringene på nyttelast og egenvekt ble flyttet opp (fra nederst på siden) til teksten i kolonne **J**.

## **2.2. Erfaringer med skjema etter igangsetting**

Etter at det nye skjemaet ble tatt i bruk, ble det oppdaget at spørsmålet om nyttelast og egenvekt på henger (**J**) ble misforstått av mange oppgavegivere. For det meste var dette et problem for semitrailere, hvor det var oppført riktig nyttelast, men egenvekten så ut til å omfatte egenvekt på trekkvogn + egenvekt på semitrailer. Dette problemet ble søkt løst ved omformulering av spørsmålet.

På skjemaets forside er e-postadressen lastebiltransport@ssb.no satt inn. Dette er en alternativ måte for oppgavegiver å kontakte SSB på. Denne e-postadressen skal sjekkes av S820 med jevne mellomrom.

Til tross for negative erfaringer fra SCB mht spørsmål om registreringsnummer på henger, ble spørsmål om dette satt inn fom 1. kvartal 2004. Det viste seg at 78% av bilene som hadde benyttet henger, også fylte ut feltet for hengernummer. Denne opplysningen er meget nyttig ikke minst fordi kjøretøyregisteret benyttes for å finne korrekt nyttelast og egenvekt på hengerne som er benyttet.

Skjemaet finnes i vedlegg 10.3.

# **3. Populasjon og utvalgsramme**

# **3.1. Målpopulasjon**

For å definere populasjonen som er objektet for lastebilundersøkelsen kan man ta utgangspunkt i referansemanualen for implementeringen av rådsforordning 1172/98 om statistikk for transport av varer på vei. Den sier (del A, kapittel 2.3.4) at undersøkelsen skal dekke følgende:

- Leie- og egentransport.
- Rådsforordningen tillater en nedre grense på 3,5 tonn i nyttelast eller 6 tonn i totalvekt. Når et land gjennomfører undersøkelser om veitransport, må det ta hensyn til strukturen i sin veitransportsektor når eksklusjonsnivået for små kjøretøyer fastsettes.
- Rådsforordningen gjelder ikke for kjøretøyer som har vekt eller dimensjon som overskrider det som er lovlige grenser i landet, eller landbrukskjøretøyer, militære kjøretøyer og kjøretøyer som blir brukt av offentlig administrasjon og offentlig tjenesteyting unntatt kjøretøyer benyttet av jernbaneadministrasjonen.
- Informasjon om operatøren (dvs foretaket som driver veitransport), aktiviteten (dvs frakten av godset) eller kunden.

Lastebilundersøkelsene i Norge har praktisert en nedre grense på 3,5 tonn i nyttelast som forordningen har tillatt siden 1998. Tidligere omfattet undersøkelsen lastebiler med nyttelast fra 1,0 tonn og varebiler med nyttelast over 1,0 tonn. Videre har biler som er eldre enn 30 år, biler som har totalvekt over 35 000 kg eller som har spesialskilt (andre enn hvite og grønne) ikke vært inkludert i undersøkelsen. Begrensningene er listet opp i kapittel 3.5.3. Dette avsnittet definerer hva vi forstår med begrepet *lastebil*.

Siden statistikken lages for ett kvartal om gangen, og all transport som inngår i det aktuelle kvartalet skal inngå i de populasjonstallene som undersøkelsen prøver å anslå, er alle lastebiler som er registrert og kan kjøre i noen del av kvartalet, med i målpopulasjonen. De regnes imidlertid (teoretisk) bare å bidra til transportkapasiteten (nyttelast, kapasitetsuker, biluker) med den andel av kvartalet de er med. Hvordan dette tilnærmes praktisk beskrives i kapittel 3.5.

## **3.2. Skisse av tidligere undersøkelse**

Frem til utgangen av 2002 eksisterte det to separate lastebilundersøkelser med hvert sitt skjema og hver sin utvalgsplan. Det var da en nasjonal undersøkelse for innenlands lastebiltransport (av- og pålessing i Norge) og en internasjonal undersøkelse for norske lastebilers transport over landets grenser og mellom utenlandske destinasjoner (kabotasje og tredjelandskjøring).

I den tidligere nasjonale undersøkelsen ble det først trukket biler innen hvert stratum. Bilene ble stratifisert i 8 kjøretøyklasser x 19 fylker = 152 strata. De uttrukne bilene ble deretter fordelt på de 13 ukene i det kvartalet de skulle være med. Trekkeenheten var *biluke.*

Til den internasjonale delen av undersøkelsen var trekkeenhetene transportforetakene med såkalt fellesskapstillatelse eller lisens til å kjøre leietransport utenlands. Disse ble stratifisert etter fire regioner og tre klasser for antall tillatelser som foretaket disponerte. De uttrukne foretakene ble fordelt på uker på samme måte som bilene i den nasjonale undersøkelsen. Foretakene fylte ut skjema for all internasjonal transport som foretakets biler startet i den uka de deltok. Trekkeenheten var derved *foretaksuke.* Den nasjonale og den internasjonale delen av undersøkelsen var ikke strengt atskilte, og det var derved mulig for biler å måtte delta i begge undersøkelsene i samme uke.

## **3.3. Struktur for ny undersøkelse**

Etter omlegging av undersøkelsen fra første kvartal 2003 blir nå bilene først inndelt i et **nasjonalt superstratum** (NS) og et **internasjonalt superstratum** (IS). Disse er atskilte. IS består av biler som tilhører transportforetak med fellesskapstillatelse. Etter denne definisjonen tilhører ca. en av seks biler IS. Første kvartal 2003 ble det benyttet et ukjentstratum (US) som besto av biler tilhørende foretak som hadde en usikker eiertilknytning og populasjonstilhørighet. I stedet for å stratifisere etter 19 fylker blir den geografiske inndelingen redusert til fire regioner i begge superstrata etter mønster fra inndelingen i den tidligere internasjonale undersøkelsen. Antall kjøretøyklasser er redusert til seks. Innen hver region og kjøretøyklasse er bilene stratifisert videre etter alder i to kategorier slik at det blir 6·4·2 = 48 strata hver i NS og IS. Bakgrunnen for bruk av alder som stratifiseringsvariabel er at nye biler kjører vesentlig mer enn eldre biler. Det er derfor ønskelig å kunne overrepresentere nye biler i utvalget. Det er også ønskelig å kunne overrepresentere store biler i utvalget. Foruten at disse har høyere nyttelast kjører de også lengre og står for en dominerende del av transportarbeidet og mengden fraktet gods.

Det skal fortsatt trekkes utvalg av lastebiler hvert kvartal. Ved starten i 2003 ble det trukket ca. 2 000 biler per kvartal til NS mens det ble trukket ca. 1500 til IS og 120 til US. Mens bilene tidligere bare var med i ett kvartal ble bilene f.o.m. 2003 med i to kvartal slik at halvparten av utvalget skiftes ut hvert kvartal (se kapittel 4.3.) Utvalget ble derfor først trukket i puljer som hver besto av ca. 1000 biler til NS og 750 til IS. Pulje '031' var med første kvartal 2003, pulje '032' var med første og andre kvartal, pulje '033' andre og tredje kvartal. Pulje '041' var med fjerde kvartal 2003 og første kvartal 2004 osv. En av hensiktene med denne rotasjonen var å få mer stabile estimater for endringer i transportparametrene fra kvartal til kvartal. Bilene som trekkes blir deretter tildelt en uke i hvert av de kvartalene bilen deltar. Innen hvert kvartal ble bilene fordelt mest mulig jevnt over de 13 ukene som helt eller delvis inngår i kvartalet. Trekkeenheten blir derved *biluke* i begge superstrata. Til og med tredje kvartal 2005 ble puljen som var med for andre gang oppdatert med et tilleggsutvalg av biler som var kommet til i populasjonen siden puljen ble trukket. Fra og med fjerde kvartal 2005 gikk man over til å bruke PRN-tall ved trekkingen. Dette systemet oppdaterer den gamle puljen automatisk når den deltar andre gang. Se kapittel 4.4.5.

Utvalgsrammen for trekking av biler til lastebilundersøkelsen er kjøretøyregisteret koblet med registeret over fellesskapstillatelser, register for periodisk kjøretøykontroll (PKK) og fil med informasjon om leasingtakere for leasede biler. Publisering skjer kvartalsvis og alle statistikker fordeles etter kjøretøyets nyttelastkapasitet og type bil i fem klasser. Stratainndeling, utvalgsstørrelser og allokering av utvalget som fremkommer nedenfor vil lett kunne justeres ettersom man gjør nye erfaringer eller prioriteringer.

I kapittel 4 foretas en analyse av populasjonen basert på kjøretøyregisteret og tidligere beregnede kjørelengder basert på registreringer fra de periodiske kjøretøykontrollene. Denne analysen er grunnlaget for den stratifiseringen som er nevnt innledningsvis samt valg av utvalgsstørrelse og allokering av utvalget på strata som diskuteres i kapittel 4.2.

# **3.4. Forberedelser før trekkefilen kan lages**

Før programmene som produserer trekkefilen kan kjøres, må det gjøres en del tilpasninger av forskjellige registre og filer.

## **3.4.1. Kjøretøyregisteret**

Oppdatert kjøretøyregister bestilles fra Vegdirektoratet fire ganger i året. Registeret inneholder alle lastebiler, både de som er i drift og de som er avregistrert i registeråret. I tillegg hentes register med hengere som har over 3 500 kg i nyttelast inn. Fra og med registeret mottatt i november 2003 er alle kjøretøyer som er stjålet og/eller ført ut av landet fjernet hos Vegdirektoratet. Data blir levert på CD, lagret som en txt-fil på PC og overført til Unix.

For utvalgene i ÅÅÅÅ brukes følgende kjøretøyregister:

- Register fra november (ÅÅÅÅ)-1 brukes til 1. kvartals utvalg
- Register fra februar ÅÅÅÅ brukes til 2. kvartals utvalg
- Register fra mai ÅÅÅÅ brukes til 3. kvartals utvalg
- Register fra august ÅÅÅÅ brukes til 4. kvartals utvalg

Som *lastebil* i kjøretøyregisteret regnes følgende kjøretøygrupper:

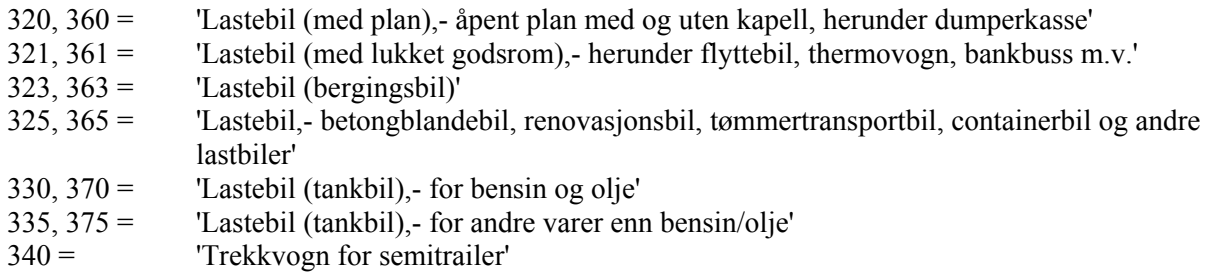

Grunnet endringer i "Forskrift om engangsavgift på motorvogner" vedrørende den avgiftsmessige klassifiseringen av motorvogn med tillatt totalvekt 7 500 kilo eller mindre som teknisk klassifiseres som N2 (lastebil), er det f.o.m. 1. januar 2005 blitt innført noen nye kjøretøykoder fra Vegdirektoratet. Forholdet mellom gamle og nye koder er som følger:

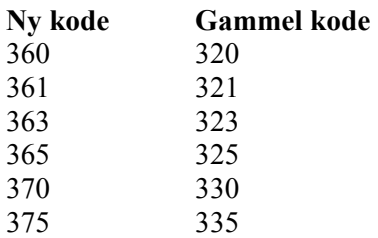

Kjøretøyregisteret inneholder blant annet koder for:

- **kjøringens art** som angir om bilen er registrert for egentransport, leietransport eller annet
- **år for første gangs registrering** som brukes til å beregne bilens alder
- **eiers kommune** som brukes til å bestemme regiontilhørighet etter stratifiseringen skissert under kapittel 4.4 og
- **nyttelast** og **egenvekt** som brukes både til å avgrense undersøkelsespopulasjonen og til å dele inn vektklasser ved stratifiseringen.

Registeret inneholder bare postnummer og ikke poststed. Registeret må derfor kobles mot poststedskatalogen. I hovedsak benyttes den nyeste poststedskatalogen. Etter koblingen står det igjen ca. 1 000 kjøretøyer som ennå ikke har fått poststedsnavn. Disse må da kobles mot en eldre poststedskatalog. Organisasjonsnummer blir skilt ut fra variabelen fnr (fødselsnummer).

## **3.4.2. Informasjon fra leasingselskaper**

En god del (20-25%) av bilene i populasjonen eies av leasingselskaper, men brukerne av disse bilene er ukjent. Det vi vet er at mange av bilene blir leaset ut til foretak som kjører på utlandet. Det er leasingtaker som bruker bilene og som må inneha fellesskapstillatelse. Ettersom det er eierskapet og ikke hvem som bruker bilen som bestemmer om bilen skal tildeles internasjonalt eller nasjonalt stratum, førte dette tidligere til at alle biler som eides av leasingselskaper ble tildelt nasjonale strata. Dette skjedde fordi leasingselskapene ikke innehar fellesskapstillatelser. En del av disse bilene skulle vært i internasjonale strata, fordi de ble benyttet til utenlandskjøring.

Den beste måten å få bilene allokert til riktig stratum på, er å innhente opplysninger fra leasingselskapene om hvilke foretak som leaser de respektive bilene. Disse opplysningene kobles deretter mot kjøretøyregisteret, og stratifiseringen blir tilnærmet korrekt. Dette vil igjen føre til at utvalgstrekkingen blir rettet mot de riktige bilene, og kvaliteten på dataene vil bli bedre.

Det ser ut til at det blir mer vanlig for transportørene å lease biler enn å eie dem. I løpet av de siste årene har antall lastebiler eid av leasingselskaper økt med 30-40%.

Bruk av oppgaveplikt for leasingselskaper ble innført i 2005. Den 1. hver tredje måned (februar, mai, august og november) sendes påminnelsesbrev til leasingselskapene, hvor SSB informerer om at opplysninger om leieforhold for lastebiler skal sendes inn innen den 15. samme måned. Følgende opplysninger om leasingtaker sendes inn: navn, postadresse, organisasjonsnummer, bilens registreringsnummer og leasingavtalens utløpsdato (dersom tilgjengelig).

Følgende tilpasninger må gjøres for disse filene:

- Variablene skal ligge i følgende rekkefølge på filen: registreringsnummer, organisasjonsnummer, navn, adresse, postnummer, poststed.
- All tekst må skrives med store bokstaver.
- Alle enheter med ugyldig organisasjonsnummer eller registreringsnummer (feks hengere) fiernes.
- Sjekk for dubletter på registreringsnummer, og fjern den enheten som er feil.
- Alle postnumre må ha fire sifre (de fleste Oslo-nummer må ha med null foran).
- Bakerst på fila legges det til en kolonne med et 1-tall i hver celle.
- Alle enheter samles i samme fil, som kalles Leasing.xls. Denne filen lagres deretter som csvfil og overføres til Unix området \$LASTBIL/sblast/wk24/gÅÅÅÅkK/

## **3.4.3. Register for fellesskapstillatelser**

All ervervsmessig internasjonal godstransport i EØS skal skje på grunnlag av en Fellesskapstillatelse. Det søkes om tillatelse via Vegdirektoratet, og tillatelsen gjelder for fem år.

Registeret for fellesskapstillatelser mottas som en semikolonseparert fil fra Vegdirektoratet hvert kvartal. Dette registeret inneholder alle de foretakene som har én eller flere tillatelser (kopier) til å kjøre lastebil i utlandet.

- Filen lagres som .txt fil i formatet FellesMMÅÅ.txt under X:\440\Lastbil\sblast\Populasjon og utvalg\Fellesskapstill\_og PKK\
- Filen hentes inn i Excel, og lagres som xls-fil under samme område. Filnavnet skal være av formatet FellesMMÅÅ.xls slik at f.eks. filen Felles1105.xls inneholder data mottatt i november 2005.
- Dersom foretaket mangler organisasjonsnummer, søkes dette opp i BOF eller i andre kilder.
- Blanke linjer fjernes.
- Regnearket lagres deretter som en csv-fil (format FellesMMÅÅ.csv).
- Fellesskapstillatelsesfilene overføres til Unix området \$LASTBIL/sblast/wk24/gÅÅÅÅkX/ Endre remote file name til fellesskapsregister.csv. Transfer mode skal være Binary.

#### **3.4.4. Periodisk kjøretøykontroll**

Lastebiler må inn til periodisk kjøretøykontroll (PKK) en gang i året, og for nyregistrerte biler skal det gå minst 12 måneder før den første kontrollen. Under denne kontrollen blir bla kilometerstanden avlest og registrert.

Fire ganger i året (februar, mai, august og november) får SSB tilsendt en flat fil fra Vegdirektoratet som inneholder oppdaterte data om norske lastebilers kilometerstand ved denne kjøretøykontrollen. Filene inneholder variablene registreringsnummer, dato for kontroll og kilometerstand.

- Den flate filen hentes inn i Excel, og overskrift og tomme linjer øverst i filen slettes. Datoformatet standardiseres til DDMMÅÅ.
- Lagre filen som xls-fil under X:\440\Lastbil\sblast\Populasjon og utvalg\Fellesskapstill og PKK\. Filnavnet skal være av formatet pkkMMÅÅ.xls slik at f.eks. filen pkkfa05.xls inneholder målinger f.o.m. februar t.o.m. april 2005.
- Regnearket lagres deretter som en csv-fil (format pkkMMÅÅ03.csv).
- Filen overføres til Unix området \$LASTBIL/sblast/wk24/gÅÅÅÅkX/ Endre remote file name til pkkontroll.csv. Transfer mode skal være Binary.

## **3.4.5. Andre forberedelser**

## *Delregister for populasjonen*

For populasjonen er det ikke nødvendig å opprette et nytt delregister, fordi nummeret er det samme fra kvartal til kvartal (72). Det kan eventuelt skrives merknader i feltet "Merknad" i delregister 72 ved å gå inn på "Registrering av nytt delregister / Metadata om undersøkelser". Her skrives "Delreg er nytt fra DDMMÅÅ" for å holde oversikten over når delregisteret ble oppdatert.

## *Tellingsperioder*

For hvert nytt år må det lages en ny fil med oversikt over tellingsperiodene. Denne filen lages i Excel hvor første kolonne inneholder "ukenummer" og andre kolonne inneholder tekst for tellingsperiode (feks "1. januar - 7. januar 2006"). Denne filen lagres som en csv-fil under X:\440\Lastbil\sblast som kalender.gÅÅÅÅ.csv. Deretter overføres denne filen til Unix området \$LASTBIL/sblast/kat.

## **3.5. Programmene som produserer trekkefilen**

Programmene som skal kjøres for å lage trekkefilen og trekke utvalget ligger under X:\440\Lastbil\sblast\Populasjon og utvalg\sasprog\Utvalgstrekking.

## **3.5.1. Oppstartsprogram (P0)**

Først kjøres oppstartsprogrammet **P0-Oppstart.sas** hvor libname og makrovariable aktiveres. Her legges brukernavn og passord for delregisteret og Oracle inn. I tillegg endres måned, kvartal og eventuelt år. Libnames øverst i programmet skal også endres.

## **3.5.2. Produsere SAS-fil med postnummer (P1)**

## SAS-programmet som gjør dette heter **P1-Hent-kjtreg-kobl-postnr.sas**

Output kontrolleres for eventuell liste over ugyldige poststeder. Disse må søkes opp og settes inn i programmet, og det må kjøres på nytt.

Filen \$LASTBIL/sblast/wk24/gÅÅÅÅmXX/ny\_kjreg.sas7bdat blir produsert

## **3.5.3. Leser inn hovedfilen og trekker ut relevante lastebiler og hengere (P2 og P2B)**

SAS-programmet som henter lastebiler heter **P2-Henter-Lastebilene.sas** 

Programmet leser inn hovedfilen og trekker ut lastebilene etter følgende kriterier:

- Fierner alle kjøretøygrupper som ikke har kodene  $320, 360, 321, 361, 363, 323, 365, 325, 330$ , 370, 335, 375, 340.
- Fjerner alle spesialskilt som ikke har kode 0 (hvite skilt) og 4 (grønne skilt)
- Fierner alle som har nyttelast  $\leq$  3 500 kg.
- Fjerner alle lastebiler som er eldre enn 30 år
- Fjerner alle avregistrerte lastebiler
- Fjerner alle lastebiler med totalvekt 35 000 kg eller mer
- Fierner alle lastebiler hvor eiers bostedsfylke er  $\leq 01$  eller  $\geq 20$  (Svalbard er fiernet)
- Fjerner alle lastebiler med ugyldige typekoder < 11, 30,  $> 49$
- Fjerner alle lastebiler med kjøretøygruppe 320, 360, 321 og 361 som har nyttelast over 35 000 kg.
- Fierner alle skolebiler (yrke  $= 7, 8$  eller 9)
- Fierner biler eid av Norsk Lastebilutleie AS (org.nr. 875 346 822)

Filen \$LASTBIL/sblast/wk24/gÅÅÅÅmXX/ bestand\_lastebil.sas7bdat blir produsert. Den inneholder alle lastebiler med alle variabler.

Programmet henter også leasingfilen som skal kobles til kjøretøyregisteret for innhenting av organisasjonsnummer og eiers navn og adresse (se kapittel 3.4.2.)

Den versjonen av kjøretøyregisteret som benyttes ved trekkingen er oppdatert frem til to måneder før begynnelsen på det kvartalet hvor utvalget skal brukes. Biler som registreres i fem måneders perioden mellom registerdato og utløpet av det kvartalet der utvalget skal brukes, er med i målpopulasjonen, men vil ikke ha mulighet for å bli trukket. De representerer *underdekning* i rammen. Biler som blir avregistrert eller på annen måte utgår fra undersøkelsespopulasjonen i perioden mellom dato for trekkeregisteret og begynnelsen på kvartalet, representerer *overdekning* (*avgang*). En bil som avregistreres i løpet av det kvartalet den er trukket til å være med i tilhører målpopulasjonen (se kapittel 3.1) det kvartalet, men regnes (teoretisk) ikke å ha bidratt til transport etter avregistreringsdato. Ved første oppdatering av trekkeregisteret *etter* undersøkelseskvartalet må (den da 6 måneder gamle) trekkerammen for foregående kvartal derfor oppdateres på følgende måte:

- 1. Alle biler som er kommet til i fem måneders perioden etter at utvalgrammen ble laget og frem til utløpet av kvartalet må føyes til den gamle rammen (*tilganger*). Registreringsdato må påføres.
- 2. For biler som er avregistrert i samme fem måneders periode må avregistreringsdato påføres.
- 3. For begge typer endring beregnes antall dager *D* bilen har vært registrert i kvartalet. For biler som har vært med hele kvartalet settes dette tallet til antall dager i kvartalet (90, 91 eller 92). Tallet på dager multipliseres med bilens nyttelast til *nyttelastdager*.

Det oppdaterte trekkeregisteret brukes senere til å korrigere oppblåsingsvektene for endring i populasjonen.

## SAS-programmet som henter hengere heter **P2B-Henter-hengere.sas**

Her fjernes alle kjøretøygrupper som ikke har kodene 701, 709, 711, 719, 721, 729. Filen \$LASTBIL/sblast/wk24/gÅÅÅÅmXX/hengere.sas7bdat blir produsert. Denne SAS-filen inneholder nå alle hengere som har 3,5 tonn eller mer i nyttelast. Hengere som er avregistrert blir det ikke tatt hensyn til.

## **3.5.4. Populasjonen lastes inn i delregistrer 72 (P3)**

Det nyeste kjøretøyregisteret skal hvert kvartal lastes inn i delregisteret. Dette er populasjonen det trekkes utvalg fra, og delregisternummeret er 72. Når en ny populasjon lastes inn, slettes populasjonen fra kvartalet før. Når kjøretøyregisteret blir lastet inn, blir det samtidig gjort en del koblinger og sjekker:

- Henter organisasjonsnummer for de enhetene som har dette i den forrige populasjonen, men ikke den nye.
- Henter organisasjonsnummer for de enhetene som har dette i en av de foregående fire utvalgene, men ikke den nye populasjonen.
- Henter organisasjonsnummer for de enhetene som har dette i BoF (Bedrifts- og foretaksregisteret) eller ER (Enhetsregisteret), men ikke i den nye populasjonen. Dette gjøres ved hjelp av navnesøk og lydkode.
- Det legges inn konstante organisasjonsnummer for noen leasingselskaper:

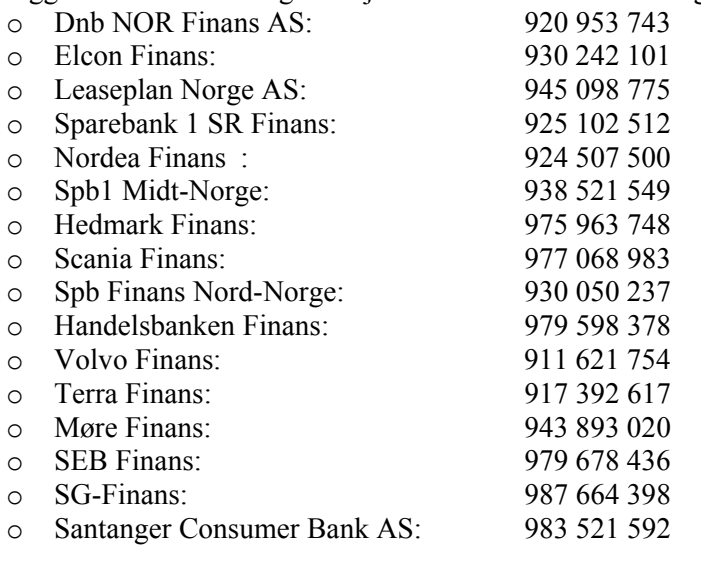

Dersom flere selskaper skal få tildelt organisasjonsnummer automatisk, eller noen av de eksisterende får nytt organisasjonsnummer, kan dette legges inn i programmet.

Populasjonen som skal hentes inn ligger under \$LASTBIL/sblast/wk24/gÅÅÅÅmXX/ og heter **bestand\_lastebil.sas7bdat.** For å laste inn populasjonen benyttes SAS-programmet **P3-Popul-tildelreg.sas**

Programmet Soundex.sas blir hentet opp fra program P3 og ligger på hjemmekatalogen på Unix:  $s$ ssb/h1/kodiak/xxx. Det ligger også på  $X:\frac{440\text{Lastbil}}{s}$ blast $\text{Population}$  og utvalg $\text{C}$ .

Programmet genererer to tekstfiler, funnet\_en.txt og funnet\_fler.txt, som blir lagt under X:\440\Lastbil\sblast\Populasjon og utvalg\Orgnr\ Disse filene må få nytt navn før populasjonen for et nytt kvartal blir lastet inn, ellers blir de skrevet over.

- funnet en KKÅÅ.txt inneholder de enhetene hvor det under navnesøket ble funnet én makker. Disse enhetene kan sjekkes og organisasjonsnummeret legges inn dersom det er korrekt.
- funnet fler KKÅÅ.txt inneholder de enhetene hvor det under navnesøket ble funnet flere makkere. Denne filen sjekkes manuelt for å finne ut hvilket av organisasjonsnumrene som (eventuelt) er korrekt.

I tillegg til hovedopplysningene som blir lagt under fanen "Enhet" i delregisteret, legges seks variable inn under fanen "Hjelpefelter".

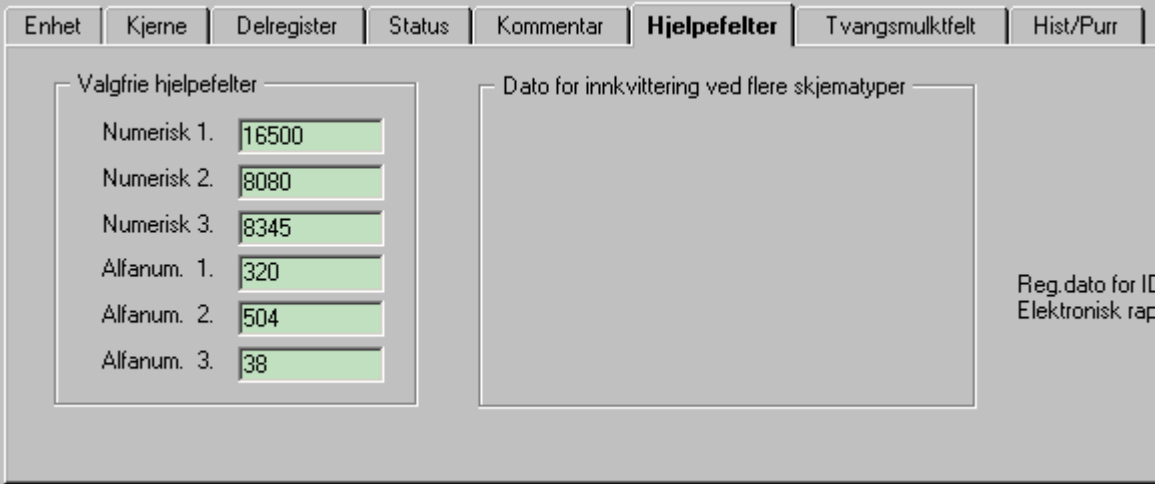

I delregister 72 er disse variablene følgende:

- Numerisk 1 (h var1 n): Totalvekt
- Numerisk 2 (h var2 n): Egenvekt
- Numerisk 3 (h var3 n) : Nyttelast
- Alfanum. 1 (h var1 a): Kjøretøygruppe
- Alfanum. 2 (h var2 a): Merkekode
- Alfanum. 3 (h var3 a): Typekode

Disse variablene kan enkelt byttes ut ved å endre dem i program P3.

Etter at programmet er kjørt, vil følgende feilmelding komme ut i logen: ERROR: Limit set by ERRORS= option reached. Further errors of this type will not be printed. Denne feilmeldingen kan ignoreres.

Programmet kjøres stegvis. Når man har kommet til STEG6 må følgende gjøres:

- Gå inn på SQL Plus og skriv inn setningen "delete from dsbbase.dlr enhet i delreg where delreg nr =  $72; "$
- Trykk enter, denne kjøringen tar 15-20 minutter. Skriv deretter inn "commit;"
- Trykk enter, når dette er klart kan STEG 6 i programmet kjøres.

## **3.5.5. Fellesskapsregisteret og kjørelengderegisteret (P4)**

Ved å kjøre **P4-Henter-fellesskaps-og-kjørelengdereg.sas** produseres filene bestand\_fellesskap.sas7bdat som ligger under \$LASTBIL/sblast/wk24/gÅÅÅÅkX/ og PKK-data blir lagt inn i kjørelengdedatabasen.

## **3.5.6. Koblinger i delregisteret (P5)**

SAS-programmet som gjør dette heter **P5-Delregister-koblinger.sas** 

Etter at lastebilpopulasjonen har blitt tilrettelagt i delregisteret, kobles denne mot fellesskapsregisteret (på organisasjonsnummer) for å innhente opplysninger om hvorvidt lastebilen har fellesskapstillatelse, og dermed skal tilhøre IS. Biler hvis eiere ikke har organisasjonsnummer blir allokert til NS.

Ved kobling blir det laget en variabel **nasj** som inneholder følgende koder:

- 1 = Lastebiler som bare finnes i populasjonsfilen og ikke fellesskapsregisteret
- 2 = Lastebiler i populasjonsfilen som matcher mot fellesskapsregisteret.
- 3 = Lastebiler i populasjonsfilen som mangler organisasjonsnummer.

De lastebilene som hører til et foretak som har én eller flere tillatelser, *kan* kjøre på utlandet og får derfor kode 2. For biler med **nasj** = 2 hentes antall tillatelser som foretaket disponerer. Når utvalget trekkes, slås kode 1 og 3 sammen (variabel **nasj2**).

Filen kobles deretter mot kjøretøyregisteret for innhenting av diverse variabler som trekkefilene må inneholde.

Dersom kjøretøyet var med i forrige populasjon, merkes dette i filen. Lastebiler som har kommet inn i registeret som "nye" merkes med **ny** = 1. Dette er lastebiler som ikke var med i populasjonen forrige kvartal. Dette gjelder lastebiler som enten er *nye* eller som har vært *avregistrert*. Ved å kjøre P5 produseres filen \$LASTBIL/sblast/wk24/gÅÅÅÅkX/trekkefil.sas7bdat som skal brukes til trekking av utvalget.

## **3.5.7. Tilrettelegging av data fra periodisk kjøretøykontroll (P6 og P6c)**

**P6-Lastebil-eu-kontroll.sas** leser inn og legger recordene som har felles kjennetegn på en record.

Ved å kjøre **P6c-Lastebil-eu-kontroll.sas** lages kilometerne (**kmd**) på grunnlag av data fra periodisk kjøretøykontroll. Disse kobles til trekkefilen i trekkeprogrammet og **kmd** brukes til å beregne hvor mange som skal trekkes i hvert stratum. Ved å kjøre P6c produseres filen \$LASTBIL/sblast/wk24/gÅÅÅÅkX/kontroll.sas7bdat

I enkelte tilfeller ligger noen foretak i fellesskapsregisteret med to tillatelser. Det vil si at de har fornyet tillatelsen før den første har gått ut. Ved produsering av SAS-fil fjernes den eldste tillatelsene ved hjelp av nodupkey.

Kilometertallene i kjørelengdedatabasen inneholder en del feil og andre forhold som må rettes dersom de skal kunne nyttes fullt ut. Basis for beregning av årlige kjørelengder er kilometerstand og dato for avlesing. Hittil har det kun vært mulig å anslå gyldige kjørelengder for i underkant av 70% av bilene. Nye biler er et problem. Fordi kjøretøyregisteret bare inneholder år for første gangs registrering, ikke full dato, må en bil ha vært inne til kontroll minst to ganger for at det skal være mulig å beregne årlige kjørelengder. Det ville være ønskelig om Vegdirektoratet kunne føre fullstendig registreringsdato ved første gangs registrering slik det gjøres ved omregistrering. Dette har også betydning for nøyaktig bestemmelse av kjøretøyets alder ved stratifisering.

Når første kvartal i et nytt år skal trekkes, må programmene P6 og P6c suppleres med nytt årstall før de kjøres. Søk for eksempel etter alle steder det står "2006", og legg til "2007" (ikke erstatt det som står fra før). Tilsvarende: søk etter variabelnavnet "dager66" og legg til "dager77".

# **4. Utvalgsplan**

## **4.1. Stratifisering og egenskaper ved inndelingen**

Stratifisering deler populasjonen inn i delpopulasjoner, strata, slik at utvalg kan trekkes i hvert stratum separat. Strataene skal være mest mulig homogene innad med hensyn på verdiene til de variablene som det er ønskelig å estimere totaltall for i undersøkelsen. Dette øker estimatenes presisjon i hvert stratum og aggregert over alle strata. I tillegg vil det være hensiktsmessig at grupper av enheter (lastebiler) som det ønskes å publisere egne tall for, utgjør en union av hele strata i undersøkelsen. På den måten kan disse gruppene sikres en tilstrekkelig representasjon i utvalget.

Det publiseres egne statistikker for internasjonal transport med norske biler. Denne statistikken er viktig i EU sammenheng. Siden bare ca. 1/6 av bilene tilhører foretak som har tillatelser for leietransport utenlands, er det ønskelig å overrepresentere disse bilene i forhold til dem som bare kjører nasjonalt for å kunne estimere så gode tall som mulig for denne type transport. Det er derfor av betydning, så godt det lar seg gjøre, å isolere biler som kan kjøre utenlands i egne strata. Disse strataene danner IS. I første omgang er IS definert som alle biler som tilhører foretak (organisasjonsnummer) som innehar fellesskapstillatelse. Disse tillatelsene knytter seg ikke til den enkelte bil, og det er derfor ikke mulig å identifisere de bilene som brukes til utenlandstransport fullstendig. Biler i IS kan derfor også kjøre i Norge og de biler i utvalget som gjør det vil også bidra til den nasjonale statistikken over innenlands transport. Biler i IS kjører mest leietransport. Biler i NS kan kjøre egentransport til utlandet, da dette ikke krever tillatelse. Noen grupper biler er under tvil tatt med i IS. Dette gjelder biler som tilhører transportforetak med tillatelse, men som ikke er registrert for leietransport. Disse utgjør 7,2% av bilene i IS (november 2002). Hvis erfaringene fra undersøkelsen i fremtiden viser at disse eller andre identifiserbare grupper biler i IS ikke kjører internasjonalt i et omfang som er målbart for statistikken, bør de flyttes til NS.

|                | NS      |          |               |                               | IS    |             |             |                               | US  |           |                |                               |
|----------------|---------|----------|---------------|-------------------------------|-------|-------------|-------------|-------------------------------|-----|-----------|----------------|-------------------------------|
| Region         | #       | $\%$     | $km/-$<br>dag | Nyttelast-<br>tonn<br>per dag | #     | $\%$        | km/-<br>dag | Nyttelast-<br>tonn<br>per dag | #   | $\%$      | $km/$ -<br>dag | Nyttelast-<br>tonn<br>per dag |
|                | 9 1 5 8 | 29,7 119 |               | 450                           | 1 202 | 20,1        | 220         | 3 1 8 8                       | 814 | 44,6      | 121            | 1 4 0 8                       |
| $\overline{2}$ | 7 2 2 6 | 23,5     | 99            | 1 264                         | 1684  | 28,2 218    |             | 3 200                         | 273 | 15,0      | 79             | 999                           |
| 3              | 8968    | 29,1     | 96            | 1 251                         | 1 775 | 29,7        | 205         | 2977                          | 417 | 22,9      | 98             | 1 2 4 3                       |
| $\overline{4}$ | 5433    | 17,6     | 91            | 1 1 8 6                       | 1 340 | 22.5        | 206         | 3 0 6 7                       | 320 | 17.5      | 105            | 1 3 7 4                       |
| I alt          | 30 785  | 100,0    | 102           | 296                           |       | 5 965 100,0 | 212         | 3 102                         |     | 824 100,0 | 106            | 1 300                         |

*Tabell 4.1.1: Inndeling av populasjonen etter region. Gjennomsnittlig kjørelengde og nyttelastkm per dag i hver region. Populasjon november 2002.* 

Som nevnt i kapittel 3.3 stratifiseres populasjonen etter region, kjøretøyklasse og alder. Nøklene for inndelingen etter regioner, alder og klasse fremgår av kapittel 4.4.1 og antall biler i hver region etter kjøretøyregisteret per 1. november 2002 fremgår av tabell 4.1.1. Tabellen viser at fordelingen over regioner er noe forskjellig for NS og IS. Region 1 har den laveste andelen biler i IS mens region 4 har den høyeste. Fordelingen av populasjonen på kjøretøyklasser og alder varierer også mye over regionene. Dette vises i tabellene i vedlegg 10.5.

Inndelingen av kjøretøyklasser og populasjonen fordelt etter kjøretøyklasser er vist i tabell 4.1.2 under. De store bilene i klasse 4 og spesielt trekkbiler (klasse 5), er vesentlig mer dominerende i IS enn i NS. Tabell 4.1.2 inneholder også gjennomsnittstall for kjørte kilometer per dag for hver klasse. Disse tallene er basert på avlesing av kilometerstand ved de periodiske kjøretøykontrollene (PKK) oppdatert frem til juli 2002, og er deretter koblet til delregisteret per 1. november. Det kunne beregnes gyldige anslag for kjørestrekninger for år og gjennomsnitt per dag for ca. 70% av bilene i NS og 68% av bilene i IS. Disse danner grunnlaget for tallene. De store bilene kjører lengre enn de små i begge superstrata.

Trekkbiler kjører lengst. Bilene i IS kjører også lengre enn bilene i NS for alle vektklasser. Med utgangspunkt i de beregnede kjørestrekningene ble det beregnet tilsvarende dagsgjennomsnitt for nyttelastkilometer. Naturlig nok vil disse uttrykke enda større forskjeller mellom kjøretøyklassene. Nyttelastkilometer viser seg å være den beste prediktor, både for det utførte transportarbeidet og for mengden fraktet gods.

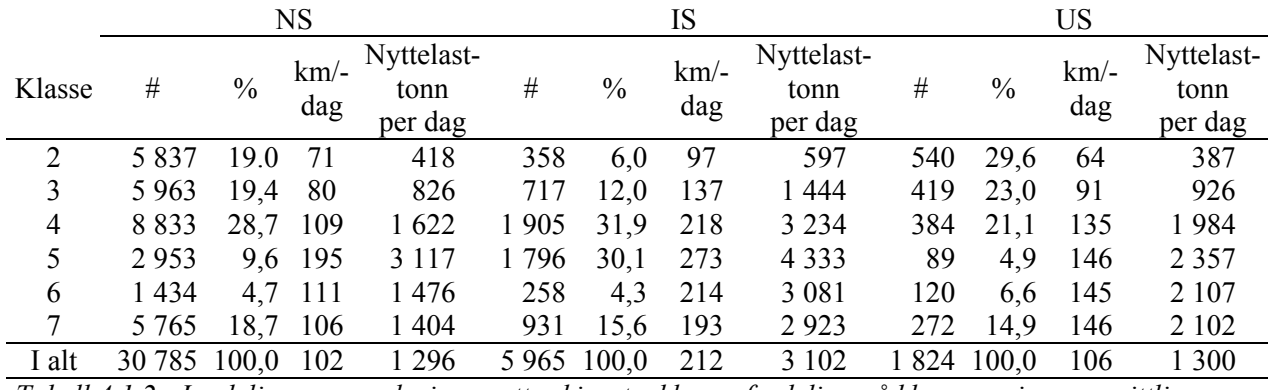

*Tabell 4.1.2: Inndeling av populasjonen etter kjøretøyklasse, fordeling på klasser, gjennomsnittlig kjørelengde per dag og gjennomsnittlig antall nyttelastkm. November 2002.* 

Inndeling i aldersklasser og fordelingen av populasjonen etter alder er vist i tabell 4.1.3. Her viser tabellen at biler i IS gjennomgående er nyere enn dem som tilhører NS. Nyere biler kjører også mer enn eldre biler.

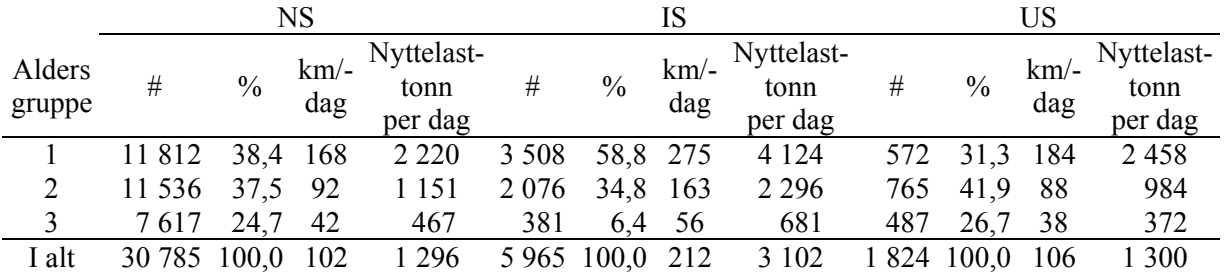

*Tabell 4.1.3: Inndeling av populasjonen etter aldersgrupper, fordeling på alder, gjennomsnittlig kjørelengde per dag og gjennomsnittlig antall nyttelastkm. November 2002* 

En mer detaljert inndeling etter klasse og alder på landsnivå for NS og IS finnes i tabell 4.1.4. Tabellene 4.1.1- 4.1.3 er ekstrakter av tabell 4.1.4. Her er også transportform som bilen er registrert for, inndelt i leietransport og egentransport, tatt med. Tilsvarende tabeller fordelt etter regioner er gjengitt i vedlegg 10.5. Egentransport er her alt som ikke er leietransport. Transportform er tatt med i tabellene fordi denne variabelen ble vurdert benyttet som stratifiseringsvariabel og kan komme i betraktning ved en eventuell fremtidig justering av utvalgsplanen. Leietransportbiler kjører også mer enn egentransportbiler.

Foruten antall biler gir tabell 4.1.4 informasjon om gjennomsnittlig antall km og nyttelasttonnkm kjørt per dag i gjennomsnitt i 2000-2001. De viser at biler registrert for egentransport gjennomgående kjører kortere enn biler registrert for leietransport i begge superstrata. Det ble vurdert om transportform skulle inngå som stratifiseringsvariabel. Da dette ville føre til litt for mange små strata og ikke så ut til å ha betydning for publiseringen, ble dette droppet i første omgang. Som nevnt ovenfor kan dette vurderes igjen senere.

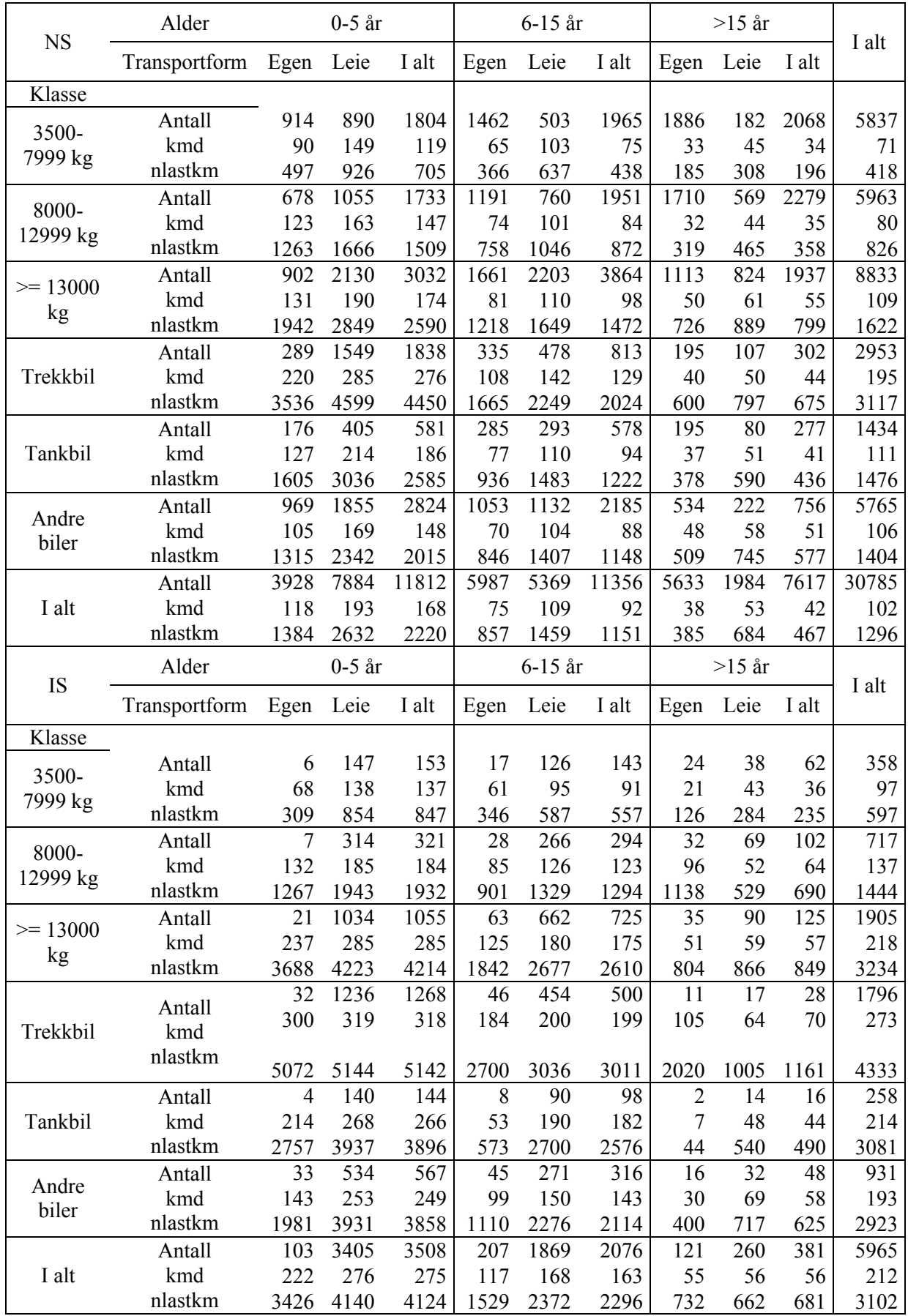

*Tabell 4.1.4. Antall biler, gjennomsnittlig kjørelengde per dag og total nyttelaststrekning i tonnkm per dag gruppert etter klasse, bilens alder og transportform.* 

## **4.2. Utvalgsstørrelse og allokering av utvalget på superstrata**

## **4.2.1. Allokering på superstrata**

I den gamle nasjonale undersøkelsen ble det trukket 2 000 biler hvert kvartal. Avgang utgjorde mellom 200 og 300 biler. Responsraten har vært 80-85%, medregnet biler som oppgir at de ikke har kjørt i den uka de er trukket. Antall biler i svarutvalget ble ca. 1 500 biler hvorav 900-950 biler svarte at de hadde kjørt. I den internasjonale undersøkelsen ble det trukket ca. 700 transportbedrifter hvert kvartal. Fra de bedriftene som svarte fikk SSB registreringer for mellom 300 og 350 biler. Til sammenligning trekker SCB vel 1500 biler til hvert av de to tilsvarende superstrata etter omleggingen. Eurostats referansemanual anbefaler at det samles inn data for minimum 5 000 biluker over en 12 måneders periode. Dette tallet som primært gjelder for den internasjonale undersøkelsen tilsvarer minst 1 250 biluker i kvartalet etter frafall. På denne bakgrunn ble utvalgsstørrelsene på 1 500 biler for NS og 2 000 for IS bestemt for første kvartal 2003. Til US (se kapittel 3.3) ble det trukket 120 biler. Disse fordeltes med halvparten på hver pulje. Til suppleringsutvalget av nye biler til puljer som var med for annen gang, ble det til og med tredje kvartal 2005 trukket ca. 60 biler blant dem som ikke ble trukket til nyeste pulje (se kapittel 3.3.)

Det viste seg i løpet av 2004 at 1500 biler i IS med den videre allokeringen som er beskrevet i kapitlene nedenfor ble for mange. Det ble ikke mulig å overholde minst fire kvartals hvile i de mest belastede strata. For å løse dette problemet ble antall biler i IS redusert til 1200 per kvartal. Noe senere ble det av kapasitetsmessige årsaker nødvendig å redusere utvalget noe mer. Det gikk da ut over NS som også ble redusert til 1200 biler per kvartal.

## **4.2.2. Videre allokering av utvalget på strata**

Allokering blir alltid et kompromiss mellom flere motstridende hensyn. Optimal presisjon med tanke på estimering av en total for hele lastebilpopulasjonen krever en allokering som mange tilfeller kan bety svært få observasjoner i noen delpopulasjoner/strata som vi også er interesserte i å kunne publisere egne tall for. Videre vil ulike variable som det er ønskelig å kunne estimere tall for, som antall kjørte km, mengden gods transportert og totalt transportarbeid stille ulike krav til hva som er en god allokering. Teoretiske betraktninger over problemet blir derfor i beste fall veiledende.

Vi kan søke å allokere utvalget slik at totaltall for hele lastebilpopulasjonen blir best mulig estimert. Ønsker vi å allokere utvalget slik at totaltall for hele lastebilpopulasjonen for en gitt transportytelsesvariabel blir best mulig estimert, må vi overrepresentere strata hvor denne variabelen viser stor variabilitet bilene mellom. Vi må da vite noe om hvor stor denne variabiliteten er for de ulike variable i de ulike strata, målt ved populasjonsstandardavviket. Hvis *Yhi* er variabelens verdi for lastebil nr. *i* i

stratum nr. *h* med  $N_h$  biler, blir  $\overline{Y}_h = \sum_{i=1}^{N_h} Y_{hi} / N_h$  gjennomsnitt og  $S_h = \sqrt{\sum_{i=1}^{N_h} (Y_{hi} - \overline{Y}_h)^2}$  $S_h = \sqrt{\sum_{i=1}^{N_h} (Y_{hi} - \overline{Y}_h)^2} / (N_h - 1)$ er populasjonsstandardavvik. Optimal allokering beregnes etter formelen

$$
n_h = n \frac{N_h S_h}{\sum_{l=1}^{L} N_l S_l}
$$
 (Neyman allokering) (1)

der *n* er utvalgsstørrelsen for hele undersøkelsen, *nh* blir utvalgsstørrelsen i stratum *h* og *L* er antall strata. *Sh* vil imidlertid være forskjellig for ulike variable og fordelingen av utvalget over strata vil kunne bli svært forskjellig avhengig av hvilke variable vi baserer allokeringen på. For noen variable ville  $S_h$  kunne anslås på grunnlag av den gamle nasjonale undersøkelsen, men dette er ikke funnet verd å gå inn på. Hvis  $S_h$  er den samme i alle strata gir (1) proporsjonal allokering som fordeler bilene proporsjonalt etter stratumets størrelse ( $n_h = nN_h / N$ ).

For sentrale variable, som antall kjørte km og nyttelastkm er S<sub>h</sub> anslått på grunnlag av EU-kontrolldataene (Se vedlegg 10.6 og 10.7). Disse tabellene viser at  $S_h$  røft følger  $\overline{Y}_h$  i størrelse for disse variablene. Det vil si at  $S_h$  er størst for de strata der  $\overline{Y}_h$  er størst, altså strataene med de største og de nyeste bilene. Siden ikke minst nyttelastkm er høyt korrelert med de mest sentrale transportytelsesvariable, indikerer dette at strata med høye gjennomsnittlige nyttelastkm bør overrepresenteres. Det er nå mulig

- 1. å fordele utvalget på kjøretøyklasser proporsjonalt med antall biler i stratumet,
- 2. proporsjonalt med totalt antall kjørte km i stratumet eller
- 3. proporsjonalt med antall nyttelastkm i stratumet.

Vi forutsetter at utvalget, både i NS og i IS, først er fordelt likt mellom regionene med henholdsvis 500 og 375 biler per region per kvartal. Tabell 4.2.1.viser fordelingen av utvalget etter kjøretøyklasse for hele landet på grunnlag av de tre alternativene.

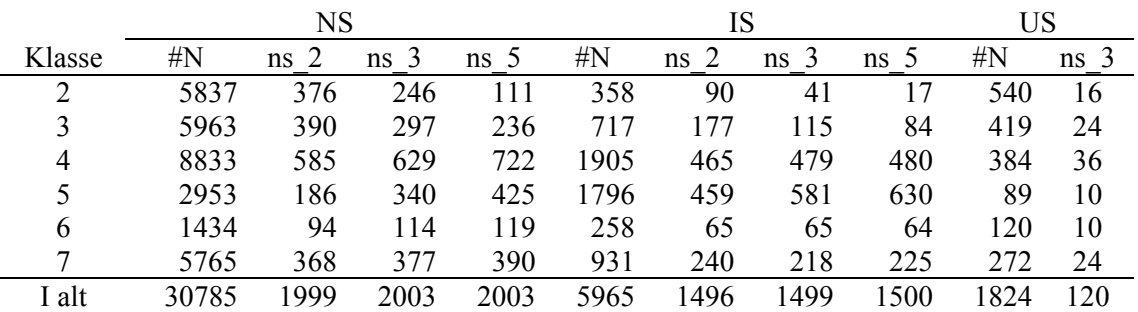

*Tabell 4.2.1.: Fordeling av utvalg på strata etter tre fordelingsnøkler:* 

 *ns\_2: Allokering proporsjonal med antall biler i klassen innen hver region.* 

 *ns\_3: Allokering proporsjonal med antall km kjørt i klassen innen hver region.* 

 *ns\_5: Allokering proporsjonal med antall nyttelastkm i klassen innen hver region.* 

Både ns  $3$  og ns  $5$  gir en overrepresentasjon av store lastebiler og trekkbiler og en tilsvarende underrepresentasjon av de mindre lastebilene. Dette er gunstig med tanke på at disse bilene står for en vesentlig del av transportvolumet og transportarbeidet. Fordelingen ns\_5 reflekterer denne fordelingen best, men gir små utvalgsstørrelser for de minste bilene, særlig i IS. Valget mellom allokeringen ns\_3 og ns\_5 i NS er et spørsmål om hvor stor vekt som skal legges på presisjonen til estimatene i hver klasse versus hele populasjonen. Både i NS og i IS er det rimelig å forvente at de små bilene transporterer andre typer varer enn de store og mellom andre destinasjoner. Disse typene transport vil det bli vanskeligere å fange opp med rimelig presisjon med ns\_5 enn med ns\_3.

**Konklusjon:** Bilene som trekkes til NS og IS hvert kvartal fordeles likt på regionene som hver får en utvalgsstørrelse på 500 biler til NS og 375 biler til IS. Disse fordeles på kjøretøyklasser proporsjonalt med totalt antall kilometer som er kjørt i hver klasse (ns\_3). Innen hver klasse fordeles bilene på aldersklasser proporsjonalt med antall biler i alderen.

Endring: Fra 2004 trekkes 300 biler til hver region i hvert superstratum.

Det gjøres så en analyse av de enkelte strataenes bidrag til totaltall og variasjon som grunnlag for eventuelle justeringer av planen.

Beregning av vekter omtales under estimeringsmetode i kapittel 7.

## **4.2.3. Fordeling av bilene på uker**

Bilene skal allokeres mest mulig jevnt på de ukene som inngår i hvert av de to kvartalene de er med. Siden utvalget er organisert som roterende panel foreslås at alle kvartaler ved trekking regnes som 13 uker. I de tre første kvartalene 2003 ble gammel tradisjon med å bruke kalenderuker benyttet. Dette fører imidlertid til problemer der uker er delt mellom to kvartaler. Siden årets dager ikke er delelig med 7 vil slike 13-ukers perioder etter hvert komme på etterskudd med kvartalene med mulighet for

justeringer hvis 13-ukers periodene på grunn av kalenderen kommer på etterskudd med kvartalene. Fra fjerde kvartal 2003 ble dette endret slik at den første undersøkelsesuka i hvert kvartal begynner med kvartalets første dag. Kvartalets siste undersøkelsesuke avsluttes på kvartalets siste dag. En slik ordning fører til at siste undersøkelsesuke i kvartalet blir 6 dager i første kvartal (unntatt i skuddår) og 8 dager i tredje og fjerde kvartal. Det blir da samsvar mellom undersøkelsesukene og kvartalene og kalenderforskyvninger vil unngås. Algoritmen nedenfor for fordeling på uker kan fortsatt benyttes, men ved endret rapporteringsuke vil nummeret på rapporteringsuka ikke lenger falle sammen med den tilsvarende kalenderuka.

Fordeling av bilene på uker gjøres etter en "systematisk modulo 13" algoritme med tilfeldig startpunkt:

- a. Sorter bilene etter stratum.
- b. Generer et helt tall  $x, 0 \le x \le 12$ .
- c. La *v* være første uke puljen er med. Første bil i filen tildeles uka,  $u_{11} = v + x$ , for første gang den er med
- d. Den neste bilen på filen deltar i uke  $u_{21} = v + \text{mod}(u_{11} 1 + 5,13)$ , der  $\text{mod}(y,13)$  er resten når *y* divideres med 13.
- e. Generelt  $u_{i+1,1} = v + \text{mod}(u_{i,1} 1 + 5,13)$
- f. Hvis  $u_{i+1} > 52$  erstattes  $u_{i+1}$  med  $u_{i+1} 52$
- g. Andre uke en bil skal delta beregnes som  $u_{i2} = u_{i1} + 13$ .

*Eksempel*: La  $v = 14$  *(første uke i 2. kvartal) og anta at vi får generert*  $x = 6$ *. Da blir*  $u_{11} = 14 + 6 = 20$ ,  $u_{21} = 14 + \text{mod}(20 - 1 + 5, 13) = 14 + \text{mod}(24, 13) = 14 + 11 = 25$ ,  $u_{31} = 14 + \text{mod}(25 - 1 + 5, 13) = 14 + \text{mod}(29, 13) = 14 + 3 = 17$ ,  $u_{41} = 14 + \text{mod}(17 - 1 + 5, 13) = 14 + \text{mod}(21, 13) = 14 + 8 = 22$ , osv.

Tallet 5 er en "skrittlengde" som er valgt til 5 for å få en best mulig spredning på ukene i strata med få biler. Hvis det er trukket færre enn 13 biler i et stratum vil alle få tildelt forskjellige uker.

## **4.3. Bruk av panel**

Bruk av roterende panel der halvparten av utvalget skiftes ut hvert kvartal kan øke presisjonen av endringstall mellom kvartalene og mulighetene for å skille sesongvariasjoner fra støy. Panel vil også gjøre det mulig å analysere i hvilken grad det notorisk er de samme bilene som ikke har kjørt hver gang de er med. Hver bil trekkes da for to kvartaler slik at halvparten av utvalget skiftes ut hvert kvartal. Dette vil på kort sikt øke responsbyrden for de bilene som trekkes men vil ikke øke den totale byrden for populasjonen. De bilene som har vært med i to kvartaler må sikres en hvilepause på minst tre kvartaler, før de kan bli trukket igjen til to nye kvartaler.

For ikke å underrepresentere nyregistrerte biler må eldste pulje suppleres med biler som er registrerte i tiden mellom trekkingen av første og andre pulje. Disse bilene deltar bare en gang. Utvalget trekkes blant biler med **ny = 1** i kapittel 3.5.6 og som ikke ble trukket til siste pulje. Trekkeandelene i yngste aldersgruppe i siste pulje benyttes for hver vektklasse i hver region etter korreksjon for det antall biler med **ny = 1** som ble trukket i siste pulje. Ikke alle bilene som trekkes til suppleringsutvalget er "nye".

## **4.4. Utvalgstrekkingen**

Trekkemetoden ble endret fra 4. kvartal 2005. Kapittel 4.1.1 – 4.4.4 beskriver i utgangspunktet den metoden som ble benyttet før dette kvartalet. Endringene er beskrevet i kapittel 4.4.5. Endringen innebærer blant annet at vi trekker hele utvalget, inkludert gammel pulje, på ny hver gang etter en metode som automatisk samordner gammel og ny pulje. Metoden gjør det også unødvendig å

oppdatere gammel pulje med et tilleggsutvalg. I forbindelse med omleggingen ble aldersgrupperingene "≥16 år" og "6-15 år" i NS slått sammen slik at antall strata ble redusert fra 120 til 96.

## **4.4.1. Trekkingen (P7)**

Trekkeprogrammet består av en spesifikasjonsfil kalt **P7a-Trekkebiler.sas** hvor en angir spesifikasjoner til trekkingen i form av verdier for makrovariable. Programmet gir mulighet til å velge om en vil få beregnet tabellen over populasjonen per stratum, om en vil trekke utvalget eller begge deler i en kjøring. Fra **P7a-Trekkebiler.sas** kalles programmet **P7b-Trekkepulje.sas** som gjennomfører tabelleringen eller trekkingen i henhold til spesifikasjonene. Trekkingen gjøres ves hjelp av **PROC SURVEYSELECT.** Som trekkemetode spesifiseres **SRS** (**S**imple **R**andom **S**ampling) i hvert stratum.

La *N<sub>s</sub>* være antall biler i stratum *s* og *n<sub>s</sub>* utvalgsstørrelsen *i puljen* (halvparten av ns  $\overline{3}$  i tabell 4.2.1). I trekkeprogrammet beregnes inklusionssannsynligheter (sannsynligheter for å bli trukket)  $\pi_{si} = n_{s}/N_{s}$ under variabelnavnet **SelectionProbability** og ekspansjonsvekter *for puljen*  $w_i = 1/\pi_i = N_s / n_s$  under navnet **SamplingWeight**. Disse vil bli brukt i estimeringen. (Se kapittel 7.2.)

Når bilene er trukket sorteres de etter stratum og fordeles på uke innen kvartalet etter algoritmen i kapittel 4.2.3.

Tilleggsutvalget av nye biler til eldste pulje trekkes til sist.

For å trekke utvalget kjøres programmet **P7a-Trekkebiler.sas.** I dette programmet blir makrovariable som styrer trekkingen definert, og programmet **P7b-Trekkepulje.sas** blir kalt opp (program P7b ligger på Unix). Det er i P7b at trekkingen blir foretatt, men det er altså bare nødvendig å kjøre P7a.

Følgende endringer må gjøres i P7a:

- %LET AAR=**05**; Endres eventuelt til utvalgets år.
- *SLET KV1=4*; Endres til utvalgets kvartal.
- Definerer aldersklasse, her brukes kjøretøyreg. årgang. alder = **basisår**-freg; For utvalg i 1. kv ÅÅÅÅ bruker vi ÅÅÅÅ-1 som basisår For utvalg i 2. kv ÅÅÅÅ bruker vi ÅÅÅÅ som basisår For utvalg i 3. kv ÅÅÅÅ bruker vi ÅÅÅÅ som basisår For utvalg i 4. kv ÅÅÅÅ bruker vi ÅÅÅÅ som basisår

Variabelen **klasse2** avledes av **kjøringens art** og **nyttelastkapasitet** etter følgende nøkkel:

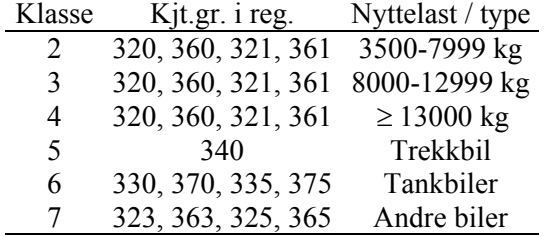

Variabelen **region** avledes av fylke etter malen

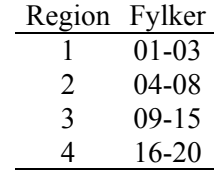

Variabelen **ald\_kl2** beregnes som **år for registerdato – år for første gangs registrering**. Det hadde vært ønskelig å kunne beregne alder mer presist, men kun år for første gangs registrering finnes i kjøretøyregisteret. Alder inndeles så i aldersgrupper etter malen

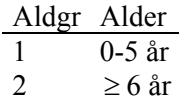

Stratifiseringsvariablene for superstratum, (NS (nasj = 1, 3), IS (nasj = 2)) region (**region**), vektklasse (**klasse2**), og aldersklasse (**ald\_kl2**) beregnes. Det lages en egen variabel **str\_id** ved å sette sammen verdiene til de variable som spesifiserer stratumet:

#### **str\_id = nasj2||region||klasse2||ald\_kl2**

Delregisteret kobles til kjøretøydatabasen (etter at denne er oppdatert) for påføring av gjennomsnittlige kjørelengder per dag (**kmd**) for de bilene der dette har latt seg beregne. Nyttelastkilometer per dag, **nlkmd** = **kmd\* nyttelas** beregnes for hver bil.

## **4.4.2. Sortere puljene sammen til én utvalgsfil (P8)**

I programmet **P8-Sortere-sammen-utvalgene.sas** sorteres puljene sammen til én utvalgsfil og påføres uketekst. Den fullstendige utvalgsfilen dannes: \$LASTBIL/sblast/wk24/ gÅÅÅÅkX /utvalget I dette programmet gjøres følgende endringer:

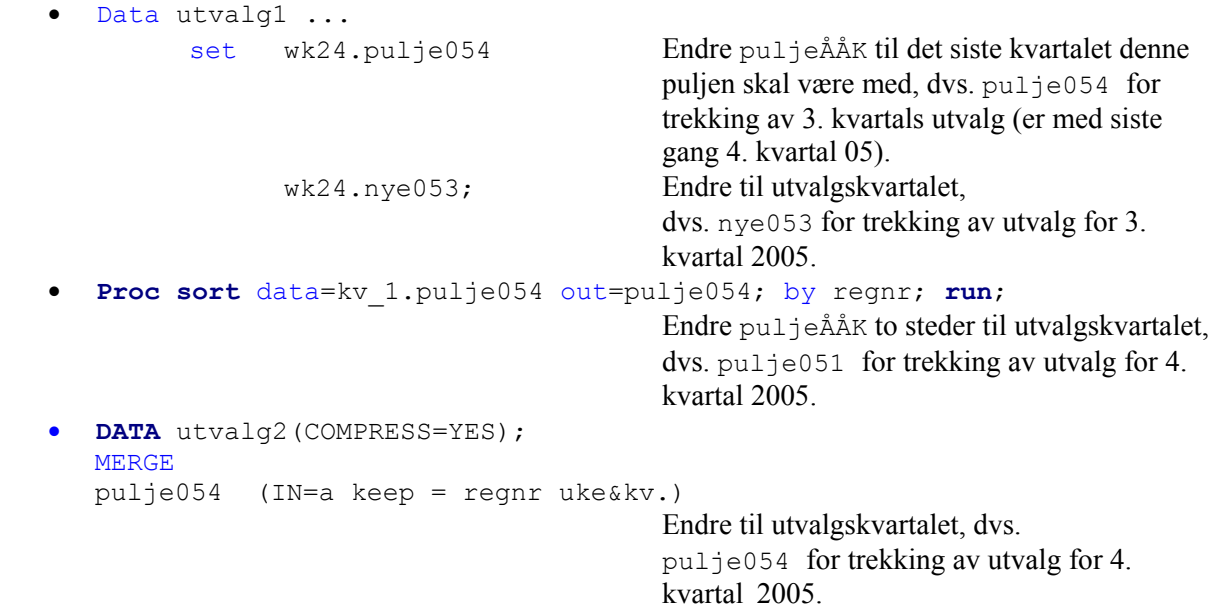

#### **4.4.3. Utvalget lastes inn i delregisteret (P9)**

#### *Opprette delregister for utvalg*

Hvert kvartal må et nytt delregister opprettes før utvalget legges inn. Delregisternavnet skal ha format 72KKÅÅ. Nytt delregister opprettes på følgende måte:

- Gå inn i BoF. Under hovedmeny velges modul "Delregister" og skjermbilde "Registrering av nytt delregister / Metadata om undersøkelser".
- Her legges det nye delregisternummeret inn i feltet øverst til venstre. De andre variablene som navn, år, periode, nr, merknad fylles også ut (se forrige kvartals delregister og eventuelt kopier derfra).
- Nederst legges datoer inn (utsending av skjema, utsending av varsel og vedtak om tvangsmulkt og svarfrister). Dette må gjøres før program P9 kjøres.
- Lagre  $(F10)$ .

## *Innlasting*

Når utvalget er trukket, legges det på en SAS-fil som kan hentes inn i delregisteret. Denne SAS-filen ligger under \$LASTBIL/sblast/wk24/gÅÅÅÅkX/ og heter **utvalget.sas7bdat**.

For å laste inn utvalget benyttes SAS-programmet **P9-Utvalg-til-delreg.sas** som ligger under X:\440\Lastbil\sblast\Populasjon og utvalg\sasprog\Utvalgstrekking

Hvert kvartal må følgende endringer foretas i SAS-programmet:

- $\epsilon$ LET delreg = 720405; Denne endres til det aktuelle delregisternummeret.
- LIBNAME naslast '\$LASTBIL/sblast/wk24/g2005k4/'; Denne endres til det aktuelle kvartalet.
- LIBNAME BOF oracle user=xxx password=yyyyyy path="BOF" schema="dsbbase"; Her legges oracle brukernavn og passord inn.

```
• data trans2; 
set trans1; 
select (uke); 
      when (14) purre nr = 1;
      when (15) purre nr = 2;
      when (16) purre<sup>nr</sup> = 3;
       ... 
       ...
```
 Her endres numrene i parantes til ukenumrene i det aktuelle kvartalet (2. kvartal skal feks ha ukenummer 14 - 26.)

Kjør programmet **P9-Utvalg-til-delreg.sas**, og sjekk at det ble lagt inn korrekt i det aktuelle delregisteret.

I tillegg til hovedopplysningene som blir lagt under fanen "Enhet" i delregisteret, legges seks variable inn under fanen "Hjelpefelter".

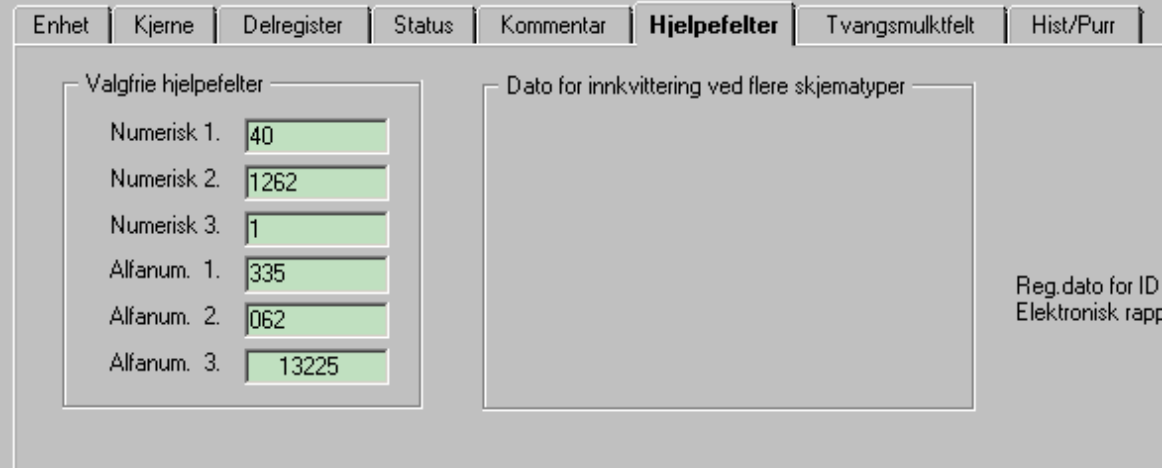

I delregister 72KKÅÅ er disse variablene følgende:

- Numerisk 1 (h var1 n): Kjøringens art
- Numerisk 2 (h var2 n) : Stratum
- Numerisk 3 (h var3 n) : Utsendingsuke
- Alfanum. 1 (h var1 a): Kjøretøygruppe
- Alfanum. 2 (h var2 a): Pulje
- Alfanum. 3 (h var3 a): Nyttelast

Disse variablene kan på en enkel måte byttes ut ved å endre dem i program P9.

#### **4.4.4. Klargjøring for registrering (P11)**

Opplysninger fra utvalgsfilen (\$LASTBIL/sblast/wk24/gÅÅÅÅkX/ utvalget.sas7bdat) brukes også i forbindelse med registrering og revisjon av skjema. Filen må derfor lastes inn i revisjonsdatabasen. SAS-programmet som gjør dette heter **P11-Innlast\_utvalg.sas.** Sett inn riktig årgang, kvartal, brukernavn og passord øverst i programmet.

## **4.4.5. Revisjon av trekkemetoden**

Den reviderte trekkemetoden benytter ikke **PROC SURVEYSELECT**. Den har to hovedelement. Det første er etablering av såkalte permanente tilfeldige tall (PRN) i trekkeregisteret. Det andre er metoden for trekking og rotasjon av utvalget som bygger på disse PRN-tallene.

## *Hva er PRN?*

Et PRN er et tall *x* som er generert av en tilfeldig tall generator uniformt med verdi i intervallet (0,1). Tilfeldig tall generatoren CALL RANUNI i SAS blir benyttet. Hver lastebil i lastebilregisteret (**ny\_kjreg**) får et PRN når det kommer inn i registeret. PRN-et blir fast knyttet til registreringsnummeret for ettertiden. Forskjellige biler må ha forskjellige PRN og de må være statistisk uavhengige. Ved å sortere populasjonen stigende i hvert stratum og ta de *n* første i denne sorteringen kan vi så trekke et enkelt tilfeldig utvalg i strataene. PRN-tallene kan også brukes til å rotere og oppdatere utvalget på en bedre måte enn den tidligere metoden.

#### *Implementering av PRN*

I SAS programmet **P1-Hent-kjtreg-kobl-postnr.sas** vedlikeholdes PRN-tallene ved å generere nye PRN-tall i registeret **ny\_kjreg** som ligger under **\$LASTBIL/sblast/wk24/g200ÅmMM** hver gang det oppdateres, dvs. hvert kvartal.

Programmet henter hvert nytt kvartal inn prn-tallene i **ny\_kjreg** fra forrige kvartal og kobler dem til ny\_kjreg for siste kvartal. Deretter leser en startverdi for CALL RANUNI som genererer PRN til nye biler som er kommet inn i populasjonen. CALL RANUNI genererer en ny startverdi sammen med hvert nytt PRN, og denne brukes til å lage neste. Til slutt lagres lagres den siste startverdien som genereres på **.../g200ÅmMM/seed\_biler**. Denne leses som første startverdi neste gang **ny\_kjreg** skal oppdateres.

PRN ble første gang implementert i **.../g2005m05/ny\_kjreg**. Rutinen lagret til slutt startverdi til neste oppdatering i datasettet **.../g2005m05/seed\_biler**. Dette leses av **P1** når **.../g2005m08/ny\_kjreg** skal produseres og nystartverdi lagres på **.../g2005m08/seed\_biler** som leses når **.../g2005m11/ny\_kjreg** skal etableres og så videre hvert kvartal.

#### *Hvordan trekke utvalg med PRN?*

I et stratum (stratum *k*) skal det trekkes et enkelt tilfeldig utvalg på *nk* biler. Dette kan gjøres ved å sortere bilene etter stratum og stigende PRN innen hvert stratum. Så tas de *nk* første bilene i den sorterte rekkefølgen som utvalget til stratumet. Tilsvarende i alle andre strata. PRN-tallene brukes egentlig bare til å sortere bilene i en fast men tilfeldig rekkefølge i forhold til hverandre.

Dette er utgangspunktet. Deretter kommer de tilpassinger som må gjøres for å administrere rotasjon av utvalget slik at hver bil, i hvert fall i utgangspunktet, skal være med akkurat to kvartal og deretter kunne hvile i tre kvartal.

## *Trekking med rotasjon*

Antall biler som skal trekkes i hvert stratum beregnes i prinsippet som før. For å administrere rotasjonen er det fortsatt nødvendig å dele utvalget inn i puljer. De beregnede utvalgsstørrelsene i strataene deles i utgangspunktet likt på hver pulje, men hvis utvalgsstørrelsen i et stratum er et odde tall, rundes den opp for en pulje og ned for den andre. Det er annet hvert kvartal gammel og annet hvert kvartal ny pulje som rundes opp. Noen biler i gammel pulje vil automatisk bli skiftet ut som en refleksjon av endringer i populasjonen. Biler som kommer inn i gammel pulje uten å ha vært med før vil bare delta ett kvartal. Ved den første trekkingen etter den nye metoden ble det er trukket 1225 til pulje '054' og bare 1176 til pulje '061'. Neste gang vil pulje '061' inneholde noen flere biler enn pulje '062' osv.

Trekkingen foregår på følgende måte:

1) Et datasett med startverdier, er lagt inn på **\$LASTBIL/sblast/wk24/g2005k3/startprn.sas7bdat**. Dette datasettet har 5 variable, **str\_id**, **npop**, **\_nsize\_**, **start1** og **start2** og 96 observarsjoner, en for hvert stratum. **start1** og **start2** settes i første omgang lik 0,0. Utvalgsstørrelsen i de to puljene ns1 og ns2,beregnes vekselvis som CEIL(\_nsize\_/**2**); og FLOOR(\_nsize\_/**2**);.

 2) Trekkefilen sorteres på **str\_id\*PRN**. De **ns1** første bilene i hvert stratum velges til pulje '054' . Så redefineres **start1** = PRN til siste bil som trekkes i stratumet. Slik for alle strata. Deretter trekkes pulje '061' som de **ns2** første bilene med PRN > **start1**. Så redefineres **start2** = PRN til siste bil som trekkes i stratumet. Slik i alle strata. De nye start-verdiene lagres i **\$LASTBIL/sblast/wk24/g2005k4/startprn.sas7bdat**.

3) Neste kvartal leses **\$LASTBIL/sblast/wk24/g2005k4/startprn.sas7bdat** og trekkingen av ny 'gammel' pulje ('061') begynner på **start1**. Så redefineres igjen **start1**=PRN til den sist uttrukne i puljen. Siden PRN-tallene til de bilene som var med forrige gang er uendret, vil de bilene som blir trukket til 'gammel' pulje være de samme som ble trukket til 'ny' pulje forrige gang med det forbehold om endringer i populasjonen som er nevnt ovenfor. Hvis den nye ns1 er større enn den gamle eller flere biler har falt ut av enn kommet til populasjonen, kan trekkingen av 'gammel' pulje gå forbi start2. Da redefineres **start2** = (ny) start1. Hvis ikke brukes **start2** slik den ble satt forrige gang. Ny 'ny' pulje trekkes så slik som forrige gang med basis i **start2**. **start2** kan virke litt unødvendig, men må brukes slik for å sikre at ikke noen av de siste som trekkes i 'ny' pulje kan bli trukket tre ganger. PRN-tallene går rundt klokken slik at når de passerer 1 begynner de på 0 igjen. Og startverdiene følger med. Det kan vises at hver pulje blir et enkelt tilfeldig utvalg i hvert stratum og hele utvalget i stratumet blir et enkelt tilfeldig utvalg *hver gang*.

Filen **P7a-trekkebiler** ny.sas erstatter den gamle. Det er noen få forskjeller. Når utvalgsstørrelsen i IS og NS skal spesifiseres, spesifiseres utvalgsstørrelsen for hele utvalget, ikke for hver pulje. Altså:

%LET US NS=1200;

%LET US IS=1200;

PRN-tallene skal huskes. Derfor må kjøretøyregisteret som mottas fra Vegdirektoratet i 2006 også inneholde alle biler som ble avregistrert i 2005, ikke bare de som ble det siden nyttår 2006. Da vil det fungere riktig, i hvert fall så langt tilbake som det er nødvendig for å ivareta hviletidsbestemmelsene.

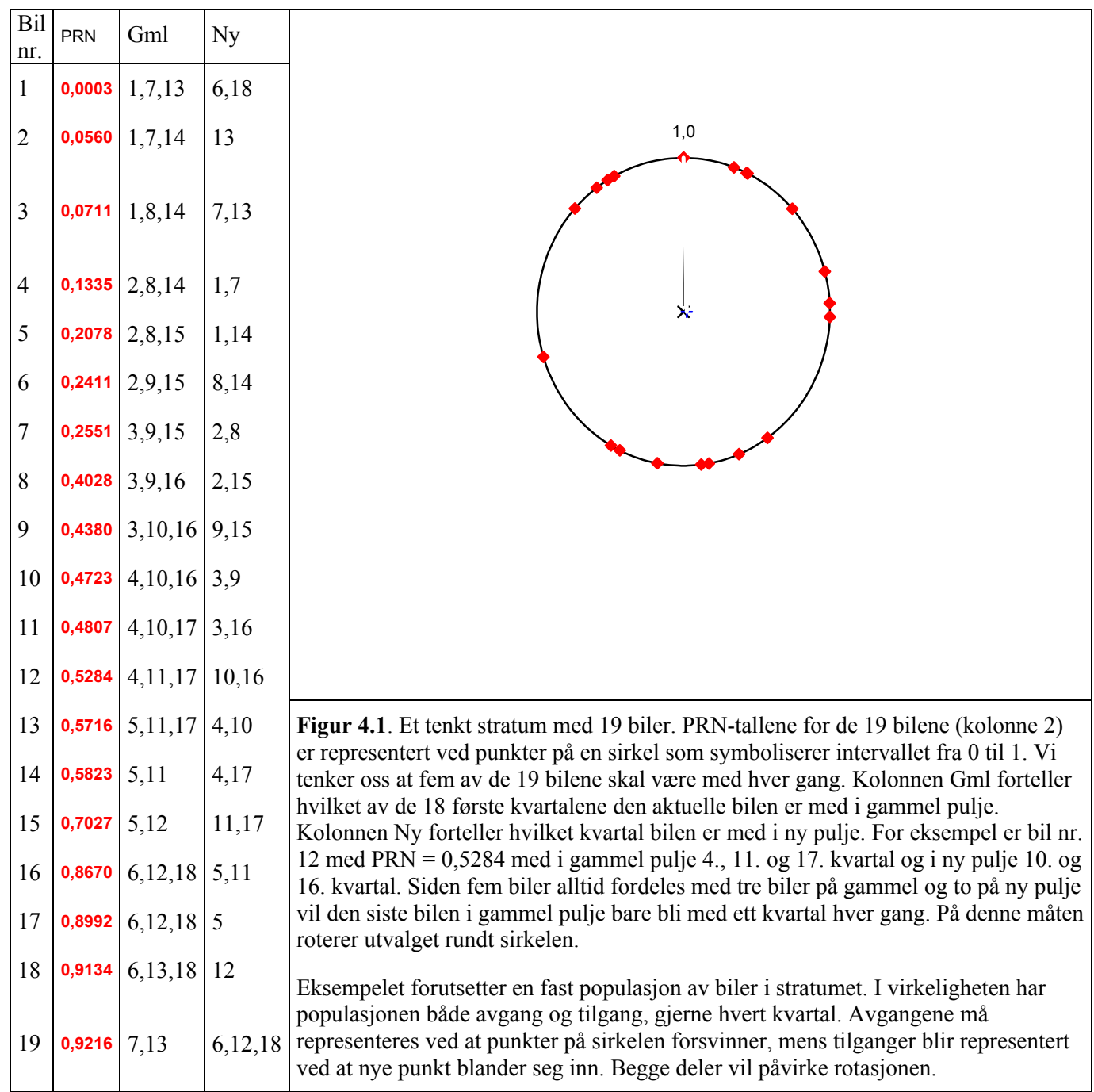

# **5. Utsending og mottak av skjema**

# **5.1. Utsending**

Hvert kvartal blir det sendt ut nesten 2 500 skjemaer, jevnt fordelt over kvartalets uker. Dvs. det sendes ut i underkant av 200 skjemaer i uka. På skjemaene blir følgende variabler preprintet: Navn, adresse, rapporteringsperiode, svarfrist, registreringsnummer, kommunenummer, kjøringens art, kjøretøygruppe, stratum, nyttelast og pulje.

Sammen med skjemaet blir det sendt med et tilleggsark i tilfelle oppgavegiver har flere sendinger i løpet av uka enn det som får plass på hovedskjemaet. Det sendes også med en svarkonvolutt, forklaringsark (for begrepet nyttelast) og et følgebrev. Det må trykkes opp følgebrev for hver uke siden det preprintes dato og svarfrist på dette brevet. Følgebrevene ligger under X:\440\Lastbil\sblast\Tvangsmulkt\Brev. Se også vedlegg 10.2 for bokmålsversjonen av følgebrevet.

Det er fra og med tredje kvartal 2006 også mulig å fylle ut skjemaet via internett (IDUN). Bruker-ID og passord som skal benyttes er trykt på skjemaet.

## **5.2. Innkvittering**

Skjema kommer som regel inn med posten, og blir innkvittert i innkvitteringsbildet i delregisteret hver dag. Det er også mulig å kvittere inn direkte fra enheten (foretaket) i delregisteret, noe som i visse tilfeller gjøres, f.eks. dersom oppgavegiver ringer og informerer om at bilen er solgt eller foretaket har gått konkurs. Det er viktig å få kvittert inn skjema fortløpende for å unngå å sende ut varsel eller vedtak om tvangsmulkt til oppgavegivere som har svart på skjema. Det er derfor lagt inn en kontroll i registreringsbildet, som sjekker mot delregisteret om enheten er innkvittert før den kan registreres.

## **5.2.1. Innkvitteringskoder**

Det blir i innkvitteringsbildet benyttet to innkvitteringstyper hvor den ene har fem undertyper. De er organisert på følgende måte:

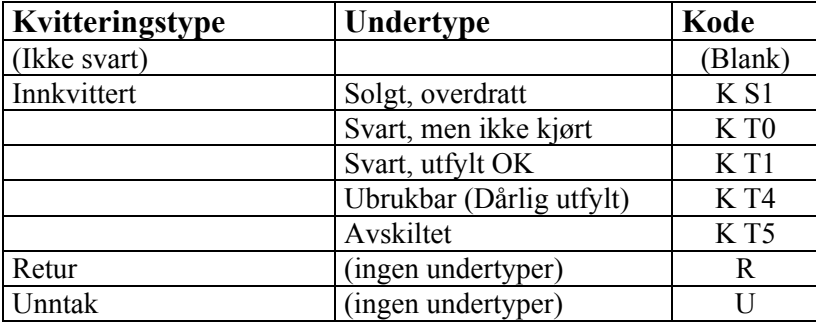

Går man inn på enhet i delregisteret, finnes det en tredje kvitteringstype, "Unntak". Denne kvitteringstypen skal kun benyttes av fagseksjonen i unntakstilfeller.

## **5.2.2. Rutiner ved innkvittering av skjema som bare har utfylt framside**

Dersom det kommer inn skjema hvor bare framsiden er utfylt, skal disse behandles på følgende måte:

- Hvis det i kommentarfeltet er skrevet at bilen ikke har kjørt i tellingsuka, skal skjemaet kvitteres inn med "Svart, men ikke kjørt".
- Hvis det er fylt ut "0" i felt for kjørte kilometer i rapporteringsuka, skal skjemaet kvitteres inn med "Svart, men ikke kjørt".
- Hvis det kommer frem av skjemaet at bilen har kjørt i tellingsuka, f.eks. ved at kjørte kilometer i rapporteringsuka er større enn 0, skal følgende prosedyre følges:
	- o Ring oppgavegiver for å få inn de manglende opplysningene om sendingene. Hvis vi får inn disse opplysningene, kvitteres skjemaet inn med "Svart, utfylt ok".

o Hvis disse opplysningene ikke fåes inn ved å ringe, tar aktuell person ved S820 kontakt med kontaktperson på S440, slik at skjemaet kan sendes tilbake til oppgavegiver sammen med et informasjonsbrev. Skjemaet kvitteres ikke inn i dette tilfellet. Det skal ikke forekomme at skjemaer blir kvittert inn, for senere å fjerne kvitteringskoden. Årsaken til dette er at det ikke kan gis tvangsmulkt til oppgavegivere som ikke på forhånd har fått varsel og vedtaksbrev om tvangsmulkt.

# **5.3. Tvangsmulkt**

En uke etter at svarfristen for innsending av skjema har gått ut, sendes det ut brev med varsel om tvangsmulkt til oppgavegivere som ikke har svart innen denne fristen. De får da oppgitt en ny frist, som er en uke senere. Dersom heller ikke denne fristen overholdes, blir det sendt ut et nytt brev med vedtak om tvangsmulkt, med en ny frist en uke senere. Disse brevene ligger under X:\440\Lastbil\sblast\Tvangsmulkt\Brev

Tidligst åtte uker etter at den siste fristen (på vedtaksbrevet) for innsending for den siste tellingsuka i kvartalet har gått ut foretas følgende:

- S440 gir beskjed til den ansvarlige for tvangsmulktsaker på S 820.
- Personen på S820 kjører et vaskeprogram, og sender den vaskede filen til s 440.
- Vaskeprogrammet kjører følgende tester:
	- − Fjerner enheter uten NACE kode.
	- − Fjerner enheter som har statuskode D (slettet som dublett), F (slettet for sammenslåing) eller S (slettet ) i BoF.
	- − Fjerner enheter som i BoF har type 05 (foretak med kun AAFY), 06 (har aldri hatt bedrift), 07 (skal ikke ha bedrift), 08 (siste bedrifter solgt) og 09 (siste bedrifter slettet).
	- − Fjerner enheter som har organisasjonsform ANNA eller FLI i BoF.
	- − Fjerner enheter som har ulikt postnummer i delregisteret og BoF.
	- − Fjerner enheter som er slettet, konkurs eller oppløst i ER.
- Når filen er vasket, fiernes eventuelle leasingselskaper fra filen.
- S440 gir beskied til den ansvarlige for tvangsmulktsaker på S 820 om at den oppdaterte filen kan sendes til Statens innkrevingssentral.

Eventuell klage på ilagt tvangsmulkt skal sendes skriftlig til SSB.

# **6. Revisjon**

# **6.1. Instruks**

## **6.1.1. Formål**

Formålet med revisjonsinstruksen er å gi retningslinjer for hvordan oppgavegivernes opplysninger skal overføres til dataregistrert materiale på en mest mulig ensartet måte. Instruksen tar sikte på å avklare de vanligste tvilstilfellene. Likevel må nok mange spørsmål avgjøres ved skjønn og sunn fornuft, i samarbeid med andre som arbeider med undersøkelsen.

## **6.1.2. Forskjeller fra tidligere undersøkelser**

T.o.m. 1988 ble både de nasjonale og de internasjonale transportene rapportert på det samme skjemaet. F.o.m. 1993 ble det utarbeidet et eget skjema for de nasjonale. En egen undersøkelse om norske bilers kjøring i utlandet ble satt i ordinær drift f.o.m. 1996.

Undersøkelsen er lagt om og forenklet fra og med 2003. Kjøring i Norge og utlandet blir nå rapportert på samme skjema. Til forskjell fra tidligere blir det nå rapportert sendinger både for kjøring i Norge og i utlandet.

Trekkegrunnlaget for undersøkelsen er bil. Oppblåsing blir gjort i SAS, og hovedtallene skal legges inn i statistikkbanken i tillegg til at det lages en kvartalsvis DS.

## **6.1.3. Preutfylte koder**

Betydningen av noen av de preutfylte kodene fremgår nedenfor:

## *Kjøretøygrupper*

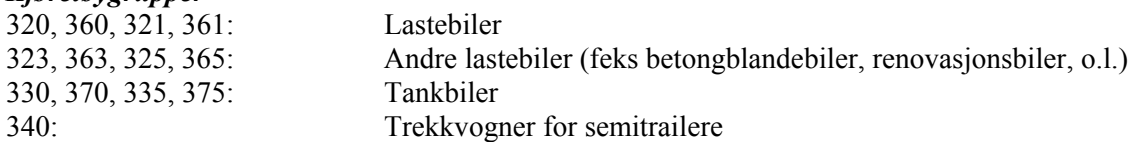

## *Kjøringens art*

Under er betydningen av de viktigste kodene for kjøringens art på tosiffernivå listet:

- '10' = 'Egentransport'
- '11' = 'Egentransport Diplomat'
- '12' = 'Egentransport Forsvaret'
- '13' = 'Egentransport Politiet'
- '14' = 'Egentransport Nato'
- '15' = 'Egentransport Kongehuset'
- '16' = 'Egentransport Funksjonshemmet'
- '19' = 'Egentransport, annet enn angitt i 10-16'

Alle som er oppgitt med andre koder enn dette betraktes som leietransport ifølge kjøretøyregisteret.

#### *Stratum*

Stratumkoden er på 4 posisjoner, og de er laget etter følgende variabler: nasi2||region||klasse2||ald\_kl2

Kodene for de forskjellige variablene er: **nasj2** 

- 1: NS (Nasjonalt stratum)
- 2: IS (Internasjonalt stratum)
- 4: Slettede (US)

**region** (Landsdel)

- 1: Fylke 1-3
- 2: Fylke 4-8
- 3: Fylke 9-15
- 4: Fylke 16-20

**klasse2** (Kjøretøyer etter nyttelastgruppe)

- 2: Lastebiler 3,5 8 tonn
- 3: Lastebiler 8-13 tonn
- 4: Lastebiler 13 tonn og over
- 5: Trekkbiler
- 6: Tankbiler
- 7: Andre

**ald\_kl2** (Kjøretøyets alder)

- 1: 0-5 år
- 2: ≥ 6 år

## **6.1.4. Revisjon av skjemaets forside**

Hvis både forsiden av skjemaet og kjøreboken (sendingene) er så utilstrekkelig utfylt at skjemaene ikke kan brukes, tas skjemaet ut ved innkvittering, og det sendes brev eller ringes til oppgavegiver.

## *Eventuelle merknader*

Se først på merknadsfeltet. Det kan inneholde opplysninger som gir grunnlag for å fylle ut felter i skjemaet eller for å gjøre endringer i oppgavegiverens utfylling. Typisk er opplysninger om at bilen ikke er benyttet i rapporteringsperioden, og årsaken til dette.

## *Type transport (Leie/egentransport)*

Hvis oppgavegiver har krysset av for leietransport brukes dette, selv om den preutfylte koden viser noe annet. Hvis det er krysset av både for leie- og egentransport eller ingen av disse, vurdér hva som er mest riktig. Se på den preutfylte koden for kjøringens art. Er den 10, 11, 12, 13, 14, 15, 16 eller 19 krysses det av i feltet for egentransport. Ellers registreres det som leietransport. Merk at brøyting og strøing kan være både leie- og egentransport.

#### *Kjørte kilometer året før*

Antall kilometer kjørt i løpet av året før skal være utfylt hvis bilen er registrert før januar i det inneværende år. Kilometer kjørt i utlandet skal være mindre enn eller lik kilometer kjørt i alt. Noen oppgavegivere oppfatter dette som årlig kjørelengde, men vi er ute etter kilometer kjørt i det aktuelle året med den bilen vi har trukket ut. Dersom bilen er nyregistrert i november, skal vi ha kjørelengden bare for november og desember. Hvis oppgavegiver har fylt ut med 0 og det mest sannsynlig ikke skal være noen verdi der, registreres 0. Ellers skal feltene være blanke.

## *Kjørte kilometer i rapporteringsperioden*

Antall kilometer kjørt i rapporteringsperioden skal være utfylt hvis kjøreboken på side 2 viser at bilen faktisk har kjørt. Som hovedregel må det antas at kilometer som er oppgitt i kjøreboken, altså sendingene, er mest detaljert og nøyaktig. Men på den annen side er det lettere for oppgavegiver å svare på dette spørsmålet enn å oppgi alle sendingene på side 2. Det må derfor tas en kritisk vurdering av hva som kan være rett ved avvik. Det kan være at oppgavegiver har unnlatt å oppgi en del av sendingen på side 2. Det kan da være aktuelt å ringe oppgavegiver for å få inn de aktuelle sendingene.

## *Bruk av tilhenger eller semitrailer*

Dersom hengernummeret er utfylt, registreres dette, og nyttelast og egenvekt på hengeren kommer automatisk opp i hengerfeltet på sendingen.

## **6.1.5. Revisjon av sendingene (Kjøreboken)**

## *Generelt*

Det bør være en sammenheng mellom det som er fylt ut på side 1, og det som er fylt ut i kjøreboken. Hvis det er større avvik må dette kontrolleres og rettes. Vi bruker fortrinnsvis kjøreboken som er mest detaljert ført.

Hvis forsiden (side 1) er fylt ut med kilometer kjørt i rapporteringsperioden, men det ikke er ført opp sendinger i kjøreboken, skal det ringes eller sendes brev til oppgavegiveren. Dersom det skal sendes brev, gjøres dette av kontaktpersonene på 440.

Oppgavegiveren fyller noen ganger ut for feil uke. I enkelte tilfeller er dette avtalt med oss, etter at vi har forsikret oss om at kjøremønsteret er det samme i rapporteringsperioden som i den uka de fyller ut skjema for. Da registreres disse sendingene på den rapporteringsperioden som er trykt på skjema. Men i de tilfellene hvor det er fylt ut for feil uke og dette ikke er avtalt med oss, skal oppgavegiver ringes om dette.

## *Sendingsnummer (kolonne 1)*

Sendingene er nummerert fra 1 og oppover. Konstruerte sendinger (ved manglende sendinger) settes inn på rett plass i registreringsbildet. Sendingen(e) skal registreres på rett tur. Tur(er) registreres i "turbildet" i registreringsbildet, derfor må disse kodes på skjemaet.

## *Dato for pålasting (kolonne 2)*

Her registreres datoen i format DDMM. F.eks. 6. januar registreres 0601.

## *Distribusjons-/oppsamlingsrunde (A)*

Her skal det krysses av hvis det er en distribusjon-/ oppsamlingsrunde. Typiske eksempler her er vareoppsamling (henting av melk fra gårder, henting av søppel e.l.) og/eller varedistribusjon (distibusjon av petroleumsprodukter, matvarer, stykkgods e.l.) med **fem eller flere stopp** med pålastinger eller avlessinger. Under følger noen presiseringer:

#### *Melketankbil som henter melk på flere gårder.*

Her er det naturlig å regne kjøring fra meieriet til første gård som én sending (tom). Turen fra første gård (første pålessing) til meieriet regnes som én sending. For lastens vekt, se pkt. G. På tilsvarende måte føres sendinger for f.eks. en tankbil, som laster opp på ett sted og laster av flere steder underveis før den returnerer tom til hovedanlegget (2 sendinger).

#### *Søppeltømming*

Også her er det flere pålastinger for hver avlessing, og føringen blir tilsvarende som i eksemplet over: Én sending fra søppelfyllingen (eller hjemsted) til første hentested (tom), og én sending fra første hentested og tilbake til søppelfyllingen (2 sendinger).

*Utkjøring av varer (f.eks. fra grossist til detaljist eller fra detaljist til kunde).*  Helst bør det føres én sending fra forretningen til siste kunde, og en sending fra siste kunde og tilbake til forretningen. For lastens vekt, se pkt. G.

#### *Servicevogn (telemontør, el-verket, rørlegger osv.)*

Her kan det føres en sending per dag. Fastmontert utstyr skal normalt ikke regnes som last.

## *6.1.5.1. Antall like sendinger (B)*

Antall like sendinger settes lik 1 ved uoppgitt. Hvis det er flere like sendinger må det vurderes om opplysningene gjelder én eller alle disse sendingene.

En sending defineres som frakt av ett vareslag mellom denne varens pålastingssted og avlessingssted. Dersom flere vareslag blir fraktet fra og til samme sted, skal hvert vareslag føres opp som en ny sending.

## *6.1.5.2. Pålastings- og avlessingssted (C)*

## *Sted/postkode/kommune/land/NUTS3*

Det er bare nødvendig å sette inn en av følgende:

- stedsnavn
- postnummer
- kommunenummer

## *Stedsnavn*

Dersom by- eller stedsnavn er oppgitt i skjemaet, må navnet staves riktig for å få direkte tilslag på NUTS3-kode mv. Hvis navnet staves feil, og man ikke får noe tilslag, kan de første bokstavene i stedsnavnet tastes inn, slik at vi får opp en liste som riktig stedsnavn kan velges fra. Hvis stedet finnes på denne lista, legges kommunenummer (Norge), NUTS3 kode og landkode automatisk inn i registreringsbildet.

## *Postnummer*

Dersom postnummeret er oppgitt, registreres dette, og riktig kommunenummer (Norge), NUTS3 kode og landkode kommer automatisk opp i skjermbildet. Hvis det finnes flere steder i Norge eller EU som har identiske første sifre i postkode, kommer det opp en liste som det riktige postnummeret kan velges fra.

## *Kommunenummer*

Hvis det riktige kommunenummeret (Norge) er kjent, registres det, og riktig NUTS3 kode og landkode kommer automatisk opp.

Dersom ingen av disse tre opplysningene er kjent, kan landkode (NUTS0 kode) finnes ved å skrive inn de første bokstavene i landets navn i landfeltet, og koden velges fra listen som kommer opp. Landkode må være utfylt. Liste over landkoder finnes på hjemmesiden til Eurostat.

Det verktøyet som brukes for å finne frem til NUTS3 koden er utviklet av Eurostat (ILSE), og inneholder på nåværende tidspunkt steder i EU-landene og Norge. Dette verktøyet blir stadig oppdatert, blant annet med steder i nye medlemsland i EU. Det antas at 95% av stedene som blir fylt ut på skjema finnes på denne lista. Dersom et sted ikke finnes på denne lista, settes NUTS3-koden blank. Poststeder som ikke finnes, noteres på en egen liste, og sendes med jevne mellomrom til kontaktperson på 440, som vil sende disse videre til Eurostat for oppdatering av programmet.

I kolonne C ser man lett om det mangler sendinger, som i tilfelle må konstrueres. Vær spesielt oppmerksom på tomsending som ikke er rapportert.

## *6.1.5.3. Transportlengde i km*

Turens lengde angis i hele kilometer uten desimal. Er det flere like sendinger må det avgjøres om lengden gjelder for hver enkelt sending eller for summen av alle sendingene (se for øvrig pkt. C). Det må også vurderes om det oppgitte kilometertallet kun gjelder én sending, eller sendingen med last og tomsendingen til sammen. Merk at dersom det er oppført mer enn én sending, vil summen av kilometer for disse sendingene som regel være høyere enn kilometer kjørt totalt for disse sendingenes tur.

## *6.1.5.4. Vareslag (E)*

Vareslag kodes etter EUs standard NST/R. Standarden inneholder 10 kapitler, 52 varegrupper og 176 posisjoner (på tresiffernivå). Denne kodelisten finnes på hjemmesiden til Eurostat. Det skal kodes på tresiffernivå. Hvis opplysninger om vareslag mangler, må oppgavegiver kontaktes. Det er meget viktig å finne rett varekode på varen, uoppgitt skal brukes bare unntaksvis. Ulike varestandarder kan være et godt hjelpemiddel i kodearbeidet.

Dersom vareslaget er ukjent, foreslås følgende metoder for å finne riktig varekode:

- Slå opp i "Statistisk varefortegnelse for utenrikshandelen" (NOS C641) for å finne hvilken hovedgruppe varen tilhører. Deretter finnes denne hovedgruppen i lista over NST/R varekoder.
- Bruk leksikonet på PCen: Gå på *Start* → *Programmer* → *CD-ROM tjenester*→ *Leksikon.* Klikk på "Leksikon" og skriv søkeordet i den hvite ruta til venstre.
- Spør kontaktperson på 440.

Det er to felt for vareslag i registreringsbildet. Dersom vareslagets navn registreres, kommer koden for dette vareslaget opp. Hvis vareslaget ikke er på lista, noteres dette, slik at vareslagslista kan oppdateres med jevne mellomrom (leveres kontaktperson på 440).

Dersom vareslag er container, må vekten brukes til å anslå om containeren er tom eller ikke. Dersom den er tom, brukes varekode 991. Dersom den ikke er tom, brukes kode 000.

Merk at dersom sendingen er tom, skal denne føres opp som en egen tur på forsiden.

## *6.1.5.5. ADR-klasse for farlig gods (F)*

Oppgavegiver skal selv føre opp ADR kode, men hvis det ikke er gjort og vareslaget trolig er farlig gods, må koden finnes. Det er ingen sammenheng mellom varekode og ADR-klasse for farlig gods. Listen over farlig gods er lagt inn i registreringsbildet, slik at det kan klikkes på ADR-liste knappen og denne listen kommer opp, og riktig kode velges ut fra den. Nye vareslag som skal være med på denne listen, gis det beskjed om til kontaktperson på 440.

## *6.1.5.6. Lastens vekt (G)*

Lastens vekt angis i kilo. Vær oppmerksom på at noen av oppgavegiverne kan ha oppgitt vekten i tonn, ettersom det ble spurt om dette tidligere. For en del vareslag vil mengden være angitt i kubikkmeter. Følgende omregningsfaktorer benyttes:

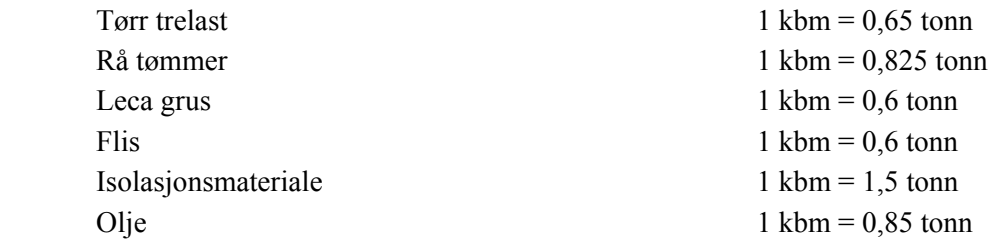

For sendinger med last og uoppgitt vekt registreres ingenting i feltet for lastens vekt. Et estimat for vekten vil siden bli beregnet ut fra bilens og tilhengerens nyttelast og vareslaget. Men er vekt oppgitt på tilsvarende vareslag i andre sendinger på skjemaet, kan vekten settes inn. Vekten av tomgods (returlast) skal også regnes som last.

Enkelte oppgavegivere oppgir at de har diverse verktøy på bilen. Som regel oppgis ikke vekt for disse. Vareslaget kodes, og feltet for vekt kan stå uoppgitt siden den da blir beregnet. Fastmontert utstyr skal normalt ikke regnes som last.

## *6.1.5.7. Lasterommets volumutnytting i prosent (H)*

For hver sending angis hvor stor prosentandel av lasterommets totale volum (inkl. volum på eventuell henger) som utnyttes. Ved oppsamlings/ distribusjonskjøring angis gjennomsnittlig volumutnytting under sendingen. Volumutnytting skal være uoppgitt eller mellom 1 og 100%.

I sendingsbildet er det en kolonne for avkryssing for volumgods. Dette feltet blir automatisk avkrysset dersom sendingen inneholder volumgods.

I turbildet er det også et felt for volumgods som automatisk blir avkrysset hvis minst én av turens sendinger har volumgods.

## *6.1.5.8. Kryss av hvis det er brukt tilhenger/semitrailer på sendingen (I)*

Her skal det være avkrysset dersom det er brukt henger på sendingen. Dersom kolonne J (nyttelast og egenvekt for henger) er utfylt, skal det være avkrysset her.

## *6.1.5.9. Tilhengers og semitrailers nyttelast og egenvekt i kg (J)*

Hvis det er avkrysset i spørsmål I skal nyttelast og egenvekt for henger være utfylt. Nyttelasten skal angis i kilo. Dersom kjøretøygruppe = 340, skal denne kolonnen være utfylt. Hvis det er brukt henger, men kolonne J ikke er utfylt, må det ringes til oppgavegiver for å få inn disse opplysningene.

På noen skjema er sendingen med last ført med henger, mens tomsendingen tilbake står oppført uten henger. Hvis det ikke er tvil om at hengeren har vært med på tomsendingen, registreres hengerens nyttelast. Hvis det er åpenbart at bilen har hatt tilhenger/semitrailer, men vi ikke har opplysninger om nyttelasten, må oppgavegiver kontaktes, eventuelt må nyttelasten på henger/semitrailer anslås.

## *6.1.5.10. Bruk av ferje eller tog (K)*

Her skal det krysses av dersom lastebilen er fraktet på ferje eller tog. Husk at distansen som er kjørt med ferje eller tog **ikke** skal regnes med i transportlengden.

## **6.1.6. Tillegg til instruks**

#### *Generelt*

- Sleping av bil (med tau eller stang) kodes som tomsending. Men hvis transporten har foregått med framhjulene klar av bakken, eller at hele bilen er blitt transportert på bil, kodes det som en sending med last.
- Hvis bilen står i ro (f.eks. brukes som kran), fører vi 0 i kilometer kjørt på forsiden.
- Snøbrøyting kan være både leie- og egentransport.
- Bilberging kan være både leie- og egentransport.
- Biler som kjører på lukket område, f.eks. militæranlegg, flyplass mv., kodes med 0 i kjørte kilometer på skjemaets side 1.
- Dersom skjema er utfylt med at sending nr. 1 starter i utlandet (dvs. turen starter i utlandet), skal ikke sendingene registreres. Det settes 0 i felt for "Kilometer kjørt i rapporteringsuka" (både i alt og utlandet). Kilometer kjørt i året før skal registreres. Skjemaet kvitteres inn som svart, men ikke kjørt.
- Ved kjøring til utlandet skal alle sendinger føres opp til bilen er tilbake i Norge. Hvis turen er avsluttet i utlandet, ringes oppgavegiver for å få inn de resterende sendingene.
- Kontrollér svarene til oppgavegiver nøye, og rett opp ved åpenbare misforståelser.

#### *Hurtigtaster*

Alt+s - vandrer til sendingsbildet Alt+t - transittbildet Alt+k - kjører kontroller

Den aktuelle bokstaven som skal brukes sammen med Alt-tasten vil være understreket på tilsvarende tast.

## **6.2. Applikasjon**

## **6.2.1. Oversikt over systemet**

## *Systemeier*

Systemeier er seksjon 440.

Kontaktpersoner (per 1. september 2006) : Astri Kløvstad

Elin Hellerud

## *Systemansvar*

403 har systemansvar for applikasjonen. Kontaktperson ved feilsituasjoner, ønsker om endringer m.m. er (per 1. september 2006) Runar Finnstun.

## *Oversikt*

Systemet består av følgende hovedkomponenter :

- papirskjema "Nasjonal og internasjonal lastebiltransport"
- database (ORACLE)
- revisjonsapplikasjon (ORACLE Developer/Forms)
- Uttrekksprogram (SAS)

Hvert kvartal blir det sendt ut skjema til et utvalg lastebileiere. Det er fra og med 2003 et felles skjema for nasjonal og internasjonal lastebiltransport. De innkomne skjemaene blir tatt imot på S820 og registrert manuelt i en kombinert registrerings- og revisjonsapplikasjon. Etter at dataene på et skjema er ferdig registrert kjøres det en kontroll. Hvis kontrollen avdekker feil presenteres feilmeldingene for brukeren slik at feilene kan rettes opp. Kontrollene er nærmere spesifisert av S440. Etter at et skjema er ferdig behandlet blir dataene lagret i ORACLE-databasen. Hvert kvartal blir det kjørt et uttrekksprogram som leser dataene i ORACLE og lager produksjonsfiler (turer og sendinger).
Enkel framstilling av dataflyt:

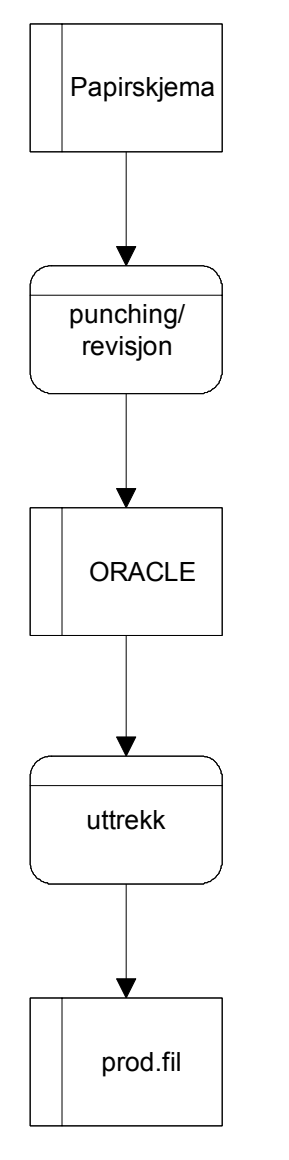

### 6.2.2. **Registrering/revisjon**

Skjemaene som mottas fra lastebileierne registreres manuelt på S820. I forbindelse med registreringen kontrolleres dataene for feil slik at disse kan rettes opp. Til dette formålet er det utviklet et revisjonssystem. Dette består av :

- ORACLE-database
- skjermbilde (Forms)
- kontrollprogram (PL/SQL)

### *Revisjonsapplikasjon*

Revisjonsapplikasjonen startes fra "Min seksjon" -------> "309 Veitransport" ------->"309.3 Lastebiltransport"------->"Lastebil - ny ". Det kommer først opp et påloggingsvindu, oppgi ditt brukernavn og passord på ORACLE. Database er *KPR1.*

**Etter pålogging kommer en til dette bildet:**<br>**Etter pålogging kommer en til dette bildet:** 

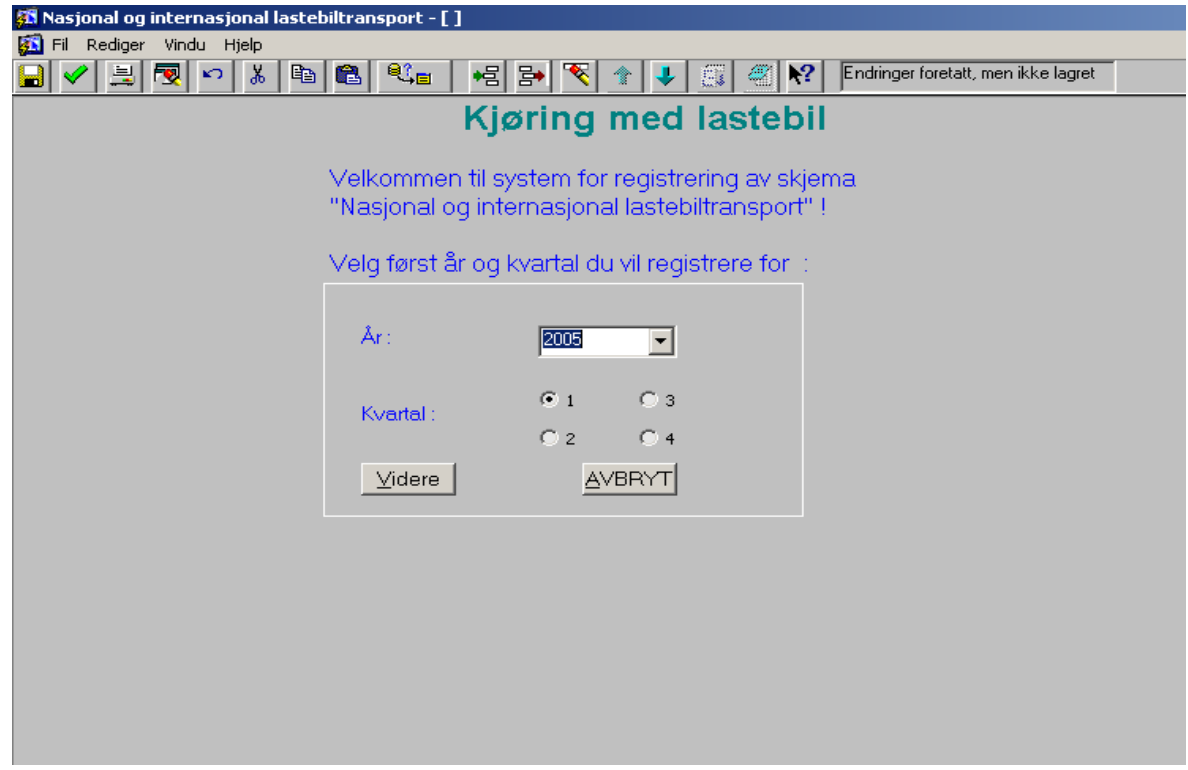

Velg her aktuelt år og kvartal og gå videre. En "låser" da registreringen til kun å omfatte valgt år/kvartal.

En kommer da til hovedbildet i applikasjonen :

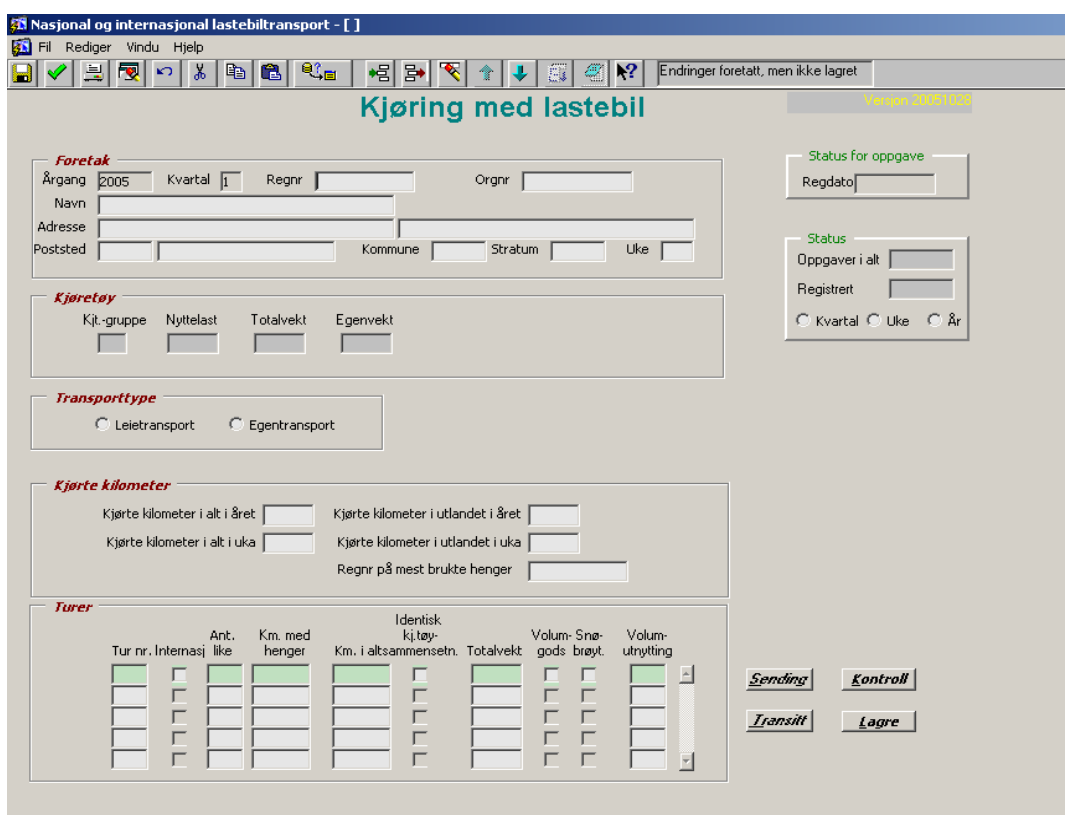

Skjermbildet består av flere ulike deler eller blokker som det også kalles. Disse vil som regel være avgrenset av en ramme. Blokkene består av data som naturlig hører sammen f.eks. er opplysningene om foretaket samlet i en blokk. Ellers er skjermbildets utseende forsøkt tilpasset skjemaet slik at punchingen skal bli enklere. Vi skal se litt nærmere på hver av blokkene i skjermbildet.

*Meny/standard knapperad* 

Øverst i skjermbildet er det en meny og en knapperad som går igjen i de fleste Forms-applikasjoner.

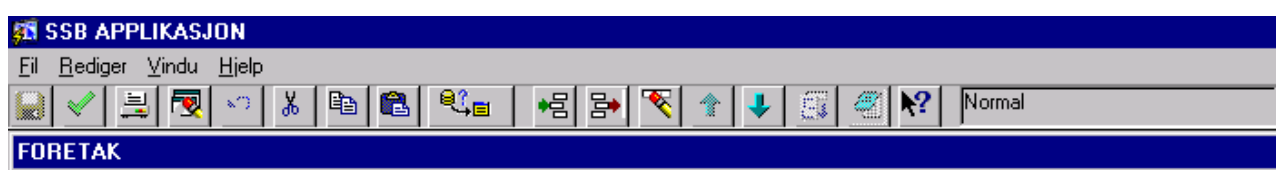

Her gis det mulighet for mange forskjellige funksjoner f.eks. innsetting av ny record, sletting, kopiering, utskrift m.m. De fleste funksjonene tilbys både via meny og knapperad. Det er derfor valgfritt hva en ønsker å bruke.

Funksjonene er i stor grad selvforklarende via tekst og symboler og det gis derfor ingen inngående forklaring på disse her. Et tips er å dra musepilen over knappene, da kommer det fram en kortfattet hjelpetekst.

En tredje mulighet for å starte funksjoner er F-tastene som er de raskeste å bruke. I menyen øverst finner en hvilken F-tast som er tilknyttet hver enkelt funksjon. Det anbefales i første omgang å venne seg til å bruke F-taster ved spørring :

- **F7**  gå inn i spørremodus
- **F8** utfør spørring

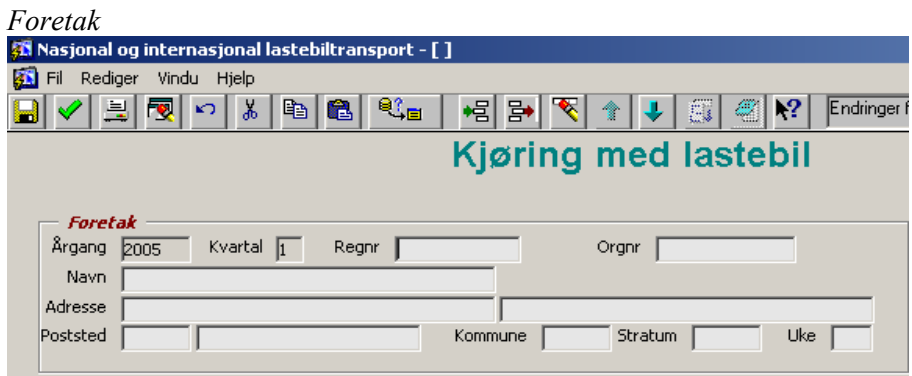

Dette er opplysninger om oppgavegiver dvs. lastebileieren/ foretaket. Når en skal registrere et skjema starter en med å taste inn lastebilens registreringsnummer og søke opp dette v.h.a. F8. Det vil da komme fram opplysninger i feltene over. Dette er data fra utvalget for den aktuelle perioden.

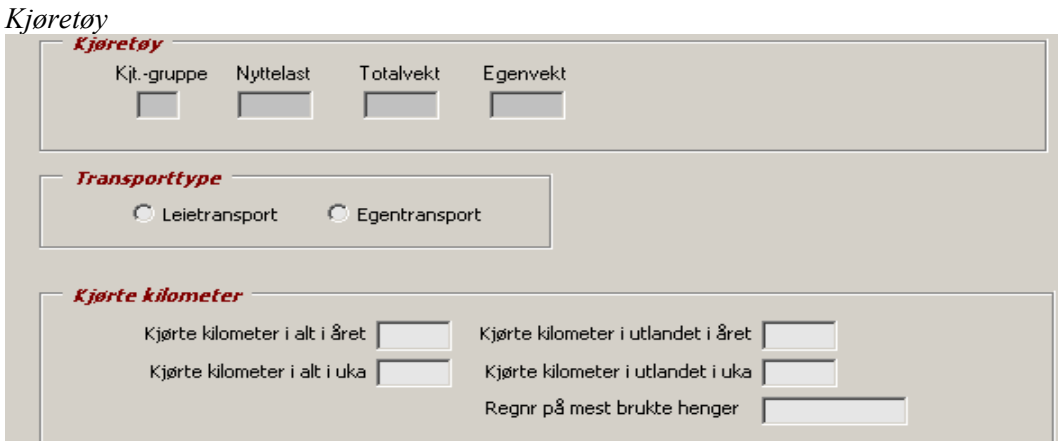

Dette er opplysninger knyttet til det aktuelle kjøretøyet. De grå feltene over hentes automatisk inn fra kjøretøyregisteret når en søker opp et registreringsnummer. De øvrige feltene tastes inn fra skjemaet.

*Turer* 

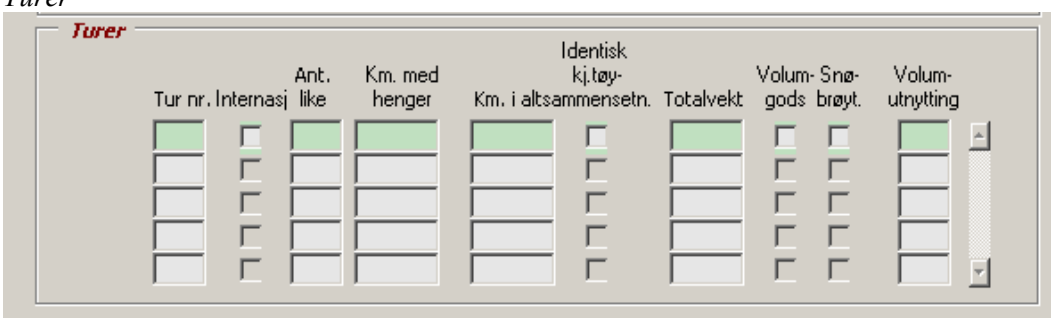

Opplysninger om turene legges inn manuelt på grunnlag av opplysningene på sendingsjournalen på side 2 på skjemaet. Merk at feltet "Internasj" skal merkes hvis turen var internasjonal. Identisk kjøretøysammensetning betyr at hele turen foregikk med samme kjøretøyredskap dvs. at hele turen var uten henger eller at samme henger ble brukt på hele turen. Feltene totalvekt, volumgods og volumutnytting genereres automatisk av systemet.

*Sending* 

Knappen merket "sending" bringer oss til et nytt bilde :

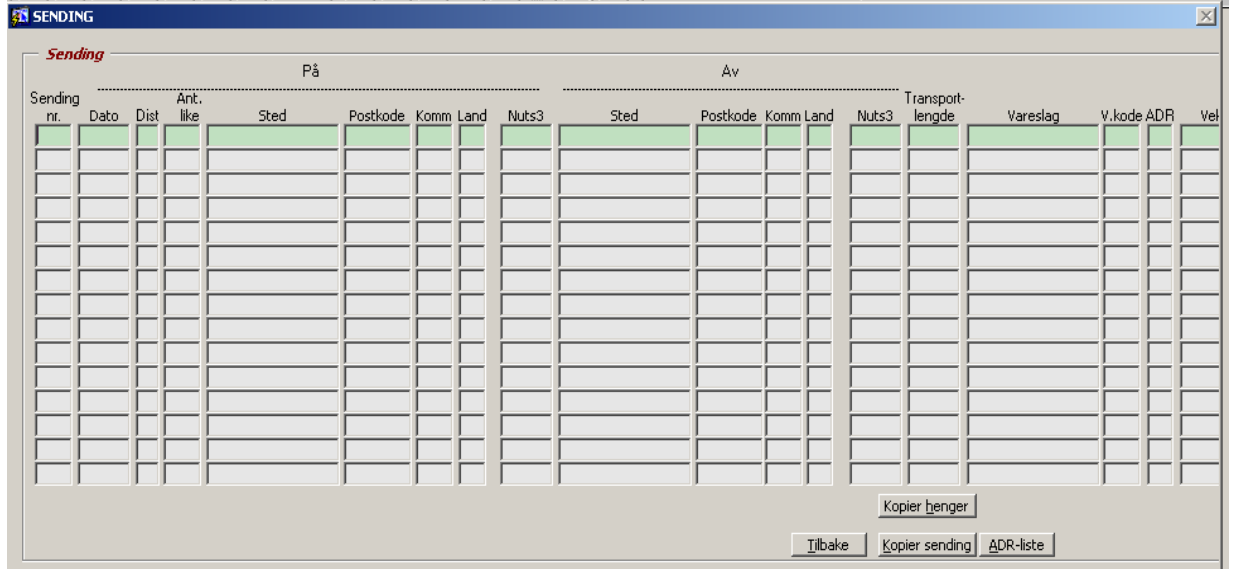

Her tastes opplysningene fra sendingsjournalen inn. Det er noen felter her som krever litt mer forklaring:

### *NUTS3*

Dette er en internasjonal standard for inndeling av geografiske områder. Det er knyttet en NUTS3 kode til både på- og avlessingssted. Koden består av en tosifret landkode f.eks. FR + en 3-siffret tallkode som bestemmer geografisk område f.eks. fylke. Hvis en taster inn et sted eller postnummer som systemet gjenkjenner vil NUTS3-koden automatisk komme opp. Det samme gjelder feltene for kommune (kun i Norge) og land. Hvis systemet ikke gjenkjenner oppgitt navn eller postnummer kommer det opp et søkevindu der en kan finne aktuelle steder.

### *Varekode*

En kan valgfritt skrive inn navn på varen f.eks. korn, eller skrive inn varekoden direkte dersom den er kjent. Hvis en skriver inn navn på varen vil systemet automatisk finne varekode forutsatt at navnet er skrevet riktig. Hvis systemet ikke gjenkjenner navnet kommer det opp et søkevindu.

### *Volumgods*

Systemet fastsetter selv om det er volumgods eller ikke på grunnlag av oppgitt volumutnytting, varens vekt og nyttelast på bil og eventuell henger. Se detaljer under kapittel 6.4.

Knappene i bildet har følgende funksjoner:

### *Tilbake*

Avslutter sendingsbildet og går til neste tur.

### *Kopier sending*

Kopierer opplysningene (sted, postkode, kommune, land, NUTS3) fra forrige sending slik at nytt pålessingssted blir tilsvarende forrige avlessingssted. Hensikten er å gjøre registreringen mer effektiv.

### *Kopier henger*

Tilsvarende som over, men kopierer kun egenvekt og nyttelast på henger.

### *ADR-liste*

Oversikt over gyldige ADR-koder for farlig gods.

*Transitt*  Knappen merket "Transitt" bringer en til dette bildet.  $\overline{\mathbf{x}}$ 

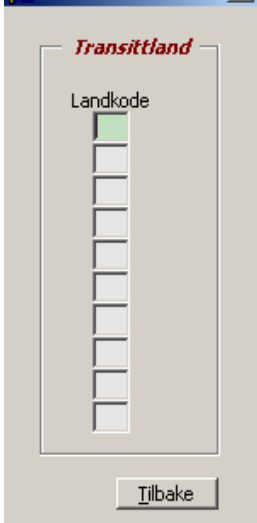

Dette er bare aktuelt hvis oppgavegiver har fylt ut punkt L Transittland på skjemaet. Det er kun tobokstavers landkode (NUTS0) som skal fylles inn her, ikke navn på land.

### *Kontroll*

Når en trykker på denne knappen startes det et eget kontrollprogram som kontrollerer de inntastede dataene. Hvis det avdekkes feil presenteres feilmeldingene i et eget feilmeldingsvindu:

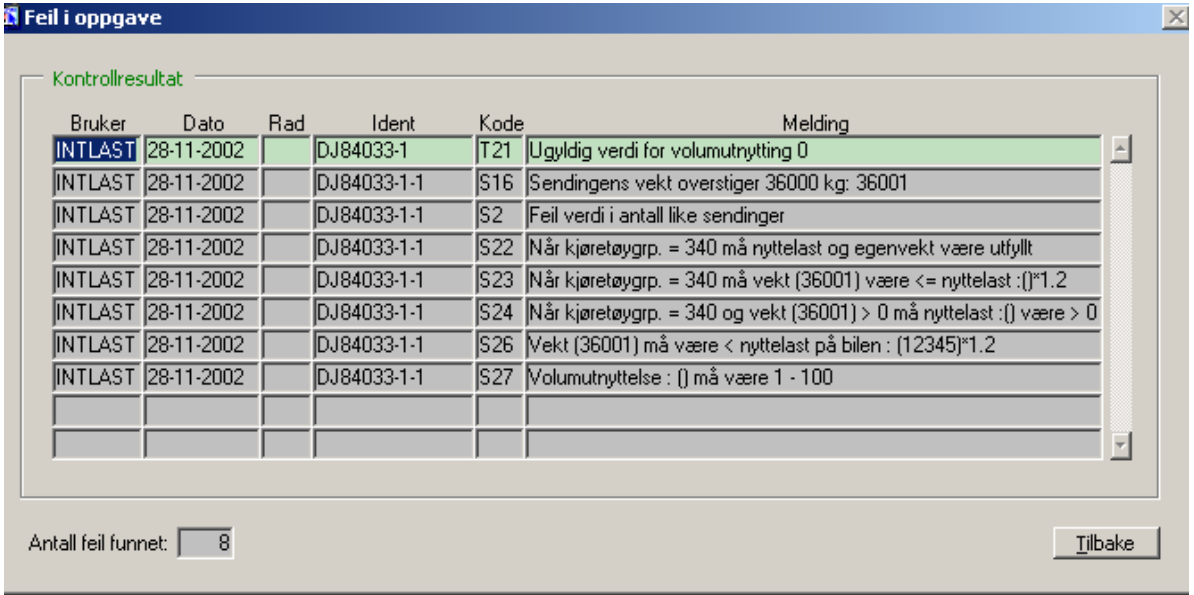

Den normale gangen er da at brukeren retter opp de aktuelle feilene og kjører kontroll på nytt. Kontrollene er spesifisert av S440, se kapittel 6.3.

### *Lagre*

Når skjemaet er ferdig registrert lagres det ved å trykke på lagre-knappen. Det blir da også satt en dato for når skjemaet er registrert (se også "Status" under). I forbindelse med lagring blir det også utført kontroller (se "Kontroll" over). Hvis skjemaet lagres med feil gir systemet melding om det.

### *Status*

Øverst i skjermbildet er det noen felter som gir opplysninger om når det aktuelle skjemaet ble registrert samt antall registrerte skjemaer. Antall registrerte skjemaer kan velges på h.h.v. kvartal, uke og år.

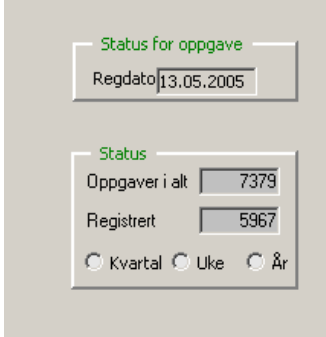

### *Manøvrering i systemet*

Når et skjema er ferdig registrert og lagret kan det neste registreres. En trykker da på "piltast ned" og en får opp et tomt bilde. For å gå tilbake til det forrige trykker en "piltast opp". Manøvrering mellom felter gjøres v.h.a. tab-tastene.

### *Autorisasjon*

Nye brukere av systemet må autoriseres spesielt for dette. Dette gjøres via LDA på seksjonen. Det er opprettet 2 roller : *s440\_intlast\_les (gjelder kun de som skal kunne se på dataene, men ikke endre)* og *s440\_intlast\_skriv (gjelder de som skal punche og revidere dataene).* Tilgang til databasen gjøres via disse rollene.

### **6.2.3. Uttrekk av data**

### *SAS-program*

Når dataene for et kvartal er ferdig registrert kjøres det et SAS-program som leser dataene som er registrert og lagret i ORACLE-databasen og lager produksjonsfiler. SAS-programmet heter X:\440\Lastbil\sblast\Populasjon og utvalg\sasprog\Oppblåsing\**P1-uttrekk.sas**

Legg inn brukernavn og passord for Oracle og BoF, riktig delregisternummer og riktig årgang, kvartal og antall dager i kvartalet.

Programmet gjør i grove trekk følgende:

- leser data som er registrert i revisjonsapplikasjonen
- henter kvitteringsinformasion fra delregisteret og kobler denne sammen med dataene fra revisjonsapplikasjonen
- diverse omkodinger/avledninger bla. geografisk område, varegrupper, tonnkilometer
- kobling av opplysninger fra sending, henger og transittland til turer
- legger på labeler på variablene
- regner ut volumutnytting
- imputerer

Output fra programmet er 2 filer som lagres på UNIX :

- turer\_r
- sending r

Øverst i programmet er det noen parametere som må gis en verdi. Nærmere forklaring på disse står som kommentarer i programkoden. Programmet må kjøres såkalt "remote submit" dvs. brukeren må logge seg på UNIX først. Husk å sjekke SAS-loggen etter kjøring. "ERROR: Update/delete failed" er ikke feil.

Deretter skal programmet **P2-kap-utn.sas** kjøres. Her blir gjennomsnittlig kapasitetsutnytting per vareslag beregnet. Sett inn nytt LIBNAME for riktig kvartal, og oppdater lista over innfiler for turer og sendinger for riktig kvartal.

Se for øvrig dataflytdiagram.

### **6.2.4. Systemdokumentasjon**

### *Database*

Databasen er en ORACLE-database og ligger på serveren *kpr1*. De viktigste tabellene i løsningen:

- *foretak* opplysninger om oppgavegiver
- *kjoretoy* opplysninger om kjøretøyet
- *turer* opplysninger om turene
- *sending* opplysninger fra sendingsjournalen
- *kit reg* kjøretøyregisteret

Disse ORACLE-tabellene bør ses i sammenheng med kapittel 6.2.2 i dokumentasjonen.

Det er opprettet 2 roller : *s440\_intlast\_les* og *s440\_intlast \_skriv*. Tilgang til databasetabellene gjøres via disse rollene.

Databasen kan aksesseres gjennom bruk av et databaseverktøy f.eks. TOAD, SQL\*Plus eller QBE-Vision. Databaseprefiks er *intlast*.

For datamodell se : Q:\DOK\LASTEBIL\IT-analyse\data\_mod.af3

### *Revisjonsapplikasjon*

Applikasjonen er laget v.h.a. utviklingsverktøyet ORACLE Developer 2000 R2.1. Modulen Form Builder er benyttet.

Kildekoden er lagret på : *X:\403\Felles\fin\440\309\Lastebil - ny.*

Programfilene heter h.h.v. *lastebil\_n.fm b* (kildekode) og *lastebil\_n .fmx* (eksekverbar kode). n tilsvarer nummeret på versjonen av programmet. Dette praktiseres slik at hvis det gjøres en endring av betydning lages det en ny versjon av programmet. Nummeret øker da med 1, f.eks. nåværende versjon *lastebil\_01.fmb* endres til *lastebil\_02.fmb* hvis det gjøres endringer. Ved å ta vare på tidligere versjoner sikrer en hele tiden muligheten til å gå tilbake til forrige versjon f.eks. ved feilsituasjoner.

Den versjonen som er current (dvs. synlig for brukeren) legges på katalogen : *X:\400\LASTEBIL\INTERNAS\PROG*  Filen kalles her *lastebil\_ny.fmx.*

Det er opprettet en snarvei for brukeren (S440). Denne ligger lagret på :

*X:\440\FELLES\Start-Meny\309 Veitransport\309.3 Lastebiltransport\Lastebil - ny* Denne snarveien vil brukeren finne under mappa "Min seksjon".

### **Lastebiltransport - revisjon av data**

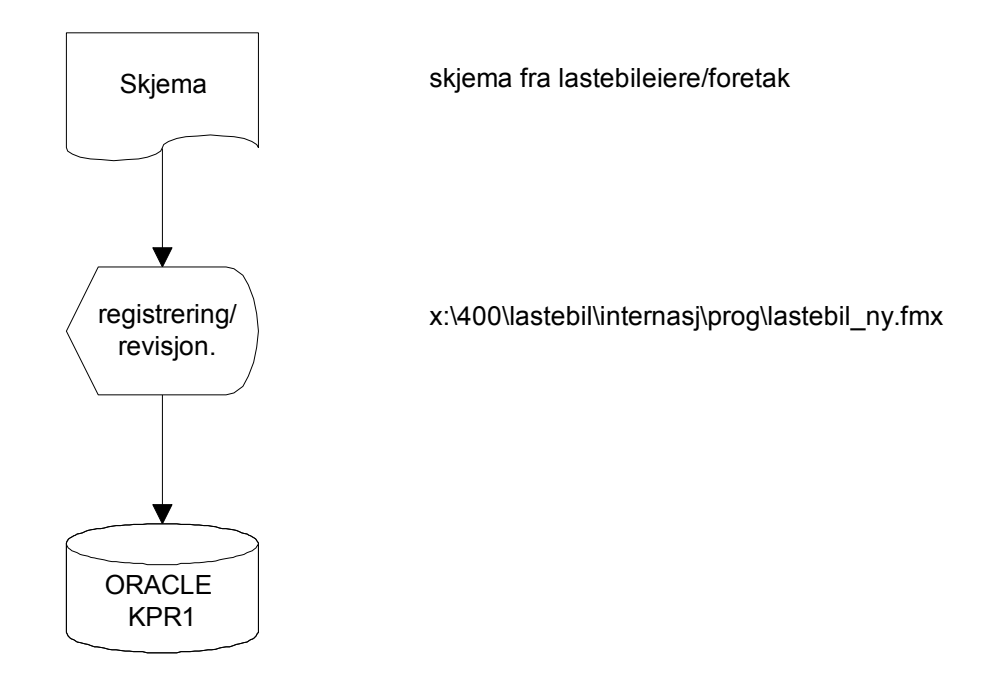

### *SAS-program*

SAS-programmene er utviklet i SAS versjon 8.2 og er lagret på:

### Q:\DOK\LASTEBIL\PROGRAM\

### **Lastebiltransport - uttrekk av data**

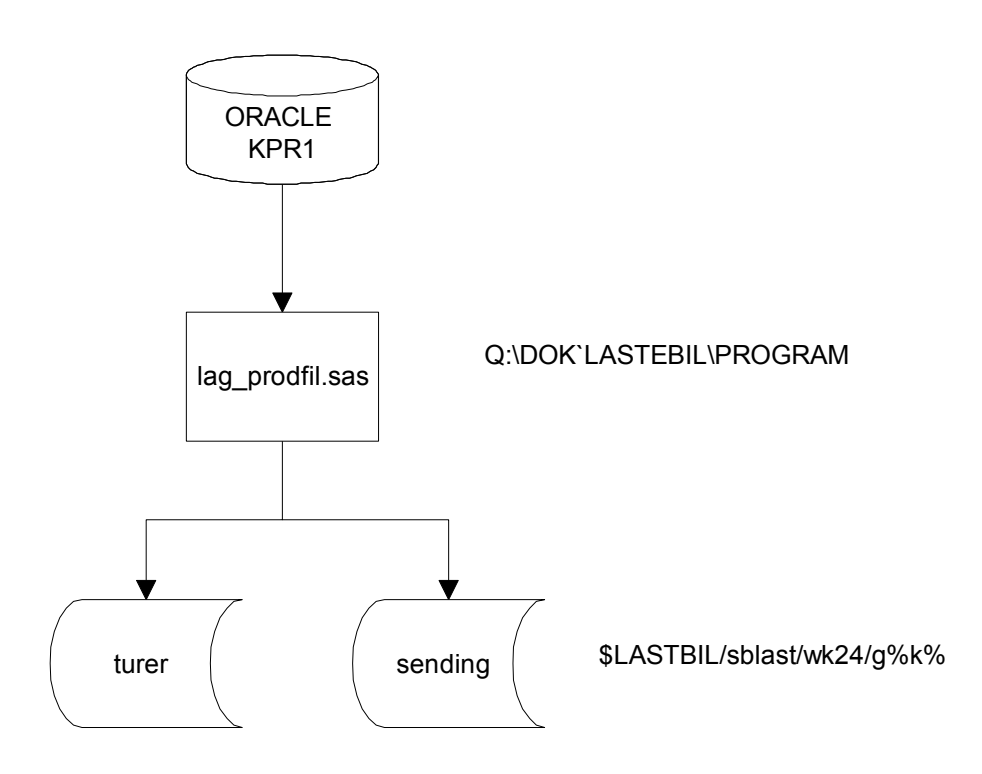

### **6.3. Kontrolliste**

### **6.3.1. Kontroller for hovedbildet**

### *Foretak*

- 1. År = aktuell årgang
- 2. Kvartal IN (1,2,3,4)
- 3. Registreringsnummer må finnes i populasjonen (i delregisteret)

### *Transporttype*

4. Transporttype (leie- eller egentransport) IN (1,2).

### *Kjørte kilometer*

- 5. Kjørte km i alt i året før skal være blank (uoppgitt), eller hvis > 0 skal denne være ≥ km kjørt i utlandet i året før.
- 6. Kjørte km i det aktuelle året før skal være blank (uoppgitt), eller hvis > 0 skal denne være ≥ km kjørt i alt i rapporteringsuka.
- 7. Kjørte km i alt i året før skal være blank eller (0 200 000).
- 8. Kjørte km i utlandet i året før skal være blank eller (0 200 000).
- 9. Kjørte kilometer i alt i rapp.uka skal være  $\geq$  Kilometer kjørt i utlandet i rapp.uka.
- 10. Kjørte kilometer i alt i rapp.uka skal være (0 5 000).
- 11. Kjørte kilometer i utlandet i rapp.uka kan være blank eller (0 5 000).

### *Turer*

- 12. Turnummer må begynne på 1.
- 13. Dersom kjørte kilometer i utlandet i rapporteringsuka > 0 skal minst én av turene ha hake i feltet "Internasj".
- 14. Km med henger skal være 0 eller  $\leq$  km i alt.
- 15. Km i alt skal være (0 5 000).
- 16. Hvis (i sendingsbildet) både nyttelast for henger = 0 og egenvekt for henger = 0 for *alle sendingene til denne turen*, skal km med henger = 0.
- 17. Km i alt (på turen)  $\leq$  km kjørt i alt i rapporteringsuka (under "Kjørte kilometer").
- 18. Identisk kjøretøysammensetning skal være haket av på dersom km med henger = 0.
- 19. Volumutnytting skal være (1 100). Turen skal automatisk få avkrysning i felt for volumgods dersom minst én av sendingene til denne turen har volumgods. Volumutnytting for turen regnes ut slik: Summér for alle sendinger: Lasterommets volumutnytting for alle sendinger som **har volumgods**. Denne summen deles deretter på totalt antall sendinger for denne turen.
- 20. Totalvekt på turen ≥ totalvekt på kjøretøyet.
	- a. Totalvekt når kjøretøygruppe  $\neq$  340:
		- i. Hvis km med henger = 0: Totalevekt for turen = totalvekt for kjøretøyet.
		- ii. Hvis km med henger = km i alt: Totalvekt for turen = totalvekt for kjøretøyet + nyttelast på henger (fra sendingsbildet) + egenvekt på henger (fra sendingsbildet).
		- iii. Hvis km med henger > 0 men < km i alt: Totalvekt for turen regnes ut slik: Summér for alle sendinger: Totalvekt for kjøretøyet + ev. nyttelast på henger + ev. egenvekt for henger. Denne summen deles deretter på antall sendinger hvis flere sendinger.
	- b. Totalvekt når kjøretøygruppe = 340: Totalvekt for turen = Egenvekt for kjøretøyet + nyttelast på henger (fra sendingsbildet) + egenvekt på henger (fra sendingsbildet).
- 21. Totalvekt skal være ≤ 55 000 kilo.

### **6.3.2. Kontroller for sendingsbildet**

- 1. Sendingsnummer (1 99).
- 2. Sendingsnummer må begynne på 1.
- 3. Antall like sendinger skal være mellom (1 99).
- 4. Pålastingsdato skal være utfylt.
- 5. Pålastingsdato skal være gyldig.
- 6. Kommunenavn "på" skal stemme overens med kommunelista.
- 7. Kommunenavn "av" skal stemme overens med kommunelista.
- 8. Transportlengde i km må være utfylt og mellom 1 og 5 000.
- 9. For nasjonale sendinger: Kontroll av avstand mellom kommuner og innen kommuner. Følgende feilmarginer tillates ved kontrollen: For avstander innen en kommune varsles avvik på mer enn 20 km. For avstander mellom kommuner varsles avvik på mer enn 40 km og mindre enn 30 km.
- 10. Vareslag = vareliste.
- 11. Hvis vareslag = 001-994, 999 skal sendingens vekt være  $> 0$ .
- 12. Hvis vekt =  $\overline{0}$  skal vareslag = 995 eller 996.
- 13. Hvis vareslag = 995, må vekt =  $0$ .
- 14. Hvis lastens vekt er blank, kommer melding om dette.
- 15. ADR-klasse  $=$  gyldig iflg kodeliste.
- 16. Hvis lastens vekt > 36 000 kg, kommer melding om dette.
- 17. Sendingen skal **ikke** ha volumgods dersom vareslaget til denne sendingen er et av følgende: 052, 056, 310, 321, 323, 325, 327, 330, 343, 410, 451, 452, 453, 455, 459, 462, 463, 465, 467, 512, 513, 515, 522, 523, 532, 535, 536, 537, 542, 543, 545, 546, 551, 552, 561, 562, 563, 564, 565, 568, 611, 612, 613, 614, 615, 621, 622, 623, 631, 632, 633, 634, 641, 642, 691, 692, 710, 720, 810, 820, 831, 839, 841, 894, 974, 995, 996. Hvis kjøretøygruppe ≠ 340 (og vareslag  $\neq$  vareslagene listet ovenfor): Foreta testen:

$$
Hvis \frac{\left(\frac{Varens \ vekt}{Bilens \ nytttelast + hengerens \ nytttelast} \times 100\right)}{Lasterommets \ volumutnyttting} < 0.8 \ \text{skal} \ \text{det}
$$

automatisk krysses av i felt for volumgods.

Hvis kjøretøygruppe = 340 (og vareslag  $\neq$  vareslagene listet ovenfor): Foreta testen:

$$
Ivis \frac{\left(\frac{Varens \ vekt}{Hengerens \ nytttelast} \times 100\right)}{Lasterommets \ volumutnyttting}
$$

Hvis  $\frac{1}{\sqrt{1-\frac{1}{\sqrt{1-\frac{1}{\sqrt{$ 

volumgods.

- 18. Nyttelast på henger skal være blank eller (2 000 31 000).
- 19. Egenvekt på henger skal være blank eller (4 000 20 000).
- 20. Hvis nyttelast på henger > 0 skal egenvekt på henger være > 0.
- 21. Hvis egenvekt på henger  $> 0$  skal nyttelast på henger være  $> 0$ .
- 22. Hvis krysset av på brukt henger, skal nyttelast og egenvekt for henger være utfylt.
- 23. Hvis kjøretøygruppe = 340, skal nyttelast og egenvekt for henger være utfylt.
- 24. Hvis kjøretøygruppe = 340, skal det være krysset av på brukt henger.
- 25. Hvis kjøretøygruppe = 340, skal lastens vekt ≤ nyttelast på semitrailer × 1,2.
- 26. Hvis kjøretøygruppe = 340 og lastens vekt > 0, skal semitrailers nyttelast være > 0.
- 27. Hvis nyttelast og egenvekt på henger > 0, skal lastens vekt < (nyttelast på bilen + nyttelast på henger)  $\times$  1,2.
- 28. Hvis nyttelast og egenvekt på henger er blank, skal lastens vekt < nyttel. på bilen × 1,2.
- 29. Volumgods skal være mellom 1 og 100 eller blank.
- 30. Ugyldig land i pålessing.
- 31. Ugyldig land i avlesseing.
- 32. Dersom enten til-land eller fra-land er ≠ NO, skal det være haket av i feltet "Internasj" på denne sendingens tur.

### **6.4. Volumgods**

### **6.4.1. Sendingsbildet**

Det må settes inn en kolonne for avkryssing for om det er volumgods i sendingsbildet. Denne skal stå foran kolonnen for volumutnytting. Denne kolonnen skal det bli krysset av i automatisk dersom sendingen har volumgods (se spesifikasjoner nedenfor).

### **H**vis kjøretøygruppe = 340 (og vareslag  $\neq$  vareslagene listet under punkt 17 på forrige **side)**

Foreta testen:

Hvis

\n
$$
\frac{\left(\frac{Varens \quad vekt}{Hengerens \quad nyttelast} \times 100\right)}{Lasterommets \quad volumutnyttting} < 0.8 \text{ skal det automatisk komme et kryss i felt for}
$$

volumgods.

### **Hvis kjøretøygruppe ≠ 340 (og vareslag ≠ vareslagene listet under punkt 17 på forrige side)**

Foreta testen:

$$
Hvis \frac{\left(\frac{Varens \quad vekt}{Bilens \quad nyttelast + hengerens \quad nyttelast}\right) \times 100}{Lasterommets \quad volumutnyttting} < 0.8 \text{ skal det automatisk}
$$

komme et kryss i felt for volumgods.

### **6.4.2. Turbildet**

Turen skal automatisk få avkrysning i felt for volumgods dersom minst én av sendingene til denne turen har volumgods. Volumutnytting for turen regnes ut ved å legge sammen lasterommets volumutnytting for alle turens sendinger som har volumgods, og dele på totalt antall sendinger for denne turen.

### **6.5. Etterkontroll hos fagseksjonen**

### **6.5.1. Kontroller som kjøres hvert kvartal**

Etter at produksjonsfilen er produsert, skal det kjøres kontroller på dataene. Det er utarbeidet tre SASprogram som gjennomfører ulike kontroller. Kontrollprogrammene ligger under X:\440\Lastbil\sblast\Revisjon\Kontroller\Kjøres hvert kvartal

### **K1-Sendingskontroller.sas**

Dette programmet utfører diverse kontroller på sendingsnivå, og kjører ut ti feillister. Eventuelle feil rettes opp i revisjonsapplikasjonen.

- Liste 1 lister ut sendinger som mangler landkode på fra-land eller til-land. Enheter som kommer ut på denne lista må sjekkes og landkode må settes inn.
- Liste 2 lister ut sendinger hvor tur- eller sendingsnummeret er missing. Alle turer og sendinger må ha et unikt nummer, så disse enhetene må sjekkes og korrekt nummer må settes inn.
- Liste 3 lister ut sendinger som ikke har transportlengde. Korrekt transportlengde må finnes i skjema eller kalkuleres vha informasjon om fra- og tilsted for sendingen.
- Liste 4 lister ut sendinger som har vareslag som ikke har fått beregnet vekt. Det kan være flere årsaker til at en vare ikke har fått beregnet vekt, så disse enhetene må undersøkes. De mest vanlige årsakene er at vareslag er blankt, så det ikke finnes noen kode å beregne vekt fra, eller at vareslaget er 997 (strøing/salting). Sendinger som er tomme (995) eller snøbrøyting (996) kommer ikke ut på denne lista.
- Liste 5 lister ut sendinger som ikke har fått undergruppe for vareslag. Disse vareslagene må eventuelt legges inn under riktig undergruppe i uttrekksprogrammet.
- Liste 6 lister ut sendinger som ikke har verdi for antall like sendinger. Antall like sendinger må være minst 1, så disse må rettes opp.
- Liste 7 lister ut sendinger med trekkbiler (340) uten henger. Kjøretøygruppe 340 må ha henger hvis de har transportert varer (vareslag≠995).
- Liste 8 lister ut sendinger som ikke har NUTS3-kode. Norge og alle land i EU skal ha NUTS3-kode. Programmet skriver ikke ut de landene utenfor EU som det er mest vanlig at norske lastebiler kjører til/fra. Det kan legges til flere ikke-EU land i programmet ved behov.
- Liste 9 lister ut sendinger som har nyttelast på henger, men ikke krysset av for brukt henger. Sjekk kjøretøygruppe og eventuelt skjema for å finne ut hva som skal være riktig.
- Liste 10 lister ut sendinger som har kryss for brukt henger, men ikke oppgitt nyttelast på henger. Sjekk kjøretøygruppe og eventuelt skjema for å finne ut hva som skal være riktig.
- Liste 11 lister ut sendinger hvor lasterommets volumutnytting er over 100%. Sjekk skjema for å finne ut hva som skal være riktig.

### **K2-Turkontroller.sas**

Dette programmet utfører diverse kontroller på turnivå, og kjører ut tre feillister. Eventuelle feil rettes opp i revisjonsapplikasjonen.

- Liste 1 lister ut turer som har negativ verdi for kilometer kjørt med last. Dette skyldes at kilometer uten last > kilometer i alt på turen. Må sjekkes mot skjema og rettes opp.
- Liste 2 lister ut turer som ikke har fått tildelt vekter. Årsaken til dette kan være at enheten har ugyldig innkvitteringskode.
- Liste 3 lister ut turer hvor summen av kilometer kjørt på sendingene < kilometer kjørt i alt på turen.

• Liste 4 lister ut turer for biler som av en eller annen grunn ikke blir med i populasjon og som da heller ikke får str\_id. Disse bilene får vi problemer med da vi skal kjøre GENEDIkontroller og turer og sendinger må derfor fjernes og i delregisteret må de kvitteres med unntak. Disse bilene er enten blitt over 30 år eller blitt stjålet/ført ut av landet og de vil da ikke være med i populasjon 6 måneder etter trekkedato for utvalg.

### **K3-TurSendkontroller.sas**

Dette programmet utfører diverse kontroller på koblet tur- og sendingsnivå, og kjører ut tre feillister. Eventuelle feil rettes opp i revisjonsapplikasjonen.

- Liste 1 lister ut sendinger som ikke stemmer overens med respektive turer mht nasj\_int (kode N eller I). Må sjekkes i applikasjonen eller skjema for å finne ut hva som skal være riktig.
- Liste 2 lister ut turer som har volumgods når sendingen har vareslag som ikke skal ha volumgods. Må sjekke om disse enhetene skal ha hake på volumgods.
- Liste 3 lister ut turer hvor kilometer kjørt med henger er 0 og det er krysset av på brukt henger. For disse enhetene er det mest vanlig at kilometer kjørt med henger skal være > 0, men det kan også ha blitt krysset av på brukt henger ved en feiltagelse.
- List 4 lister ut turer/sendinger hvor km kjørt i alt på turen er mindre enn km på den tilhørende sendingen. Dersom det er flere sendinger på turen, behøver ikke dette være feil.

### **6.5.2. Spesialkontroller**

I tillegg til de faste kontrollene er det laget noen spesialprogram som utfører teste på forhold som kan virke usannsynlig, som feks lav vekt på tunge vareslag. Disse programmene kan kjøres etter behov, og ligger under X:\440\Lastbil\sblast\Revisjon\Kontroller\Spesialkontroller

## **7. Imputering og vekting**

### **7.1. Imputering**

I notatet AWW, 8. mars 1999 "Systemspesifikasjoner til lastebilundersøkelsen 1999", beskrives de imputeringsreglene som har vært brukt i lastebilundersøkelsen. Disse består i det vesentlige av regler for å beregne lastens vekt for vareslag som ikke har oppgitt vekt, basert på "vekt" og beregnet utnyttingsgrad av lastekapasiteten med eventuell tilhenger. Det finnes et eget tabellprogram for beregning av denne utnyttingsgraden. Ved utarbeiding av ny utvalgsplan er disse metodene ikke blitt vurdert. Det foreligger derfor ikke noe grunnlag for å endre denne metoden eller de parametrene som inngår i den. Det er heller ikke vurdert andre behov for direkte imputering.

Siden undersøkelsen er en dagbokundersøkelse med få rene avkrysningsspørsmål, vil det være få muligheter til partielt frafall som det ville kunne imputeres direkte for. Vi må imidlertid regne med noe underrapportering. Omfanget av dette vil i alminnelighet ikke være synlig i skjemaet og vil, hvis mulig, måtte rettes ved andre metoder (veiing, skalering).

Enhetsfrafall justeres best ved veiing under antagelsen MAR (Missing At Random (gitt verdiene på registervariable)).

### **7.2. Vekting**

Nedenfor beskrives trinnene i vektingen med henvisning til programmene som utfører de enkelte trinn. Før noen av disse programmene kjøres må X:\440\Lastbil\sblast\Populasjon og

utvalg\sasprog\Oppblåsing\**P3a-Vekteprogram.sas**

kjøres. I dette programmet defineres år og kvartal kjøringen skal gjelde for og alle makrovariable som brukes i programmene for de enkelte trinn beregnes.

### **7.2.1. Oppdatering av bestandsfilen**

### Program: **P3b-pop\_oppdat.sas**

Avgang er som omtalt i kapittel 3.5.3 et resultat av overdekning i utvalgsrammen. Vi får avgang når det viser seg at en enhet som er trukket til utvalget likevel ikke skulle ha vært med. I lastebilundersøkelsen vil vi få avgang i nyeste pulje når en bil som er trukket viser seg å være avregistrert (ikke omregistrert) i perioden mellom dato for trekkeregisteret og undersøkelseskvartalets begynnelse.

En bil som avregistreres i løpet av et kvartal den er trukket til å være med i, tilhører målpopulasjonen i det kvartalet, men regnes ikke å ha bidratt til transportkapasiteten etter avregistreringsdato (kapittel 3.1.) Dersom avregistreringsdato er etter (evt. i) den uka bilen er trukket for å delta i, behandles rapportering av kjøring som for andre biler som deltar. Dersom avregistreringsdato er før rapporteringsuka, regnes bilen som "ikke kjørt" den uka.

For å identifisere biler i utvalget som avregistreres før eller i kvartalet er det nødvendig å koble populasjon og utvalg mot oppdaterte bestandsfiler. Dette er datasettene gÅÅÅÅmxx.ny\_kjreg der år ÅÅÅÅ og måned xx refererer til 3 og 6 måneder etter den den bestandsfilen som var grunnlaget for trekkingen.

Registrerings og avregistreringsdatoer brukes til å beregne den andel av kvartalet hver bil var med i popuasjonen (variabelen **bilkvart**). Denne inngår som vekt ved oppblåsing fra uke til kvartal og ved beregning av antall hele bilkvartal i populasjonen. Tabeller for antall biler og bilkvartal i hvert trekkestratum i den oppdaterte populasjonsfilen beregnes og legges på det permanente datasettet *kv*.**stratumtab1 (nasj2\*region\*klasse2\*ald\_kl2)**. Dette gjøres av programmet **P3bpop\_oppdat.sas**. Resultatet legges på datasettet *kv***.pop\_oppdat**.

### **7.2.2. Oppdatering av utvalgsfilen**

### *Registrering av svarere*

### Program: **P3c-biler.sas**

Innkvitteringsrutinen beskrevet i kapittel 5.2 registrerer hvilke biler som svarer i undersøkelsen og hvilke som ikke gjør det. Årsak til manglende svar registreres ved innkvitteringskoder. Disse dataene lagres i oraceldatabasen. Programmet biler henter disse dataene og produserer en fil *kv*.**biler** med følgende variable:

#### # Variable Type Len Pos Format Informat Label ƒƒƒƒƒƒƒƒƒƒƒƒƒƒƒƒƒƒƒƒƒƒƒƒƒƒƒƒƒƒƒƒƒƒƒƒƒƒƒƒƒƒƒƒƒƒƒƒƒƒƒƒƒƒƒƒƒƒƒƒƒƒƒƒƒƒƒƒƒƒƒƒƒƒƒƒƒƒƒƒƒ

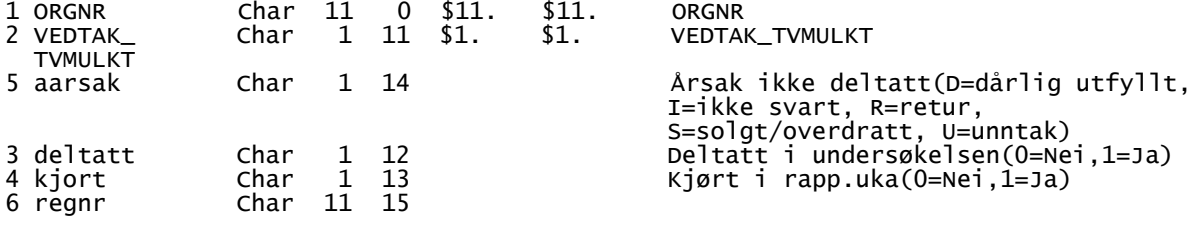

Innkvitteringsrutinen skiller ikke avgang fra frafall.

### *Oppdatering av utvalgsfilen*

### Program: **P3d-utv\_oppdat.sas**

### Kobler *kv***.utvalget** med *kv***.biler** til **utvalget**.

**utvalget** kobles med den oppdaterte populasjonsfilen *kv*.**pop\_oppdat**. Informasjon fra denne påføres. Avgang identifiseres ved variabelen **analyse** (numerisk) som er 1 hvis kobling og 0 hvis ikke. Utvalget som vi sitter igjen med etter avgang vil bli kalt *bruttoutvalget*. Det er ikke mulig å justere bruttoutvalget for underdekning i den opprinnelige rammen (tilganger). Justering for dette må gjøres til slutt ved kalibrering mot tabellen *kv***.stratumtab1** fra den oppdaterte bestandsfilen. Tabeller over frafall/avgang og andre tabeller lages. Tabellen **analyse\*aarsak** er gjengitt i tabell 7.1.

Tabellene 7.1 viser hvordan frafall og avgang har forholdt seg til hverandre de to første kvartalene 2003. Biler i det uttrukne utvalget som *ikke* får kobling mot den oppdaterte bestandsfilen omtalt i kapittel 7.2.1, får **analyse = 0**. Ellers er **analyse = 1** (numerisk). Tabeller svarende til dem i tabell 7.1 produseres automatisk hvert kvartal.

En ser at det i de to første kvartalene i 2003 var henholdsvis 117 og 140 biler som ikke fikk kobling mot den oppdaterte bestandsfilen. Begge kvartaler er det likevel 22 biler, markert med \*, som svarer som at de har deltatt i undersøkelsen, men av disse har bare hhv. 3 og 1 bil kjørt. Årsaken til at det er kommet biler i disse cellene i tabellen kan være kompleks. Det kan være ufullkommenheter ved konstruksjonen av den oppdaterte bestandsfilen som har utelatt biler som i prinsippet skulle ha deltatt. Det er rimelig å anta at biler som har svart at de har kjørt tilhører denne kategorien. Det kan også være sjåfører som har svart for biler som er avregistrert, enten på grunn av misforståelser eller for å unngå tvangsmulkt. I slike tilfeller vil de bli registrert med **aarsak = '0'** (karakter), ikke kjørt.

For første og andre kvartal 2003 ble alle som hadde svart i undersøkelsen regnet å ha vært med i undersøkelsespopulasjonen det aktuelle kvartalet. Dette gav en registrert avgang på henholdsvis 95 og 118 biler i de to kvartalene. De bilene som etter dette kommer med er på de oppdaterte utvalgsfilene markert med **medipop = 1** (numerisk). Den registrerte avgangen har **medipop = 0**. Dette var et ad hoc valg, og det kan diskuteres om det bør fortsette. Alternativene vil være å enten bare ta med dem som sier de har kjørt eller ingen.

### **7.2.3. Korrigering for enhetsfrafall**

### Program: **P3e-respons\_oppdat.sas**

Frafall regnes bare blant biler som skulle ha deltatt. Biler som er avgang kan ikke også være frafall. Som enhetsfrafall regner vi

- 1. Biler som vi ikke får kontakt med pga. ukjent adressat e.l. men som ikke er registrert som avgang.
- 2. Biler som "nekter" og får tvangsmulkt.

Bilene med **analyse = 1** og **aarsak = D, I, R, S** eller **U** i tabell 7.1 ble regnet som frafall. Det valgte kriteriet ga henholdsvis 3514 og 3503 biler i bruttoutvalget hvorav hhv 3070 og 3010 respondenter. De bilene som etter dette har deltatt (svart) i undersøkelsen markeres med **deltatt =** 

```
'1'. For andre er deltatt = '0'. Dette ga uveide svarprosenter på hhv 87,4 og 85,9. 
Table of medipop by aarsak, 1. kvartal 2003 
analyse(1 = Med i populasjonen, 0 = Avgang) 
 aarsak(Årsak ikke deltatt(0=deltatt men ikke kjørt, 1=deltatt og kjørt, 
D=dårlig utfyllt, I=ikke svart, R=retur, S=solgt/overdratt, U=unntak))
Frequency,
Percent ' 
Row Pct<br>Col Pct<br>fffffffff
Col Pct '0 '1 'D 'I 'R 'S 'U ' Total 
ƒƒƒƒƒƒƒƒƒˆƒƒƒƒƒƒƒƒˆƒƒƒƒƒƒƒƒˆƒƒƒƒƒƒƒƒˆƒƒƒƒƒƒƒƒˆƒƒƒƒƒƒƒƒˆƒƒƒƒƒƒƒƒˆƒƒƒƒƒƒƒƒˆ 
0, \t 19^*, \t 3^*, \t 0, \t 9, \t 4, \t 82, \t 0, \t 117, 0.53* , 0.08* , 0.00 , 0.25 , 0.11 , 2.27 , 0.00 , 3.24
, 16.24^* , 2.56^* , 0.00 , 7.69 , 3.42 , 70.09 , 0.00 ,
, 1.75^* , 0.15^* , 0.00 , 6.87 , 5.80 , 26.20 , 0.00 ,
\begin{array}{c} \gamma_{13} \gamma_{15} \gamma_{16} \gamma_{17} \gamma_{18} \gamma_{17} \gamma_{18} \gamma_{17} \gamma_{18} \gamma_{19} \gamma_{17} \gamma_{18} \gamma_{19} \gamma_{19} \gamma_{18} \gamma_{19} \gamma_{19} \gamma_{19} \gamma_{10} \gamma_{11} \gamma_{12} \gamma_{13} \gamma_{15} \gamma_{16} \gamma_{17} \gamma_{18} \gamma_{17} \gamma_{18} \gamma_{19} \gamma_{10} \gamma_{11} \gamma_{12} \gamma_{13} \gamma_{15} \gamma_{16} \gamma_{ 1 ' 1067 ' 1981 ' 1 ' 122 ' 65 ' 231 ' 22 ' 3489 
, 29.59 , 54.94 , 0.03 , 3.38 , 1.80 , 6.41 , 0.61 , 96.76
, 30.58 , 56.78 , 0.03 , 3.50 , 1.86 , 6.62 , 0.63 ,
             \begin{array}{cccc} 30.58 & , & 56.78 & , & 0.03 & , & 3.50 & , & \bar{1}.86 & , & 6.62 & , & 0.63 \\ 98.25 & , & 99.85 & , & 100.00 & , & 93.13 & , & 94.20 & , & 73.80 & , & 100.00 \\ 1 & 1 & 1 & 1 & 1 & 1 & 1 & 1 & 1 & 1 \end{array}ƒƒƒƒƒƒƒƒƒˆƒƒƒƒƒƒƒƒˆƒƒƒƒƒƒƒƒˆƒƒƒƒƒƒƒƒˆƒƒƒƒƒƒƒƒˆƒƒƒƒƒƒƒƒˆƒƒƒƒƒƒƒƒˆƒƒƒƒƒƒƒƒˆ 
Total 1086 1984 1 131 69 313 22 3606 
 30.12 55.02 0.03 3.63 1.91 8.68 0.61 100.00
Table of medipop by aarsak, 2. kvartal 2003 
analyse(1 hvis kobl. til popfil, 0 ellers) 
            aarsak(Årsak ikke deltatt(0=deltatt men ikke kjørt, 1=deltatt og kjørt, 
D=dårlig utfyllt, I=ikke svart, R=retur, S=solgt/overdratt, U=unntak))
Frequency,
Percent ' 
ROW PCt<br>Col Pct
Col Pct '0 '1 'D 'I 'R 'S 'U ' Total 
ƒƒƒƒƒƒƒƒƒˆƒƒƒƒƒƒƒƒˆƒƒƒƒƒƒƒƒˆƒƒƒƒƒƒƒƒˆƒƒƒƒƒƒƒƒˆƒƒƒƒƒƒƒƒˆƒƒƒƒƒƒƒƒˆƒƒƒƒƒƒƒƒˆ 
 0 ' 21* ' 1* ' 0 ' 14 ' 2 ' 102 ' 0 ' 140 
, 0.58^* , 0.03^* , 0.00 , 0.39 , 0.06 , 2.82 , 0.00 , 3.87, 15.00^* , 0.71^* , 0.00 , 10.00 , 1.43 , 72.86 , 0.00 ,
, 2.20^{\ast} , 0.05^{\ast} , 0.00 , 7.65 , 2.74 , 29.23 , 0.00 ,
ƒƒƒƒƒƒƒƒƒˆƒƒƒƒƒƒƒƒˆƒƒƒƒƒƒƒƒˆƒƒƒƒƒƒƒƒˆƒƒƒƒƒƒƒƒˆƒƒƒƒƒƒƒƒˆƒƒƒƒƒƒƒƒˆƒƒƒƒƒƒƒƒˆ 
1, 933, 2055, 3, 169, 71, 247, 3, 3481, 25.77 , 56.75 , 0.08 , 4.67 , 1.96 , 6.82 , 0.08 , 96.13
, 26.80 , 59.03 , 0.09 , 4.85 , 2.04 , 7.10 , 0.09 ,
, 97.80 , 99.95 , 100.00 , 92.35 , 97.26 , 70.77 , 100.00 ,
ƒƒƒƒƒƒƒƒƒˆƒƒƒƒƒƒƒƒˆƒƒƒƒƒƒƒƒˆƒƒƒƒƒƒƒƒˆƒƒƒƒƒƒƒƒˆƒƒƒƒƒƒƒƒˆƒƒƒƒƒƒƒƒˆƒƒƒƒƒƒƒƒˆ 
Total 954 2056 3 183 73 349 3 3621 
 26.35 56.78 0.08 5.05 2.02 9.64 0.08 100.00 
Tabell 7.1. Det uttrukne utvalget klassifisert etter om bilene fortsatt tilhører undersøkelses-
populasjonen og frafallsgrunn.
```
EU ønsker i kvalitetsrapporteringen svarprosenter som er veid med utvalgsvekter. De relevante utvalgsvektene kalles på den oppdaterte utvalgsfilen for **SWeight** og veier avgang (**medipop = 0**) med 0. Ellers er de positive. De veide svarprosentene ble i de to første kvartalene i 2003 hhv. 86,1 og 84,7. Forskjellene mellom de uveide og veide svarprosentene skyldes at de strata som har lavest andel svarere er de samme strata som ble underrepresenterte i utvalget i trekkingen. Biler i disse strataene får høyere utvalgsvekt for å kompensere for underrepresentasjonen.

Det utvalget vi sitter igjen med etter frafall vil bli kalt *nettoutvalget*. Det må foretas en justerting for frafall ved at det for hvert stratum og hver pulje estimeres en oppblåsingsvekt som ekspanderer totaltall for nettoutvalget til totaltall for bruttoutvalget. Dette gjøres på grunnlag av en frafallsmodell. Vi antar at frafallet "ignorerbart". Det betyr at frafallet i modellen bare avhenger av størrelser som er kjente for hele bruttoutvalget (se nedenfor.) Når disse størrelsene er gitt for hver bil tenker vi oss at frafallet ikke lenger avhenger av de faktiske transportytelsene, hvilke varer som transporteres og

mellom hvilke destinasjoner. En logistisk regresjonsmodell for sannsynligheten for å delta ble valgt. Den har formen

$$
logit \varphi(\mathbf{x}) = log(\frac{\varphi(\mathbf{x})}{1 - \varphi(\mathbf{x})}) = \alpha + \beta_{\text{adder}} \cdot \text{adder} + \beta_{\text{kl3}} \cdot \mathbf{kl3} + \beta_{\text{nasj3}} \text{nasj3} + \beta_{\text{regi2}} \text{regi2}
$$

φ(**x**) er sannsynligheten for at en bil med kjennemerkeverdier **x** deltar i undersøkelsen gitt at den ikke er avgang. Her er **x** = (*alder*, **kl3**, *nasj3*, *regi2*) hvor

- *alder* er bilens alder i hele år. Kjøringer av modellen på foreløpig to kvartaler viser at tilbøyeligheten til å ville svare i undersøkelsen avtar jevnt med bilens alder. *alder* er den variabelen som klarest skiller mellom bilenes svartilbøyelighet.
- **kl3** = (*lastebil, trekkbil, tankbil, annen*) hvor *lastebil, trekkbil, tankbil, annen* teknisk er fire dummyvariable hvorav en tar verdien '1' og de tre andre tar verdien '0'. Hvilken dummyvariabel som er 1 indikerer hvilken type bil det er. Kjøring av modellen indikerer at tankbiler er mer villige til å svare enn andre biler og at trekkbiler er noe mindre svarvillige.
- *nasj3* tar verdien '1' for biler i det nasjonale superstratumet og '2' for biler i det internasjonale superstratumet. I regresjonsmodellen behandles *nasj3* som en klassevariabel med '2' som referansekategori. Det betyr at den behandles som om den var en numerisk variabel med '1'= 1 og '2'= 0. Det ser ut til å være en svak tendens til at biler i det nasjonale superstratumet er mindre svarvillige enn biler i det internasjonale, men tendensen er usikker.
- *regi2* tar verdien '1' for biler i region 1 og '2' for biler i alle andre regioner. Den behandles som en klassevariabel på samme måte som *nasj3*. Analysene antyder at biler i region 1 (Østfold, Akershus og Oslo) er noe mindre villige til å delta enn biler fra andre regioner mens andre regioner ikke skiller seg signifikant fra hverandre.

Bare biler med **analyse = 1** inngikk i estimeringen av den logistiske regresjonsmodellen for frafallet.

Modellen vil sammen med det observerte responsmønsteret generere estimater  $\hat{\varphi}(x)$ . Frafallsvektene,

i datasettet kalt **RWgt**, er definert som **RWgt** =  $1 / \hat{\varphi}(\mathbf{x})$ . De 22 bilene som hvert kvartal ble tatt med "ad hoc" fikk alle **RWgt = 1**. **RWgt** vil selv være beheftet med usikkerhet som vil påvirke usikkerheten til de transportytelsesestimatene som undersøkelsen skal produsere. For å holde denne usikkerheten så lav som mulig er det viktig at den logistiske modellen er så sparsom som mulig, dvs. inneholder så få variable og regresjonsparametre som mulig. Modellen ovenfor har 7 selvstendige parametre. Det må vurderes etter hvert som det kommer inn data fra flere kvartaler om dette antallet kan reduseres ytterligere.

Modellen estimeres foreløpig på nytt hvert kvartal, men kan etter hvert estimeres på grunnlag av flere kvartal. Under forutsetning av at frafallsmekanismen ikke endrer seg over tid vil det gi mer stabile estimater for vektene. Merk at modellen ikke innholder noen variabel som indikerer om bilen er med for første eller andre gang. Det var først i 2. kvartal 2003 mulig å teste om dette hadde betydning for svartilbøyeligheten. Konklusjonen er i første omgang negativ: det var ikke mulig å påvise noen betydning av dette for svartilbøyeligheten.

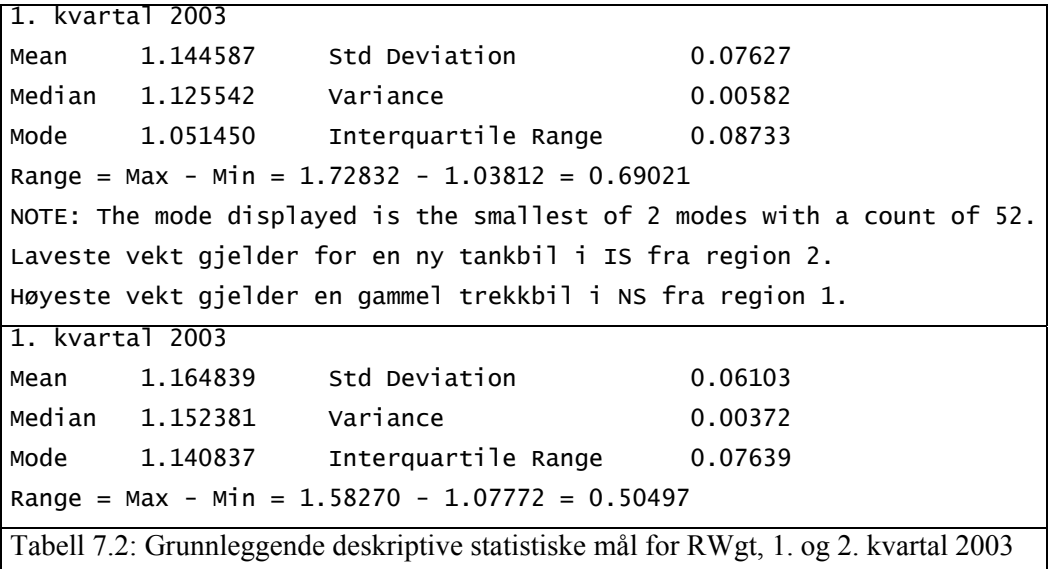

Modellforutsetningen MAR kan diskuteres. Det kan hende at egenskaper ved last eller destinasjoner i undersøkelsesuka påvirker sannsynligheten for å svare utover det som måtte fanges opp av registervariablene og puljetilhørighet. Før det foreligger data som kan fortelle dette vil det ikke være mulig å estimere en slik modell. Det fremgår imidlertid klart at i strata hvor svartilbøyeligheten er lav er også andelen biler som har kjørt i undersøkelsesuka lavere blant dem som svarte. Dette indikerer at biler som kjører lite kan ha lavere svartilbøyelighet enn biler som kjører mye. Dette samsvarer med at eldre biler har lavere svartilbøyelighet enn nyere. Vi vet at eldre biler kjører mindre enn nyere biler.

### **7.2.4. Oppblåsing til trekkepopulasjon**

Program: Foregår også i **respons\_oppdat.sas** 

La  $\pi_i = n_s/N_s$  være inklusjonssannsynlighetene ved trekking av utvalget og  $w_i = N_s/n_s = 1/\pi_i$  være ekspansjonsvektene (**SamplingWeights**) beskrevet i kapittel 4.4. La φ*i* være svarsannsynlighetene beskrevet i kapittel 7.2.3 og ˆϕ*i* deres estimater. Oppblåsing av nettoutvalg til bruttoutvalg foregår nå ved vektene **RWgt** =  $1 / \hat{\varphi}(\mathbf{x})$ . La  $Z_i$  være en transportytelse utført av bil nr. *i*. **RWgt** blåser opp den enkelte ytelsen til  $Z_i / \hat{\varphi}_i$  hvor  $\hat{\varphi}_i = \hat{\varphi}(\mathbf{x}_i)$ . Vekten  $w_i$  blåser denne videre opp til populasjonsnivå for hver pulje. Det samlede resultat er at hver observasjon i den enkelte pulje ekspanderes med de frafallsmodifiserte Horwitz-Thompson vektene

$$
1/\pi_i \hat{\varphi}_i = w_i / \hat{\varphi}_i.
$$

Oppblåsing kan skje ved estimatoren

$$
\hat{T} = \sum_{i \in \mathbf{s}} \frac{\hat{Z}_i}{\pi_i \hat{\varphi}_i} \, .
$$

Vektene  $v_i = 1/\pi_i \hat{\varphi}_i$  er i programmet beregnet som **SRWgt** = RWgt\*SWgt.

### **7.2.5. Kalibrering av vektene**

Program: **P3f-kalib\_utv.sas kalib\_utv\_nyttel.sas** 

For å få best mulig tall i forhold til den faktiske undersøkelsespopulasjonen bør vektene *vi* oppdateres til å stemme med den faktiske populasjonen i undersøkelseskvartalet. Det vil i praksis si en oppblåsing til nivået for den oppdaterte bestandsfilen *kv.***pop\_oppdat**. En metode for å gjøre dette er å kalibrere vektene *vi* til et sett med totaltall som kan beregnes fra det oppdaterte registeret, slik som marginale fordelinger for stratifiseringsvariablene og totale nyttelastkapasiteter.

Kalibrering er en metode for å lage vekter som tvinger gitte totaltall som er kjente fra et register til å bli estimert riktig på grunnlag av utvalget. Registeret er i vårt tilfelle *kv.***pop\_oppdat**. Det finnes mange varianter av kalibrering (Se Särndal og DeVille (1992)). Den metoden som er benyttet kalles i litteraturen for "*raking*" eller også "*iterativ proporsjonal tilpassing*". Dette er en metode som tar utgangspunkt i en tabell og tilpasser innholdet i tabellen til bestemte gitte marginaler for den. Tabellen som skal tilpasses er laget på grunnlag av utvalget med vektene *vi* mens de marginalene som skal tilpasses lages på grunnlag av *kv.***pop\_oppdat**. Rateestimering og etterstratifisering kan sees på som en enkel form for kalibrering der man bare kalibrerer med hensyn på en variabel og representerer samtidig de enkleste formene for iterativ proporsjonal tilpassing. Kalibrering vil også virke stabiliserende på estimatene. De aktuelle variablene med tanke på kalibrering er totaltall for **bilkvart** og/eller **nyttelkvart** eller valgte kombinasjoner av stratifiseringsvariablene **nasj3**, **klasse2**, **region** samt variabelen **kj\_art2** (egen/leiekjøring).

Det ville vært ønskelig å kunne ta med antall kjørte kilometer og nyttelastkilometer i hvert stratum som kalibreringsvariable. kmd-tallene beregnet fra kjørelengderegisteret er imidlertid ikke tilgjengelig for mer enn ca. 2/3 av alle bilene. De representerer heller ikke det aktuelle kvartalet, men er beregnet på grunnlag av tidligere kjøring i perioder på rundt ett år.

Analyser av data fra lastebilundersøkelsen 2001 har vist at korrelasjonen mellom kmd-tallene fra de periodiske kjøretøykontrollene og bilenes faktiske kjørestrekninger i rapporteringsuka er av størrelsesorden mellom 0,3 og 0,4. Analyser viser også at faktiske nyttelastkilometer er den beste prediktor både for det totale transportarbeidet (korrelasjon 0,7-0,8), men mindre for mengden transportert gods (korrelasjon 0,05-0,1). Problemstillingene er for øvrig mye de samme som for kilometer kjørt, siden disse inngår i utregningene av nyttelastkilometer.

Kalibreringen fører til at antall **bilkvart** blir estimert "riktig" innen følgende delpopulasjoner:

- 1. Innen hver av de 4 kategoriene av **region**.
- 2. Innen hver av de 6 kategoriene av **klasse2**.
- 3. Innen hver av de 3 kategoriene av den kombinerte variabelen **nasj\_kj\_art** definert med verdiene **'11':nasj3='1'** og **kj\_art2='1'**, **'14' nasj3='1'** og **kj\_art2='4'** og **'20':nasj3='2'**.

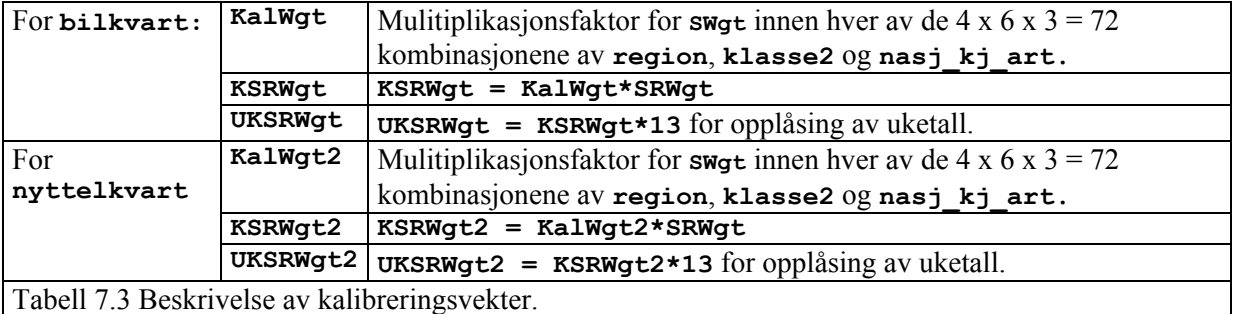

Til hvert sett vil det på utvalgsdatasettet ligge 3 vekter.

For første kvartal 2003 varierte **KalWgt** fra 0,9370 for (**region, klasse2, nasj\_kj\_art) = ('4','3','11')** til 1,1718 for (**region, klasse2, nasj\_kj\_art) = ('1','6','14').** For andre kvartal 2003 varierte **KalWgt** fra 0,9948 for (**region, klasse2, nasj\_kj\_art) = ('2','3','20')** til 1,2305 for (**region, klasse2, nasj\_kj\_art) = ('1','7','14').**  For andre kvartal 2003 varierte **KalWgt2** fra 0,9707 for (**region, klasse2, nasj\_kj\_art) = ('4','6','20')** til 1,2511 for (**region, klasse2, nasj\_kj\_art) = ('1','7','14').**

### **7.2.6. Oppblåsing til kvartalstall for hver bil**

Det er valgt en flat faktor <sup>κ</sup> *=*13 for oppblåsing fra uke til kvartal for alle biler. Dette er den enklest mulige løsningen, men det er ikke mulig å se noen mer avansert metode som er bedre. Hvis antall kilometer bilene hadde kjørt i undersøkelseskvartalet var kjent kunne oppblåsing i forhold til kjørelengden i uka ha vært et alternativ.

### **7.3. Korrigering for underrapportering**

Det er antatt at det er tildels betydelig underrapportering av de transporter som foretas av biler i lastebilundersøkelsen. Underrapportering kan sees som en form for partielt frafall, men i motsetning til spørsmål som krever avkrysning og rene timedagbøker (som i tidsnyttingsundersøkelsen) er det i lastebilundersøkelsen ikke mulig å se på skjema at en sending eller en tur ikke er rapportert. Den antatte underrapporteringen er av to slag. For det første må vi regne med at ikke alle biler som rapporterer kjøring husker å få med alle sendinger og turer. Betydningen av denne typen underrapportering for statistikken over transportmengde og transportarbeid er avhengig av om tomkjøring og turer med lite last rapporteres like flittig som store transporter. Underrapportering av tomkjøring vil ha konsekvenser for estimater over kjørte kilometer, antall turer og selvsagt tomkjøringsprosenten. Man kan også tenke seg at det vil være en tilbøyelighet til lettere å glemme å rapportere små sendinger/korte turer enn store/lange. Manglende rapportering av tomkjøring behøver ikke få betydning for totaltall for transportmengde og transportarbeid, men vil få betydning for gjennomsnittstall. Det er ikke foretatt noen studier som kan belyse omfanget av denne type underrapportering i undersøkelsen.

For det andre er det mistanke om at noen av de biler som rapporterer at de ikke har kjørt i den uka de er trukket til å delta gjør dette fordi de ikke ønsker å delta, men fordi de vil slippe tvangsmulkt. Fra tidligere lastebilundersøkelser vet vi at ca. 35% av bilene som blir registrert som svarere sier at de ikke har kjørt. Dette må oppfattes som mye.

Det har vist seg å være behov for å foreta en korrigering for den antatte underrapporteringen i undersøkelsen. For på noen måte å være i stand til å gjøre dette har vi vært avhengige av eksterne data som kan gi en pekepinn om våre antagelser om underrapportering er reelle, og bidra til å kvantifisere den.

Kilometerdata fra de periodiske kjøretøykontrollene (PKK), som også er brukt ved allokering av utvalget på strata (se kapittel 3.4.4, 3.5.7, 4.1 og 4.2), er så langt det beste sammenligningsgrunnlaget som er funnet. Metoden som er benyttet går ut på å sammenligne gjennomsnittlige kjørelengder ifølge PKK og LBU innen grupper av biler og så bruke ratene mellom de gjennomsnittlige kjørelengdene innen hver gruppe som grunnlag for en oppjustering. Denne justeringen er anvendt på faktoren <sup>κ</sup> beskrevet i kapittel 7.2.6 og som representerer oppblåsingen fra uke til kvartal. Vi oppnår derved at justeringen bare får virkning på de ytelsene som rapporteres i undersøkelsesuka og ikke på kjennemerker knyttet til bilen. Antall kjørte kilometer, transportert godsmengde og transportarbeid (tonnkm) blir justert med samme faktor for hver bil i samme gruppe. Dette bygger implisitt på en antagelse om at mengden transportert gods underrapporteres med omtrent samme faktor som kjørelengde. Vi har ingen empiri for å teste dette og følgelig heller ikke noe grunnlag for å gjøre det annerledes.

Justeringen er gjort innen seks grupper, tre grupper for bilens alder x egen/leiekjøring, de samme inndelingene som er benyttet tidligere. Dette er en forholdsvis grov inndeling, basert på de variablene som ga klarest differensiering av justeringsfaktorene og representerer et kompromiss mellom ønsket om å kunne differensiere justeringsfaktorene etter type biler/kjøring og hensynet til justeringsfaktorenes stabilitet.

Kilometertallene fra PKK er registrert kjørelengde mellom to PKK dividert med antall dager mellom kontrollene. Disse er skalert opp til uke ved å multiplisere med 7. Tallene fra PKK refererer derfor ikke til undersøkelsesuka slik som kjørelengdene fra LBU, men er fra en tidligere periode på gjennomsnittlig ett år. Som nevnt i kapittel 3 var det bare mulig å etablere gyldige kjørelengder på ca. 2/3 av bilene.

Siden PKK kilometerne ikke var utsatt for sesongvariasjoner av den typen en må regne med i LBU, måtte vi benytte LBU data for et helt år for å unngå at justeringsfaktorene ble større i kvartal med lite transportaktivitet enn i kvartal med mye. Vi kunne ellers risikere at justeringsfaktorene ville skjule sesongvariasjoner som skal komme til uttrykk i estimatene. De samme justeringsfaktorene skal da brukes på alle kvartal samme år. Bruk av data for et helt år gir også mer stabile justeringsfaktorer.

Justeringsfaktorene ble estimert som følger:

- 1. Datasett fra LBU 1-4 kvartal (2003) ble satt sammen til ett. Disse datasettene inneholdt kjørelengde i undersøkelsesuka og gjennomsnittlig kjørelengde per dag ifølge PKK for de biler som hadde gyldige data.
- 2. De fleste biler hadde deltatt i to kvartal, noen bare i ett. For hver bil ble gjennomsnittlige kjørelengder per uke (PKK og LBU) over de kvartaler bilene hadde deltatt beregnet.
- 3. Gjennomsnittlige ukentlige kjørelengder over året (PKK og LBU) ble beregnet for hver av de seks gruppene.
- 4. Justeringsfaktorene, ratene PKK/LBU ble beregnet for hver gruppe.
- 5. Justeringsfaktorene ble koblet til biler.

Følgende SAS-utskrift dokumenterer resultatet:

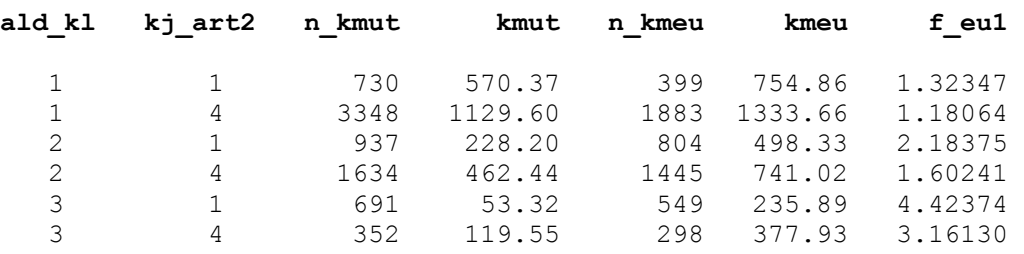

For forklaring på variablene **ald\_kl** og **kj\_art2** henvises til kapittel 4. **n\_kmut** er antall biler med gyldige LBU kilometer. **kmut** er gjennomsnittlig antall km kjørt i undersøkelseuka i hver gruppe. **n\_kmeu** er antall biler med PKK kilometer. **kmeu** er gjennomsnittlig antall ukekm i hver gruppe ifølge PKK. **f\_eu1=kmeu/kmut** er justeringsfaktorene. Disse er tydelig høyere jo eldre bilen er og høyere for biler som kjører egentransport (**kj\_art2='1'**) enn for dem som kjører leietransport (**kj\_art2='4'**)

Justeringsfaktorene er i første omgang laget med basis i 2003. For å unngå forsinket publisering må de samme faktorene benyttes på 2004. Nye faktorer bør beregnes når nye årsdata er klare. Faktorene vil dermed alltid være basert på data som er minst ett år på etterskudd. Ideelt sett burde faktorene oppdateres løpende hvert kvartal, men dette er vanskelig på grunn av variabelen **ald\_kl** som endrer sin verdi ved hvert årsskifte og som ville få ulik betydning for ulike biler.

## **8. Publisering**

### **8.1. Generelt**

Statistikken publiseres kvartalsvis som Dagens statistikk (DS). Dessuten publiseres detaljerte tall i en periodisk NOS Lastebilundersøkelsen både på papir og på internett. Hovedtall publiseres i Statistisk årbok.

Tonnkilometertallet blir brukt i kvartalsvis nasjonalregnskap og skal hvert kvartal legges inn i følgende regneark:

### **Q:\Knr\440\Kvartal.xls Q:\Knr\440\KNR-indikatorer.xls**

### **8.2. DS tabeller**

Hvert kvartal publiseres DS med seks vedleggstabeller.

- Tabell 1 viser transportytelser for nasjonale og internasjonale turer. Den nasjonale delen er inndelt i leie- og egentransport.
- Tabell 2 viser transportmengde og transportarbeid etter vareslag for nasjonale transporter.
- Tabell 3 viser transportmengde og transportarbeid etter vareslag for internasjonale transporter.
- Tabell 4 viser transportmengde og transportarbeid for internasionale transporter, fordelt på utvalgte avsender- og mottakerland.
- Tabell 5 og 6 har nordiske sammenlikninger av total transportmengde og transportarbeid.

Disse tabellene ligger i vedlegg 10.10.

### **Program for DS tabeller**

Etter at oppblåsingen er ferdig, kjøres det ut tabeller som skal brukes i DS. Disse tabellprogrammene ligger på X:\440\Lastbil\sblast\DS\Tabellprogram\

- DS\_turer\_tab1.sas
- DS sending tab2.sas
- DS sending tab3.sas
- DS sending tab4.sas

I disse tabellene endres kun LIBNAME og innfil til riktig kvartal før de kjøres.

### **8.3. Statistikkbanken**

Fra og med 1. kvartal 2003 har data fra denne undersøkelsen blitt publisert via statistikkbanken. I tillegg til de seks faste DS-tabellene, kan brukerne gå inn på statistikkbanken på www.ssb.no og lage mer detaljerte tabeller tilpasset deres eget behov.

### **Program for statistikkbanktabeller**

De fire programmene under kjøres med Remote Submit. Endre til riktig kvartal i LIBNAMEsetningen.

X:\440\Lastbil\sblast\Statistikkbanken\LASTEBILTRANSP1 - 03650.sas X:\440\Lastbil\sblast\Statistikkbanken\TRANSPORTVARE1 - 03652.sas X:\440\Lastbil\sblast\Statistikkbanken\TRANSVAREINTER1 - 03653.sas X:\440\Lastbil\sblast\Statistikkbanken\TRANSMENGDINTER1 - 03655.sas

Det er ytterligere to tabeller som skal legges inn i Statistikkbanken, men disse blir det laget filer av manuelt. Hvert kvartal må det legges til fire nye linjer (én for hvert land) med verdier i tabellene

X:\440\Lastbil\sblast\Statistikkbanken\NTRANSPMENGD11.xls

X:\440\Lastbil\sblast\Statistikkbanken\NTRANSPARBEID21.xls Deretter lagres disse tabellene som csv-filer og overføres til Unix \$STATBAS/last/wk24/ som .dat filer. Da disse filene lastes i Statistikkbanken er det viktig å huske å hake av på automatisk overskriving av gamle data under avanserte lastefunksjoner.

### **Innlasting og godkjenning**

Alle de seks filene lastes inn i statistikkbanken. Lasterapportene sjekkes for å være sikker på at innlastingen gikk feilfritt. Sjekk deretter de nyeste tallene i tabellene i PCAxis. Når det er sikkert at tabellene er riktige, godkjennes de.

## **9. Eurostat**

Det skal ifølge rådsforordning 1172/98 sendes data til Eurostat innen fem måneder etter hvert kvartals utløp.

### **9.1. Validering**

GENEDI applikasjonen blir brukt for å teste dataene med Eurostat sine egne kontroller. Dette er en hjelp for å unngå å få tilbake filene med feilmeldinger for mange ganger. På denne måten kan vi sjekke dataene og rette opp eventuelle feil før filene blir oversendt Eurostat.

- Datafilene kopieres fra X:\440\Lastbil\sblast\Eurostat\Filer\ til X:\440\Lastbil\sblast\Eurostat\1\_Intray
- Filene lagres som .csv filer
- Åpne filen X:\440\Lastbil\sblast\Eurostat\Menu.bat
- Velg riktig Input file, Input file type (CSV) og Data Set Id. Klikk på "Create gesmes".
- Feillog kommer ut under X:\440\Lastbil\sblast\Eurostat \2 Validated
- .los filen er en komprimert fil (antall advarsler, forkastet o.l).
- .log filen inneholder alle detaljer om advarsler og feil.

### **9.2. Oversending**

Foreløpig blir dataene sendt over til Eurostat via e-post. Det jobbes imidlertid med å få til en løsning hvor man vil benytte Statistikkbanken og eDAMIS til oversending.

### **9.2.1. Datafiler**

Det gjøres egne kjøringer for å lage filer som skal sendes til Eurostat. Programmene som lager disse filene ligger under X:\440\Lastbil\sblast\Eurostat\SAS program

Det lages tre filer:

- A1 som inneholder data om kjøretøyene
- A2 som inneholder data på turnivå
- A3 som inneholder data på sendingsnivå

Filene sendes via e-post til Eurostat. Det skal sendes én e-post for hver fil, og hver e-post skal kun inneholde denne filen. I emnefeltet skal kun navnet på filen stå. Disse dataene skal sendes til estatroad-data@cec.eu.int

#### Formatet er: **CCYYQnROADAx.ZZZ**

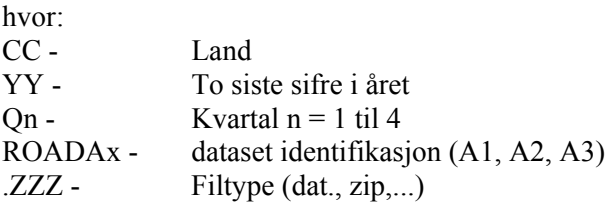

Så navnet på vårt datasett A1 for 1. kvartal 2005 blir NO05Q1ROADA1.dat

### **9.2.2. Tilleggstabeller**

Samtidig med dataene skal det sendes fem tilleggstabeller med tall fra våre publiseringer. Disse tabellene heter Supplementary table 1A - 1E (Annex1A-1E). Disse tabellene utfylt med verdier fom 1. kvartal 1999 tom 4. kvartal 2002 ligger under X:\440\Lastbil\sblast\Eurostat.

### *Supplementary table 1A*

De fleste av tallene til denne tabellen kan hentes i DS tabell 1.

### *Supplementary table 1B*

Tallene til denne tabellen finnes ved å kjøre programmet X:\440\Lastbil\sblast\Eurostat\kvitt\_type.sas

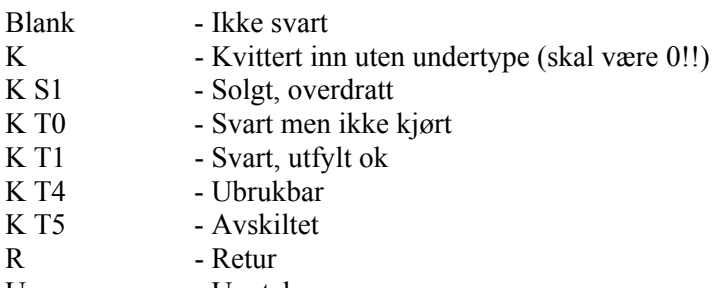

U - Unntak

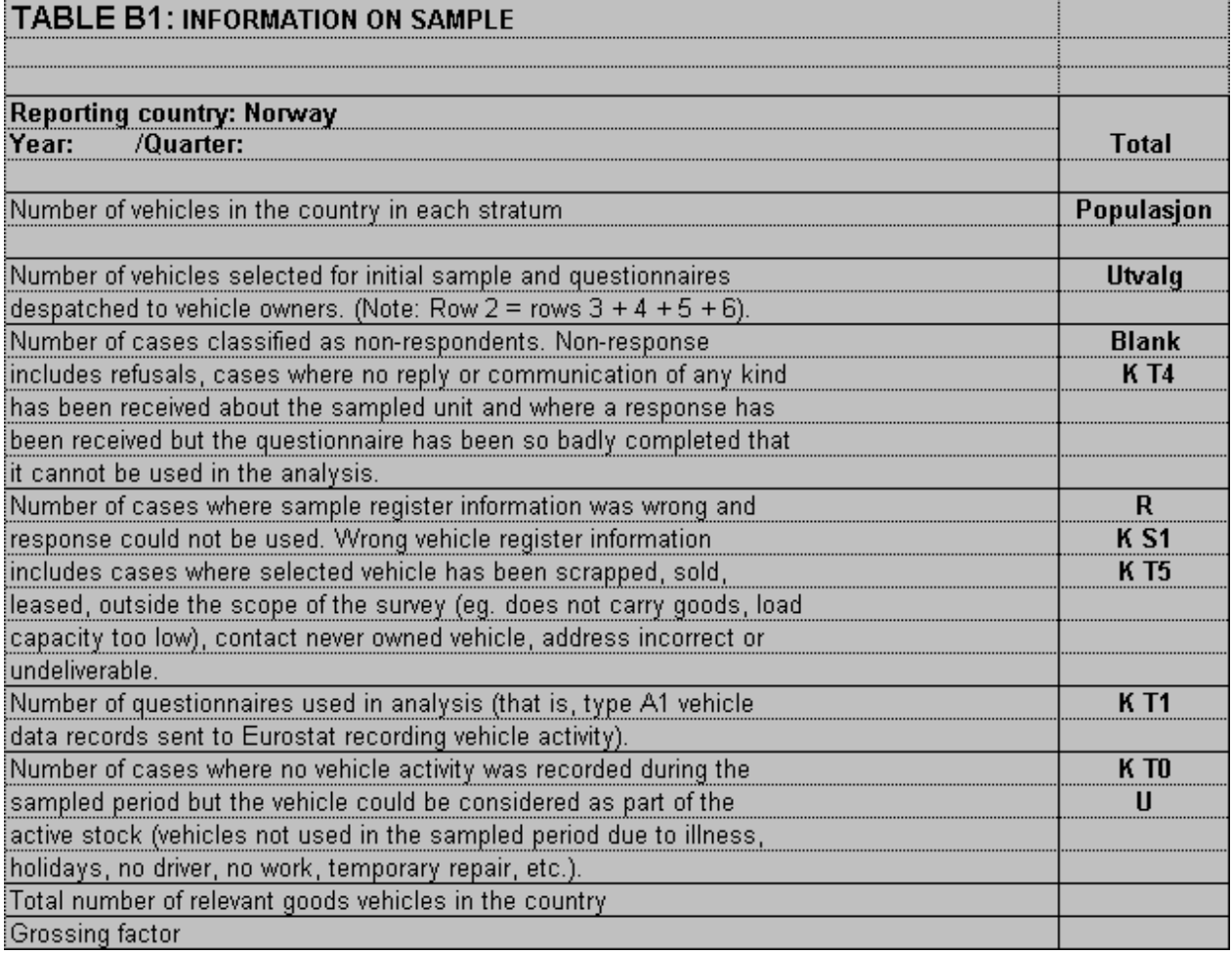

### *Supplementary table 1C*

Tallene til denne tabellen kan hentes i DS tabell 3.

### *Supplementary table 1D*

Tallene til denne tabellen kan hentes i DS tabell 5.

### *Supplementary table 1E*

Tallene til denne tabellen kan hentes i DS tabell 5.

## **10. Vedlegg**

### **10.1. Prosjektskriv for fase I**

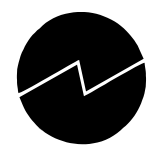

# Statistisk sentralbyrå

**Statistics Norway** 

# **Prosjektskriv**

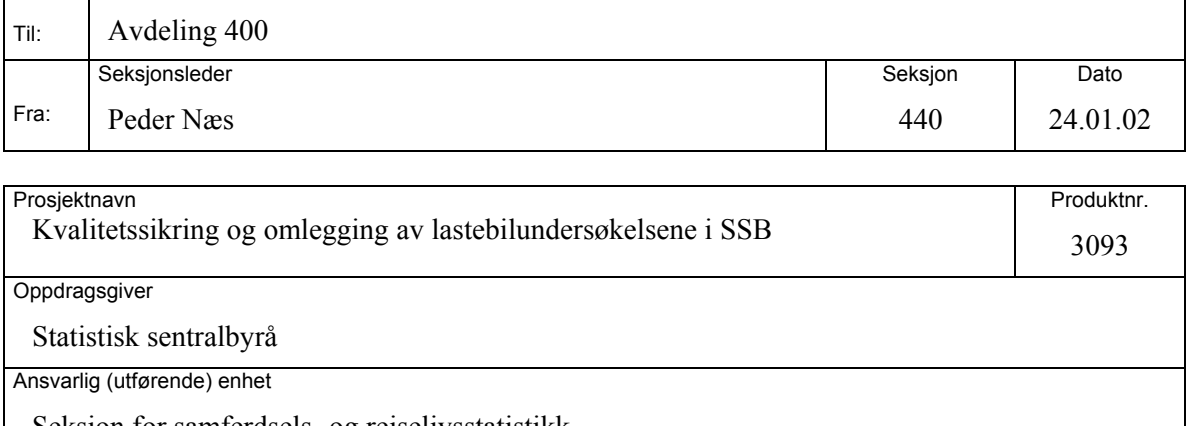

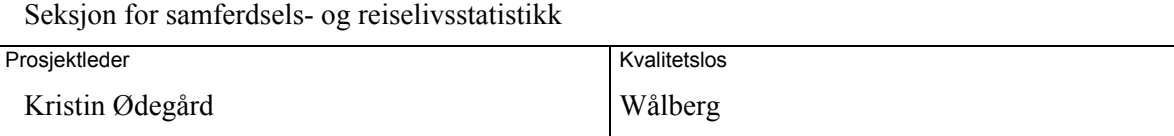

## **1. Bakgrunn**

Lastebilundersøkelsen har vært gjennomført i SSB siden 1954. I de første årene ble den gjennomført periodisk, men fra og med 1993 kvartalsvis. Undersøkelsen omfatter kjøring med norske biler i Norge og i utlandet, er utvalgsbasert og baserer seg på skjemaopplysninger.

Undersøkelsene er lagt opp i henhold til forordning fra Eurostat, sist endret i 1998. Det er nå behov for å gå igjennom hele opplegget. Eurostat har nylig kommet med detaljerte anbefalinger til hvordan tellingene bør legges opp. Disse avviker på noen punkter fra vårt eget opplegg. Dessuten ble stratifiseringsregler, utvalgskriterier og oppblåsingsmetodikk basert på strukturen i lastebilparken på begynnelsen av 1990-tallet. Siden den gang har det skjedd betydelige endringer, som det bør tas hensyn til i det metodiske opplegget.

Prosjektet vil bli todelt hvor første del er med i kurset Prosjekt- og teamarbeid.

## **2. Formål**

I fase I vil prosessen fra utvalgstrekking til publisering gjennomgås, og i fase II vil det etableres et nytt produksjonsopplegg for både den nasjonale og internasjonale undersøkelsene eller en eventuelt sammenslått undersøkelse. Gjennomgangen skal ta utgangspunkt i Eurostats anbefalinger slik de er gitt i Reference Manual for the Implementation of Council Regulation 1172/98 on Statistics on the Carriage of Goods by Road.

## **3. Faglige problemstillinger**

Utvalgsundersøkelsen er basert på forordningen på området (CR 1172/98).

### *Fase I:*

Strukturen innen godstransport på vei har endret seg betydelig i løpet av de siste 10 årene, og endringene er ikke fanget opp i tilstrekkelig grad i den metodiske utformingen av utvalgsplan, trekkeprosedyrer og stratifisering. Eurostats foreløpige krav til kvalitet ved statistikken må ligge til grunn for anbefalinger om utvalgsstørrelse og stratifiseringskriterier. Det skal gjennomføres statistiske analyser av gammel og ny plan, og disse vil danne grunnlag for vurdering om undersøkelsen fortsatt skal være todelt (internasjonal og nasjonal), eller om de kan slås sammen etter mønster av svensk modell (SCB).

Hvilke variable som undersøkelsen skal dekke og hvilke spørsmål som skjemaet skal inneholde er i hovedsak gitt i forordningen (CR 1172/98). Det planlegges med sikte på å kode laste- og losseland på NUTS III-nivå, som vil bli fremmet som et tillegg til forordningen om ikke lenge. Prosjektet må ta hensyn til disse momentene og avklare hvorvidt endringer i opplegg for øvrig vil kreve endringer i skjemaet, og utarbeide et utkast til felles skjema for de to lastebilundersøkelsene.

Det er en for øvrig en viktig del av prosjektet å kartlegge nordisk opplegg og erfaringer for lastebilundersøkelsene. På dette området er det spesielt viktig å ha sammenlignbar statistikk, siden vi har stor interesse av hvor mye svenske biler kjører i Norge, hvor mye danske biler kjører osv. Dette vil gi oss et totalbilde av belastningen på norske veier og gi grunnlag for å si noe om norske biler taper andeler til utenlandskregistrerte biler. Dette er problemstillinger som næringen selv er svært opptatt av.

Prosjektet skal også komme med anbefalinger om publiseringsnivå og tabeller, og se på hvordan nordiske og andre internasjonale data kan utnyttes i den kvartalsvise publiseringen for å sette norsk lastebilnæring inn i et internasjonalt perspektiv.

### *Fase II:*

Etter at det ut fra beslutningsgrunnlaget fra fase I er tatt en beslutning om undersøkelsen skal være todelt eller slås sammen, vil det være nødvendig å (bla ved kognitiv kartlegging) teste ut spørreskjemaet/spørreskjemaene, og utarbeide en trykkoriginal.

Som en direkte konsekvens av endret skjema vil det være nødvendig å gjøre endringer i registreringsbildene og utvikle/forbedre forhåndsdefinerte kontroller (SAS eller SQL). Det skal utarbeides en ny revisjonsinstruks basert på nytt skjema og registreringsbilde. Det må lages og programmeres imputeringsregler. Prosjektet bør også lage et opplegg for oversending av data til Eurostat. Generelt sett bør det også tas høyde for at data kan innhentes elektronisk.

## **4. Interessenter og deltakere**

Prosjektledelsen ligger ved Seksjon 440. Seksjon 403 vil få hovedarbeidet med å lage programmer for variansberegninger og å endre øvrige IT-løsninger. Seksjon 720 vil bistå ved utforming av skjema, utarbeidelse av utvalgsplan, oppblåsingsfaktorer og til usikkerhetsberegninger og andre metodiske problemstillinger. Konstruksjon av nytt registreringsbilde blir ansvaret til S403, med kravspesifikasjoner fra S440 og deltakelse fra S450. Seksjon 450 vil dessuten være involvert i siste fase i skjemautformingen, og andre aktiviteter knyttet til datafangsten. Jan Erik Wålberg er los.

Eurostat er interessert i resultatene fra prosjektet. Ellers inngår data fra lastebilundersøkelsen i flere statistikksystemer, både i Nasjonalregnskapet, i Miljø- og ressursregnskapet og i Innenlandske transportytelser.

## **5. Ressursrammer**

Timeverk til prosjektet i 2002: Seksjon 440: 400 tv Seksjon 720: 100 tv Seksjon 403: 250 tv Seksjon 450: 50 tv

Omleggingen skal være avsluttet ved utgangen av oktober 2002 (fase I avsluttes 5 april 2002).

## **6. Prosjektets prioritet**

Høy

### **10.2. Følgebrev**

Til Oppgavegiver

Kongsvinger, 16. juni 2006 Saksbehandler: Elin Hellerud **Seksjon for databearbeiding** 

## Lastebilundersøkelsen 2006

Lastebilundersøkelsen er en undersøkelse av kjøring med lastebil i Norge og utlandet. Opplysningene hentes inn for å utarbeide offisiell statistikk om lastebilnæringen. Statistikken danner blant annet grunnlag for planlegging og styring. Statistikken gir dessuten et godt bilde av utviklingen i transportmønsteret, som også vil være til nytte for næringen selv.

For å utarbeide denne statistikken er vi avhengig av korrekt og oppdatert informasjon om norske lastebilers aktivitet. Derfor ber vi om at det vedlagte skjemaet blir fylt ut og returnert i den frankerte svarkonvolutten. Se eksempel på utfylt skjema på baksiden av arket. Det er også mulig å svare på Internett. Adressen er https://idun.ssb.no. Bruker-ID og passord står på skjemaet. Hvis du rapporterer via Internett trenger du ikke sende inn papirskjema.

Undersøkelsen er hvert kvartal basert på et tilfeldig utvalg lastebiler med nyttelast på 3,5 tonn eller mer. De utfylte skjemaene er underlagt taushetsplikt etter statistikklovens § 2-4.

### *Svarfristen er 24. juli 2006*

Det vedlagte skjemaet gjelder for en utvalgt bil i en bestemt periode. Perioden står oppført på første side av skjemaet. **Merk at den bestemte perioden IKKE nødvendigvis tilsvarer en kalenderuke**. Dersom bilen er utleid, ber vi om at skjema og rettledning videresendes til den som bruker lastebilen.

### **For mer informasjon om undersøkelsen eller om utfyllingen av skjemaet, vennligst ring 62 88 56 10.**

Oppgavene samles inn av Statistisk sentralbyrå med hjemmel i § 2-2 (1) i lov om offisiell statistikk og Statistisk sentralbyrå av 16. juni 1989 nr. 54 og Finansdepartementets delegasjonsbrev av 13. februar 1990. Etter lov om offisiell statistikk og Statistisk sentralbyrå § 2-3, har Statistisk sentralbyrå myndighet til å ilegge tvangsmulkt til oppgavegivere som ikke gir opplysninger innen en oppgitt frist. Merk at plikten til å gi opplysninger ikke faller bort selv om tvangsmulkten blir betalt.

På forhånd takk.

Med vennlig hilsen

Jeur Solheim

Leiv Solheim seksjonssjef

Elin Hellerud

 Elin Hellerud konsulent

#### Lastebiltellinga 2006 - Eksempler

Opplegget for lastebilundersøkelsen er endret i forhold til tidligere. Både kiøring i Norge og utlandet skal nå rapporteres på det samme skjemaet. En annen viktig forskjell er at vi følger varepartiet også<br>skal nå rapporteres på det samme skjemaet. En annen viktig forskjell er at vi følger varepartiet også<br>ved kjøring i Norg pâlasting) skal det føres ei ny linje i kjøreboken.

For å illustrere enkelte av de problemene oppgavegiverne kan stå ovenfor, er det laget noen eksempler som knytter seg til forskjellige typer biler med forskjellige transportmi

#### Eksempel 1: Kjøring mellom 2 byer innenlands, med én avlessing underveis

Eksempel 1: Køring mellom Z byer innenlands, med en avlessing undervels<br>En trekkvogn for semitralier laster på 20 tonn bygningsartikler og 10 tonn plastvarer i Kongsvinger.<br>Bygningsartiklene lesses av på Hamar, og plastvar

Eksempel 2: Distribusjonskjøring - forenklet rapportering (jf. rettledningen) Exampler 2. Dissundsgronnsgronnige Tourenkies Tapportening (17. Teculeumingeri) En tankbil kjører rundt til gårdene og henter melk. Bilen kjører tom fra meieriet til Slåstad. Dette regnes som én egen sending. På Slåstad bl føringen forenkles til én sending. Gjennomsnittlig vekt på turen angis. Siden dette er en<br>distribusjonsrunde med 5 stopp eller flere krysses det av i kolonne A på skjemaet.

#### Eksempel 3: Kippkiøring innenlands

e seemper > . suppunyoring americanes<br>Turene gjelder kippkjøring av stein. I løpet av dagen er det kjørt 2 x 57 like sendinger, og opplysnin-<br>gene om dette føres i kolonne B. Oppgi sendingens lengde og lastens vekt tilsvar

#### Eksempel 4: Internasional transport

E**ksempel 4: Internasjonal transport**<br>Turen starter i Fredrikstad og går til Malmø. Det blir fraktet kjemiske produkter, som klassifiseres<br>som farlig gods. Vekten er 29 tonn. Bilen kjører tom fra Malmø til Kristianstad, hv tonn maskiner som skal til Fredrikstad. Nyttelast på bilen er 30 tonn.

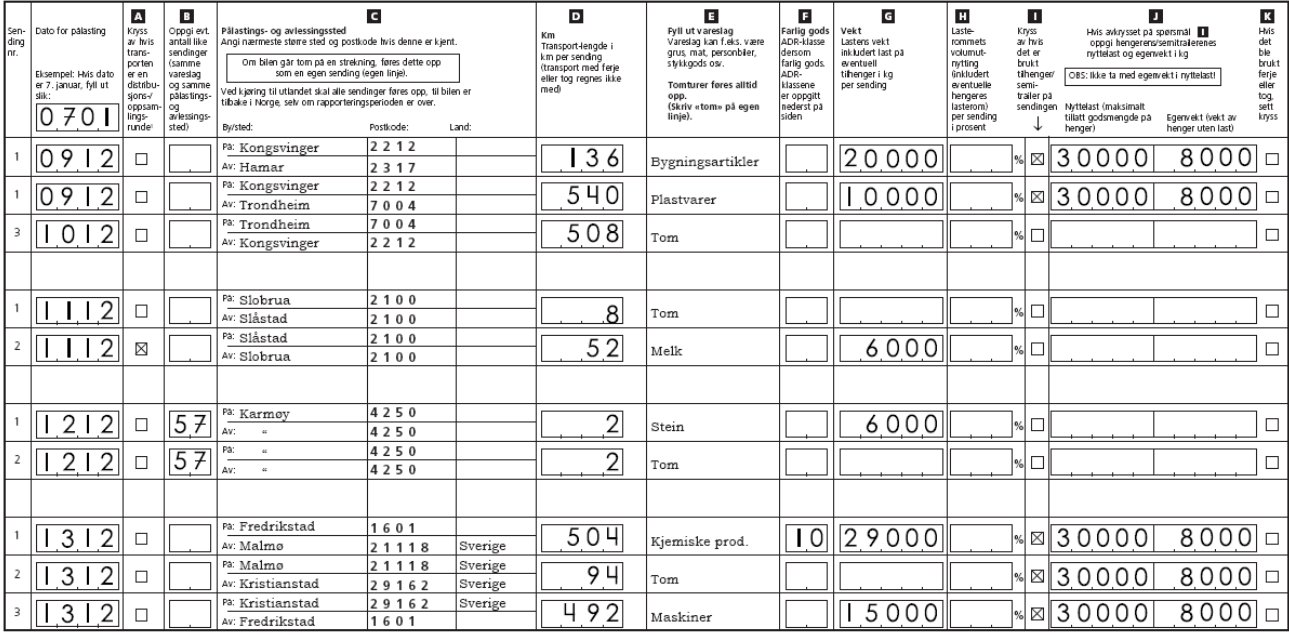

#### **10.3. Skjema**

#### RETTLEDNING

#### **VIKTIGE DEFINISJONER**

The procedure of the second of the support of the transporter some r pabegynt i rapporteringsperiode<br>Alle transporter som er pabegynt i rapporteringsperiode<br>skal føres opp i sin helhet. Dvs. at selv om avlessing skjer skal føres opp i sin helbet. Dvs. at selv om avlessing skjer<br>etter rapporteringspeindens slutt, skal også denne sendingen<br>en føres opp. Går lastelbilen i utenhandstrafikk skal også<br>innenniks transport i et annet land enn

#### Sending

Sending<br>
En sending definees som frakt av ett varedag mellom denne<br>
varens pålstingssted og avlessingssted. Dersom flere ulike<br>
varedag blir fraktet fra og til samme sted, skal hvert varedag<br>
føres opp som en ny sending (d

#### **KJØREBOKEN**

NUPLEMENT og oppsamlingsrunder: Dersom<br>
Sendringene er av typen væreppsamlingsrunder: Dersom<br>
Sendringene er av typen væreppsamling threnting av melk fra<br>
gårder, henting av søppel el.) og/eller varedstribusjon<br>
fem eller

 $\Box$  Antall like sendinger: Dersom det kjøres flere helt like sendinger i lopet av en dag - f.eks. kippkjøring - er det likke nødvendig å føre opp hver sending. Oppgi dia opptysninger for én sending og angi antall like se

S Pålastings- og avlessingssted: Pålastings- og avless-<br>ingsstedet angis med nærmeste større sted samt land. ingsstedet angis med nasmeste større sted samt land.<br>Fostnummer (postkode) påføres dersom denne ar kjent. Hver<br>sending skal føres på én linje. Sendingsne føres i kronologisk<br>rekkelølge etter dato for pålasting. Eventuell t

**D** Antall kjørte kilometer: Angi antall kjørte kilometer<br>mellom pålastings- og avlessingsstedet for twe sending.<br>Distansen som eventuelt er kjørt med tog eller førje skal ikke<br>regnes med denne transportlengden. Hvis bilen

 $\begin{tabular}{l|ll} \hline \multicolumn{1}{l}{\textbf{[a Varslalq: Anqi varieslog. Striv "term" for sending to last. Hvert varieslog at all trees some an open sending. Derson det samme vareslaged bit instead of all of eller for of selfledling. Let of the two states of the two states of the vares some stage of our vareslanding. This variedlaget bit research of our average and average of the less than even and the same sequence of the space sending. Disynome the first boundary of the two sequences of the two components, and the two components of the two functions. First, we immediately, the two functions of the two functions of the two functions of the two functions of the two functions. For sending the data, the two functions of the two functions of the two functions of the two functions. For sending the data, the two functions of the two functions of the two functions of the two functions. For$ 

Tal ADR-klasse for farlig gods: Om en del av sendingen er<br>klassifisert som farlig gods i henhold til ADR-bestemmelsene,<br>angi ADR-klasse. De aktuelle ADR-klassene er oppgitt nederst<br>på siden i kjøreboken.

 $\overline{\text{G}}$  Sendingens vekt: Sendingens vekt føres opp brutto<br>(med emballasje). Dersom vekten ikke er kjent, må den<br>anslås. Vekten angis i kilo. OBS! Oppgi virkelig godsvekt og<br>ikke fraktberegningsvekt. For distribusjons-

 $\begin{tabular}{l|c|c|c|c} \hline \textbf{II} Lasterommetry volumeityting i present: For five sending an disk of the two two non-fish and a list of the total opposite to the 100 prime. A vector of the 20 prime and the 3 non-fish of the 10 non-fish and 10 non-fish and$ 

Tilhenger/ semitralier: Dersom henger eller semitrailer<br>er benyttet på sendingen, settes kryss.

Nyttelast og egenvekt for hengere og semitrailere:<br>Nyttelast er den maksimalt tillatte godsmengde hengeren/ rytussacker ven innstantint unitsche geodineriger entgeren<br>Semitralieren er registret for. Egenvekt er vekten av henge-<br>ren) semitralieren uten last (se aventuelt vognkort for henge-<br>ren). NBI- For semitraliere er det nytt

■ Tog eller ferje: Dersom lastebilen er fraktet på tog eller<br>ferge skal det settes kryss her. Husk at distansen som er kjørt<br>med tog eller ferge ikke skal regnes med i transportlengden. **III** Transittland: Med transittland menes de landene som<br>lastebilen eventuelt kjører gjennom uten at bilen verken<br>lastes eller losses. Oppgi transittlandene i den rekkefølgen de er kjørt gjennom.

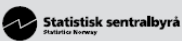

ksjon for samferdsels- og reiselivsst<br>85 Kongsvinger<br>efon: 62 88 50 00, Telefaks: 62 88 54 63<br>tebiltransport@ssb.no iferdsels- og reiselivsstatistikk

Underlagt<br>taushetsplikt<br>Opplysningsplikt

Nasjonal og internasjonal lastebiltransport 2006

Skjemaet skal fylles ut for den bilen som har det registreringsnummeret som er oppført ovenfor, og sendes tilbake<br>til Statistisk sentralbyrå. Kontaktperson

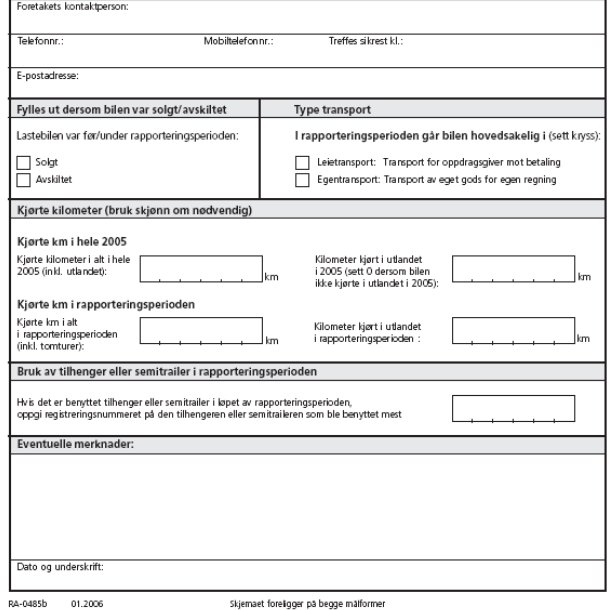

RA-0485b

Skjemaet foreligger på begge målformer

#### Rettledning på baksiden

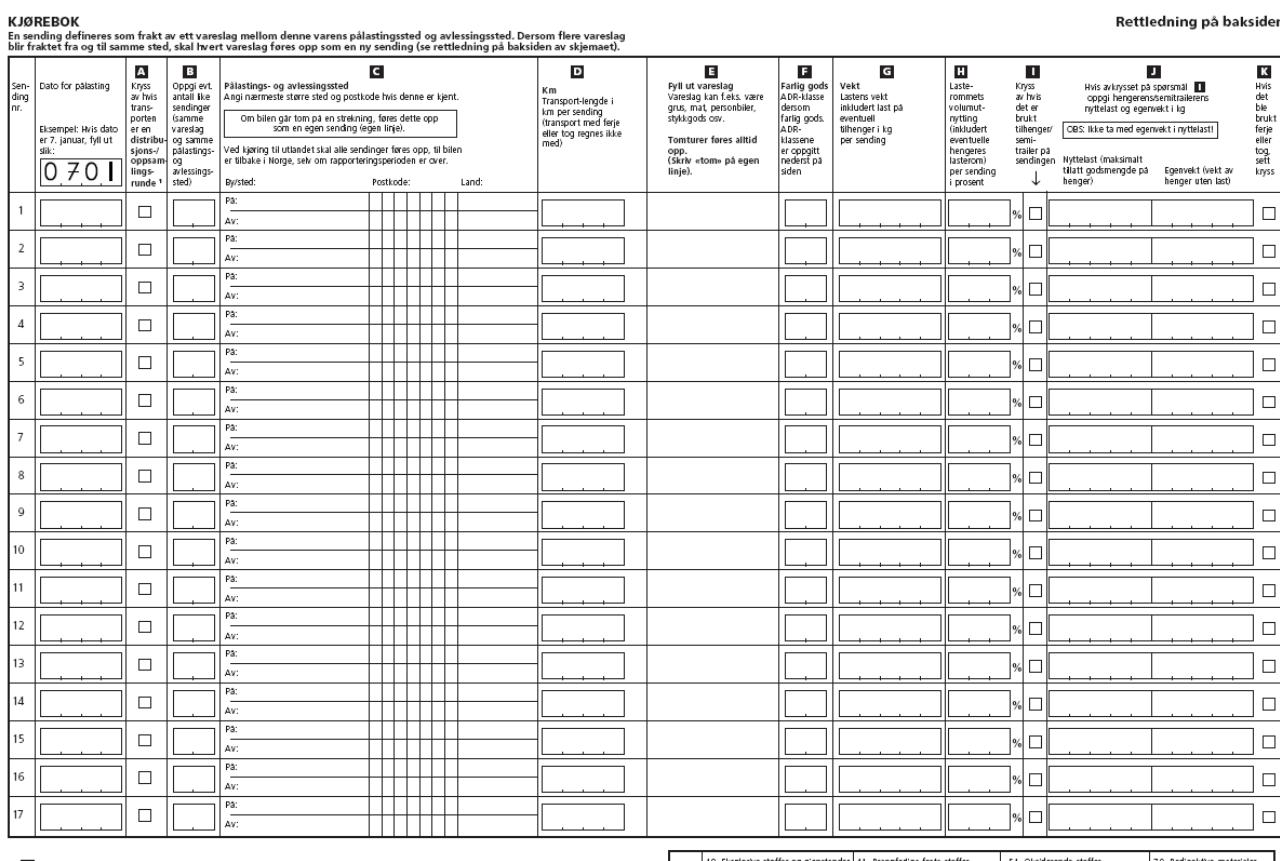

Oppgi evt. transittland (land som lastebilen kjører gjennom uten å laste på / av varer) \_\_

an "Opperen u umanuamu wano som useroman gerrup umanuama asserya ar varen "<br>\* Distribusjons-roppsamlingsrunde: Varoppsamling floriting ar meli: fra gördene henting av søppel e.l.) og/eller varedistitusjon siv<br>\* Distribusjo

 $\begin{array}{l} \textbf{70 \; Radioak} \textbf{t} \textbf{we} \; \textbf{materialer} \\ \textbf{80 \; Estende stoffer} \\ \textbf{90 \; Forskjellige farige stoffer} \\ \textbf{90 \; gjenstander} \end{array}$ 10 Eksplosive stoffer og gjenstal<br>20 Gasser, komprimert, flytende<br>eller oppløst under trykk<br>30 Brannfarlige væsker 41 Brannfanlige faste stoffer<br>42 Selvantennende stoffer<br>43 Stoffer som utvikler bran<br>asser ved kontakt med ADR-<br>klass

### **LASTEBILUNDERSØKELSEN**

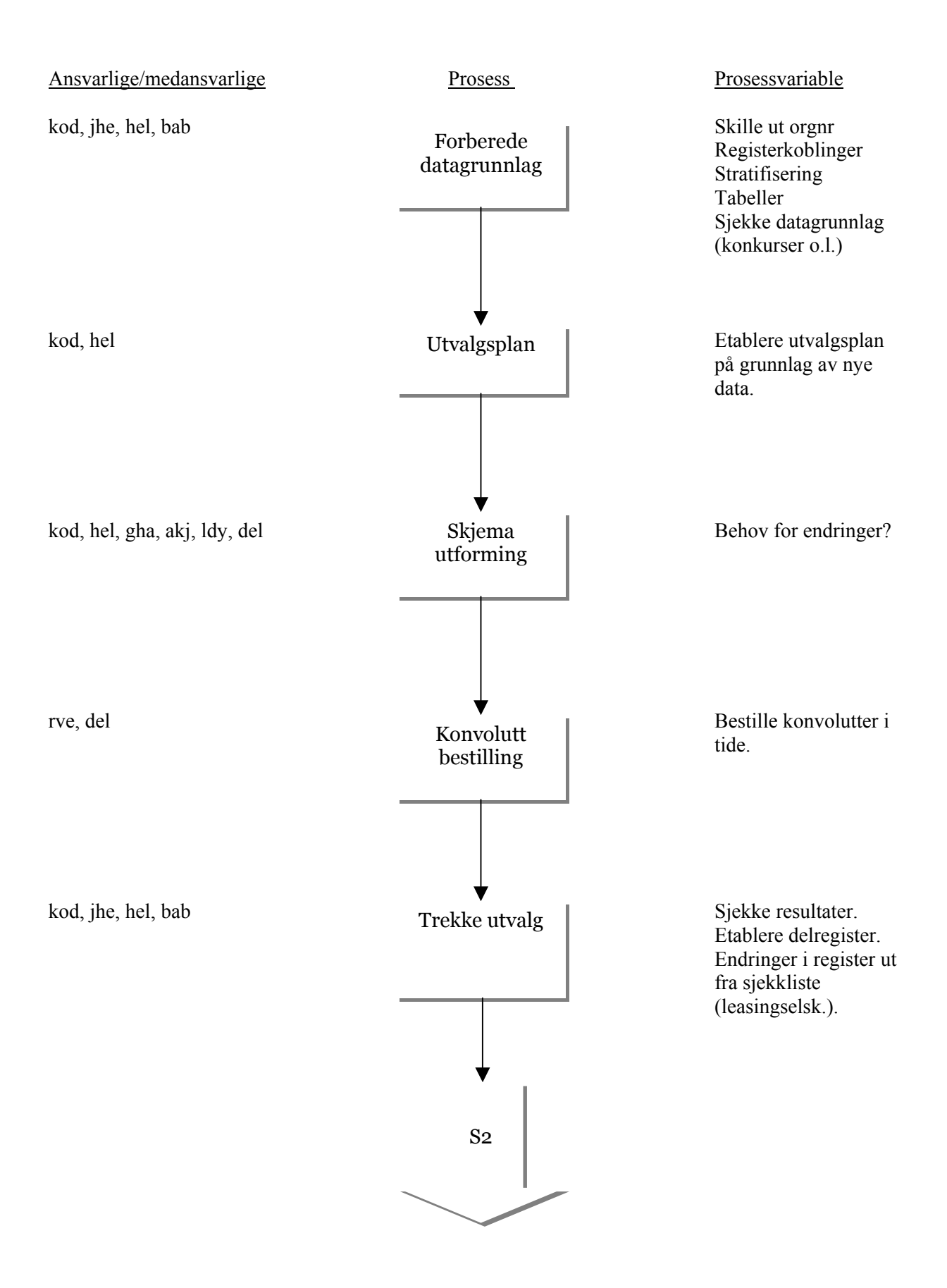

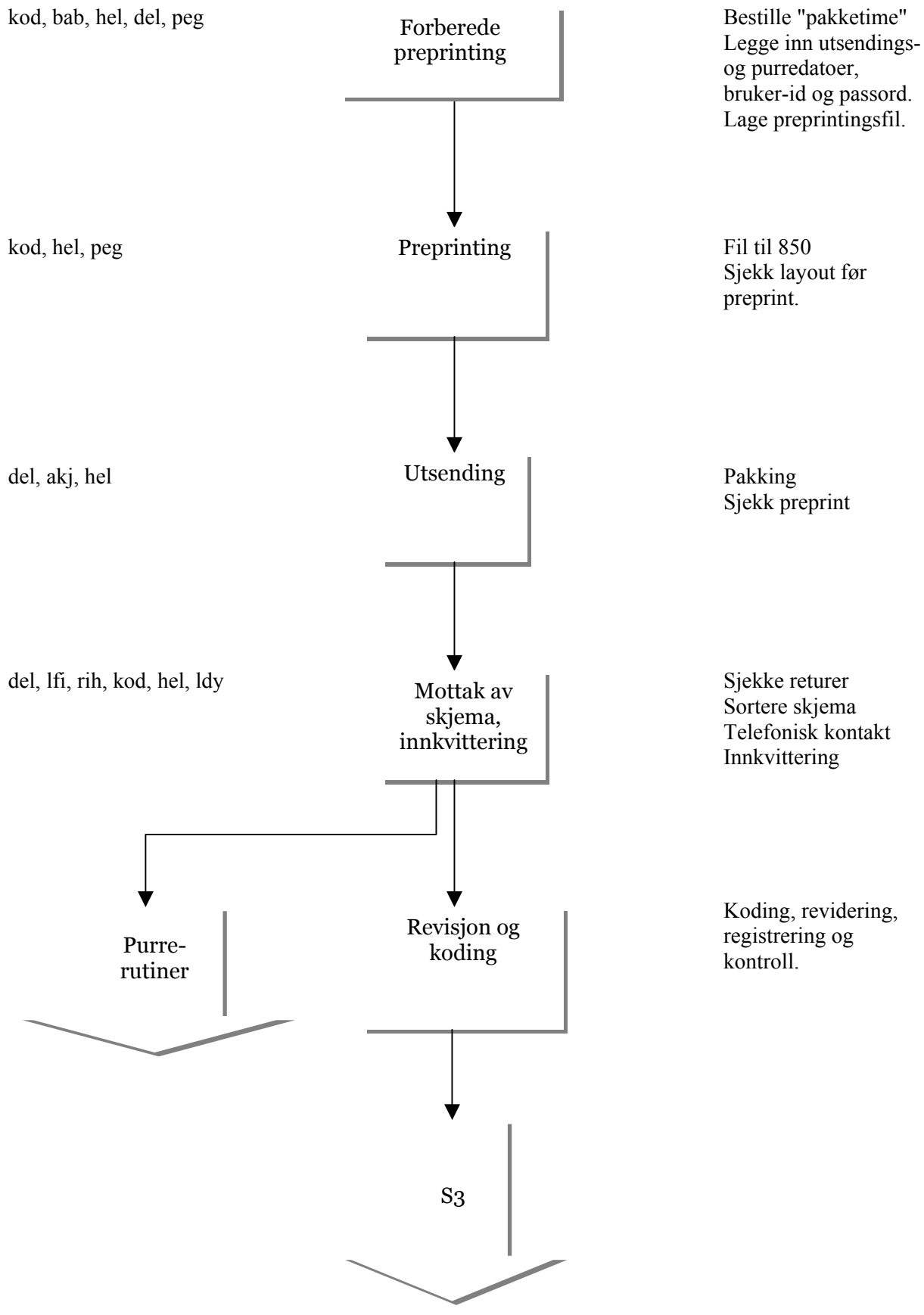

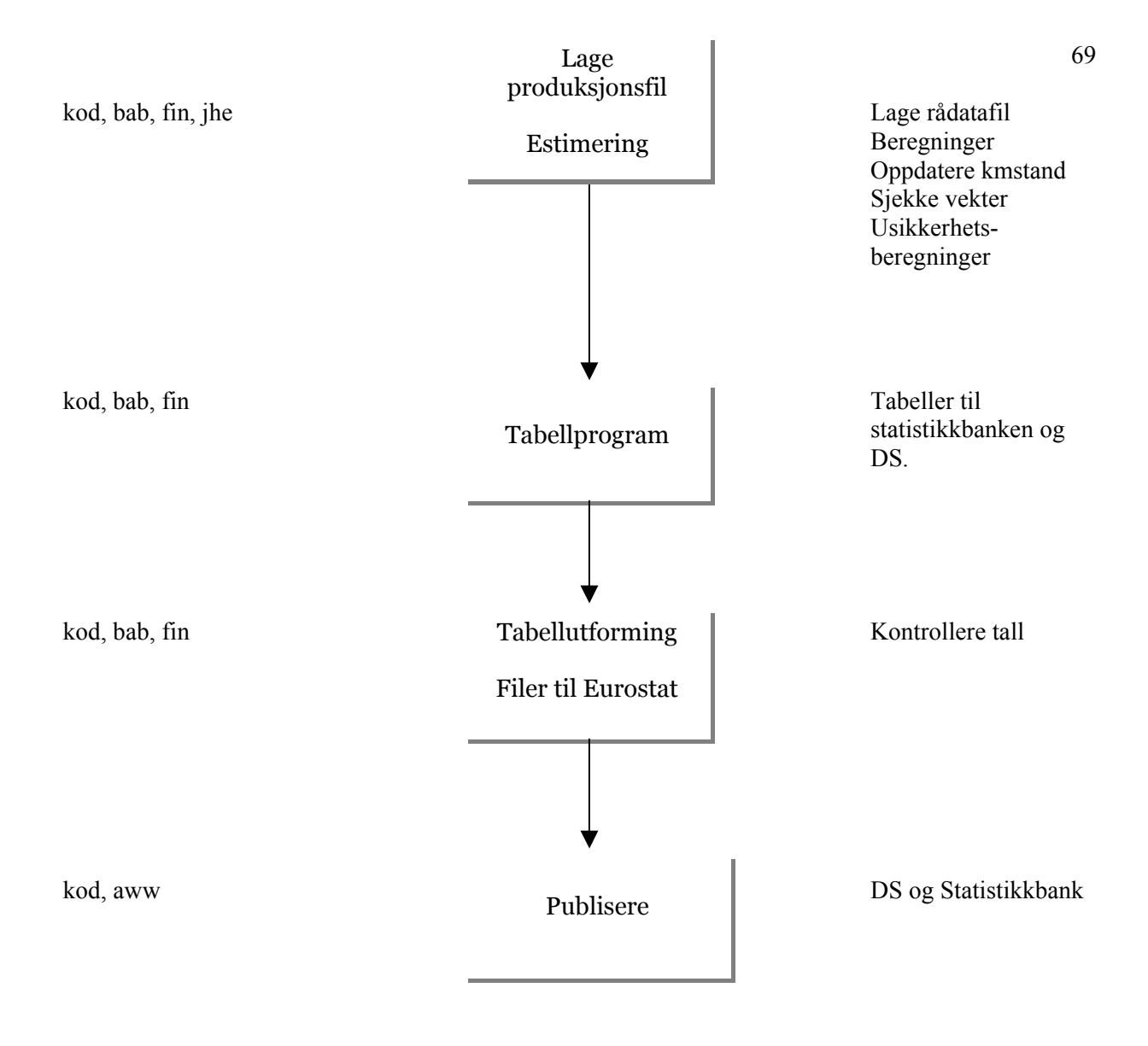

# **PURRERUTINE**  820 Brev med frist Sjekke datoer før utsending 820 Brev med frist Sjekke om tidligere vedtak Sjekke datoer før utsending grl, aru, hel, kod, ksh "Vasking" av register Sjekke i BoF Oversende fil hel, kod, ksh Klage-<br>Telefon henvendelser **Brev** S2 Varsel Vedtak Fil til SI behandling

## **10.5. Populasjonen november 2002**

Lastebilpopulasjonen november 2002 med antall biler, gjennomsnittlig kjørelengde og nyttelasttonnkm per dag i hver region og hvert stratum.

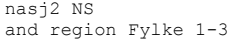

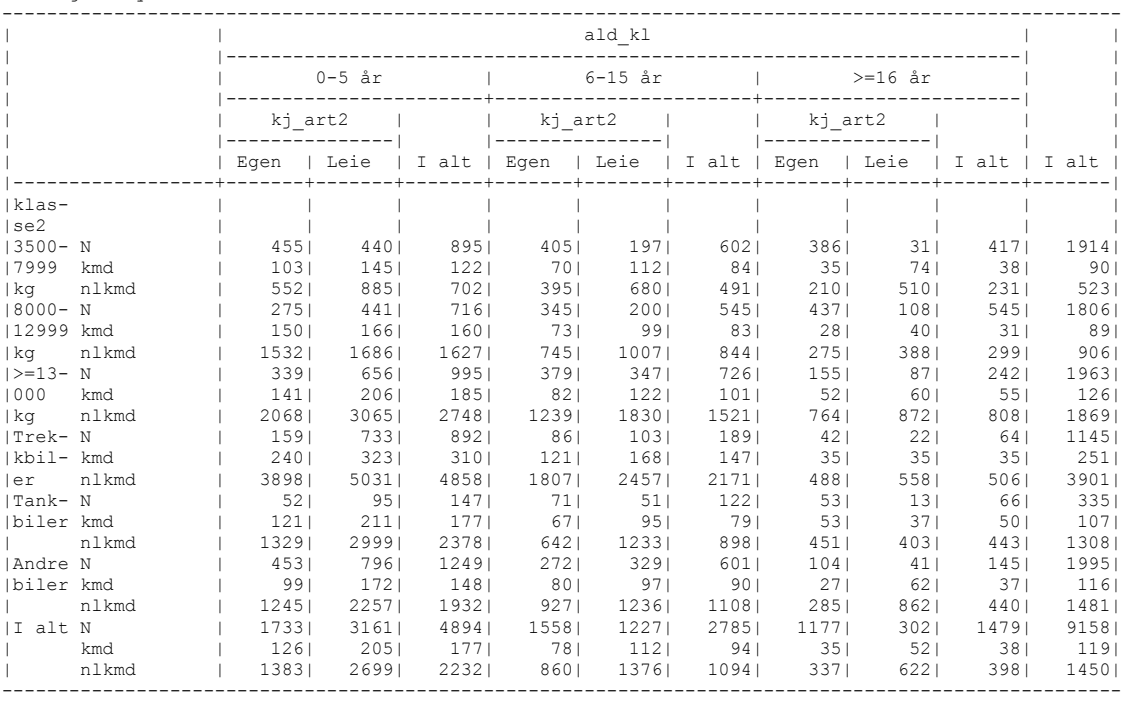

#### nasj2 NS

and region Fylke 4-8

|                              |              | ald_kl                                                            |                      |                                           |                                            |                       |             |                                                                         |                         |             |                 |
|------------------------------|--------------|-------------------------------------------------------------------|----------------------|-------------------------------------------|--------------------------------------------|-----------------------|-------------|-------------------------------------------------------------------------|-------------------------|-------------|-----------------|
|                              |              |                                                                   |                      |                                           | 0-5 år $ $ 6-15 år $ $ >=16 år $ $ >=16 år |                       |             |                                                                         |                         |             |                 |
|                              |              |                                                                   |                      |                                           | kj_art2     kj_art2     kj_art2            |                       |             |                                                                         |                         |             |                 |
|                              |              |                                                                   |                      |                                           |                                            |                       |             | Egen   Leie   I alt   Egen   Leie   I alt   Egen   Leie   I alt   I alt |                         |             |                 |
| klas-<br> se2<br>$13500 - N$ |              |                                                                   |                      |                                           |                                            |                       |             | 135   131   266   388   111   499   602   46   648   1413               |                         |             |                 |
| 17999 kmd<br>  kg nlkmd      |              | 891<br>543                                                        | 1831                 | 138<br>1177   874                         | 56                                         |                       |             | 100 65 31 41 32<br>323   632   391   178   276   185   373              |                         |             | 62 <sub>1</sub> |
| $18000 - N$<br>112999 kmd    |              | $132$  <br>$122$                                                  | 184<br>174           | 316<br>153                                | 831                                        | 2921 1641 4561<br>117 | 95          |                                                                         | 542   162  <br>$33 $ 42 | 7041<br>35  | 14761<br>781    |
| kq<br>$1 > = 13 - N$         | nlkmd        | $1204$  <br>$211$                                                 | 17581<br>488         | 15351<br>6991                             | 8171<br>4561                               | 12021<br>6071         |             | 957   323   432  <br>1063   368   279   647   2409                      |                         | $350$       | 7851            |
| 1000 kmd<br>  kg nlkmd       |              | 22921                                                             | 153   202  <br>30551 | 188<br>28361                              | 12671                                      | 17581                 |             | 83   116   103   104   105   55  <br>1564 681 931                       |                         | 7941        | 111<br>16701    |
| ITrek- N<br>Ikbil- kmd       |              | 371<br>221                                                        | 1591<br>291          | 1961<br>2821                              | 681<br>96                                  | 1021                  |             | 170   52  <br>161  137  62                                              | 29<br>731               | 81<br>671   | 4471<br>1821    |
| ler nlkmd<br>ITank-N         |              | 33791<br>331                                                      | 47161<br>791         | 45321<br>112                              | 13261<br>631                               | 25891<br>71           | 2130<br>134 | 9581<br>461                                                             | 11551<br>251            | 10471<br>71 | 28831<br>3171   |
| biler kmd<br>  nlkmd         |              | 151                                                               | 190                  | 178<br>2079   2570   2417   876   1132    |                                            | 721 901               |             | 82   29   49  <br>1023   279   542   365                                |                         | 35          | 97 <br>12401    |
| Andre N                      | Ibiler kmd   | 1121<br>146                                                       | 3511<br>192          | 4631<br>182                               | 209<br>701                                 | 302<br>119            |             | 511 120<br>100   56   61   58                                           | 70                      | 1901        | 1164<br>118     |
| II alt N                     | nlkmd        | 18551<br>6601                                                     |                      | 2864   2636   855  <br>1392   2052   1476 |                                            | 16241<br>13571        | 28331       | 1318   574   754   636                                                  | 1730 611                | 23411       | 16171<br>72261  |
|                              | kmd<br>nlkmd | 134<br>  1660   2786   2441   843   1595   1216   379   723   473 | 2021                 | 182                                       | 74                                         |                       |             | 117  95  37  56                                                         |                         | 42          | 991<br>12641    |
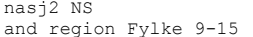

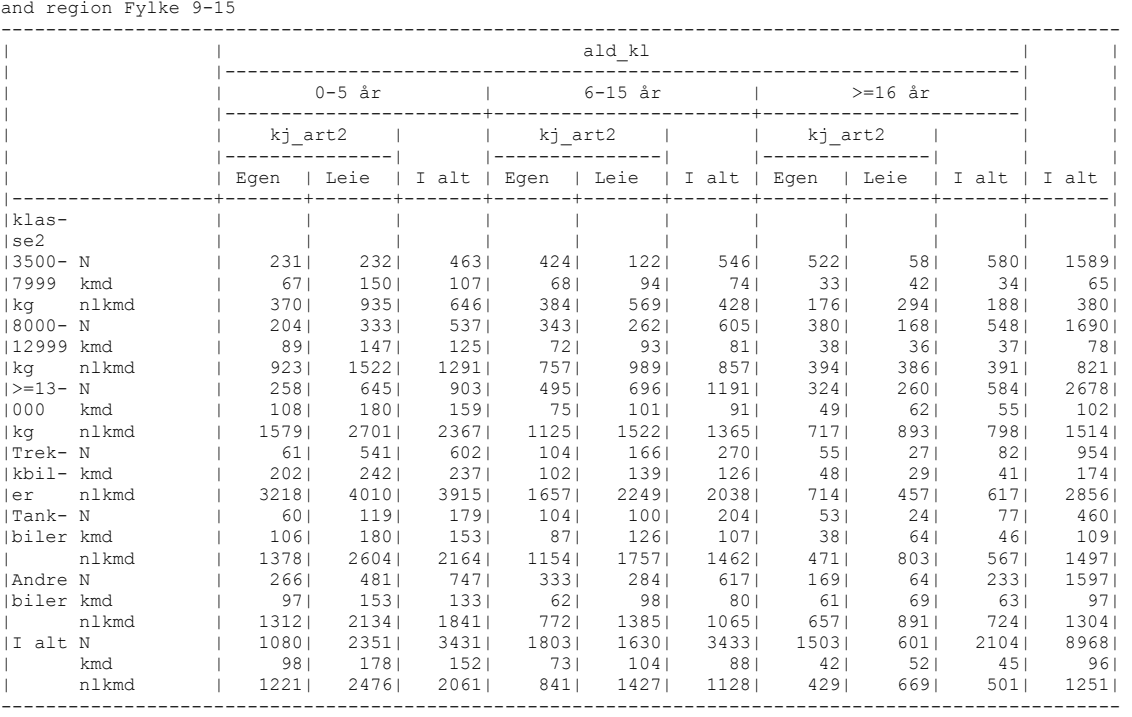

nasj2 NS and region Fylke 16-20

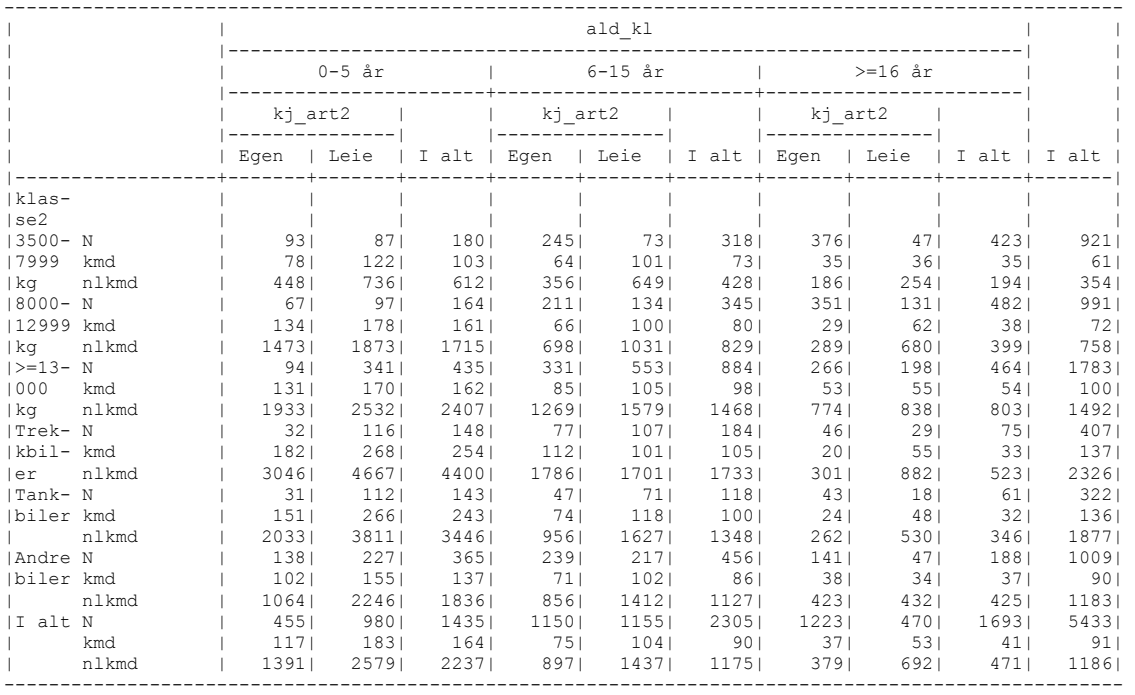

nasj2 IS and region Fylke 1-3

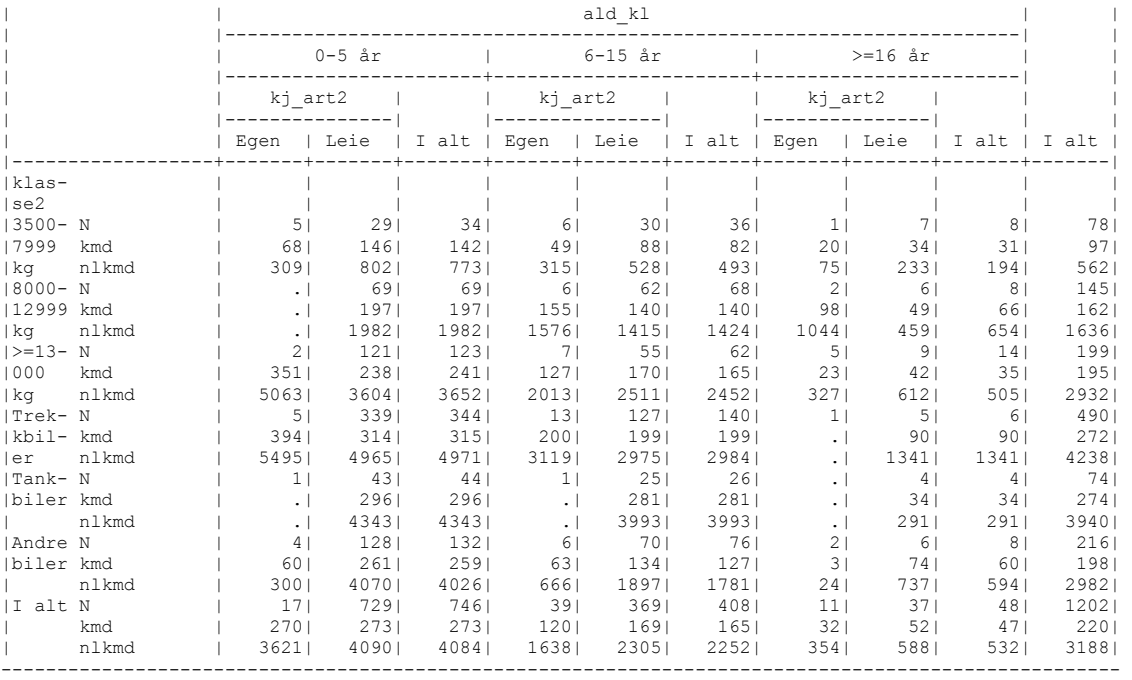

----------------------------------------------------------------------------------------------------

nasj2 IS and region Fylke 4-8

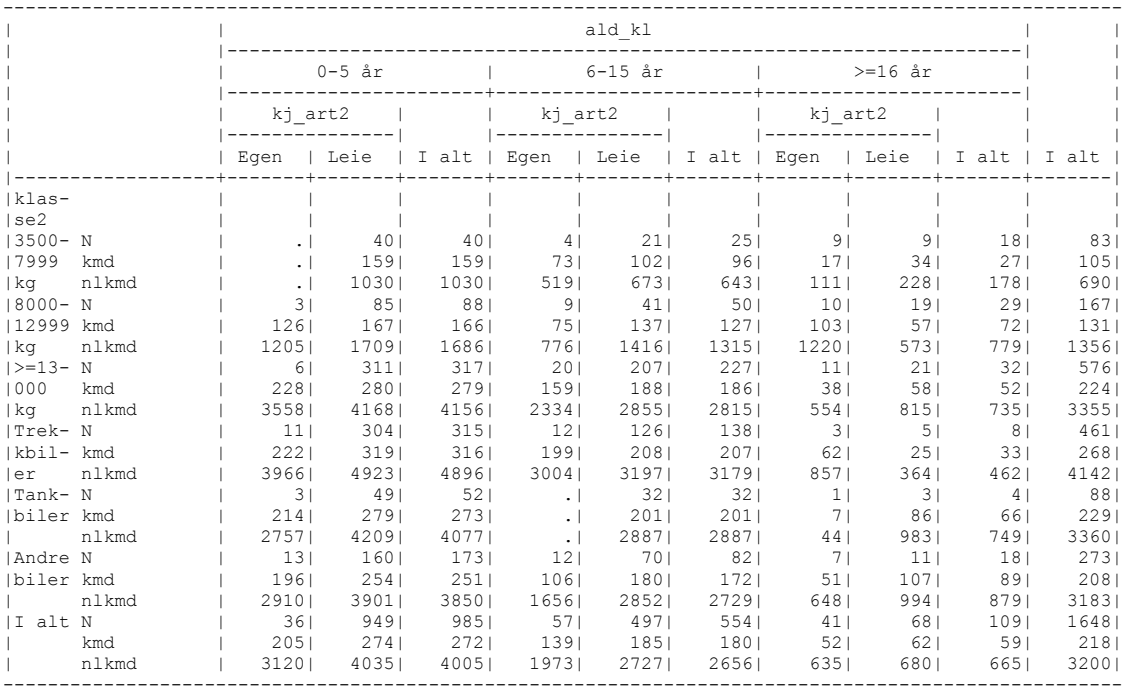

nasj2 IS and region Fylke 9-15 ----------------------------------------------------------------------------------------------------

|             |       | ald_kl                                    |        |       |                             |        |                       |                                                                         |                |               |       |
|-------------|-------|-------------------------------------------|--------|-------|-----------------------------|--------|-----------------------|-------------------------------------------------------------------------|----------------|---------------|-------|
|             |       |                                           | 0-5 år |       | $1 6-15$ år                 |        |                       | $ $ >=16 år                                                             |                |               |       |
|             |       |                                           |        |       |                             |        |                       |                                                                         |                |               |       |
|             |       |                                           |        |       |                             |        |                       | Egen   Leie   I alt   Egen   Leie   I alt   Egen   Leie   I alt   I alt |                |               |       |
| klas-       |       |                                           |        |       |                             |        |                       |                                                                         |                |               |       |
| se2         |       |                                           |        |       |                             |        |                       |                                                                         |                |               |       |
| $13500 - N$ |       | 1 <sub>1</sub>                            | 52     | 53    |                             | 2   42 | 44                    | 8 <sup>1</sup>                                                          |                | $15$  <br>231 | 1201  |
| 17999 kmd   |       | $\cdot$ 1                                 | 1211   |       | 121  46                     | 115    |                       | 111  26                                                                 |                | 261<br>261    | 961   |
| ka          | nlkmd | $\cdot$ $\cdot$                           | 7601   |       |                             |        |                       | 760 175 690 665 162                                                     | 169 167        |               | 5891  |
| $18000 - N$ |       | 31                                        | 1061   |       |                             |        |                       | 109 5 101 106 10                                                        |                | $22$   $32$   | 247   |
| 112999 kmd  |       | $\cdot$ 1                                 | 1681   | 168   | 681                         | 118    |                       | 115 25 50 43                                                            |                |               | 124   |
| kq          | nlkmd | $\sim$ 1                                  | 17751  |       | 1775   809                  | 12591  |                       | 1235   267   532   461                                                  |                |               | 13191 |
| $ >=13- N$  |       | 91                                        | 3651   |       | $374$ 14                    |        |                       | 201  215  10                                                            | 281            | 381           | 6271  |
| 1000        | kmd   | 454                                       | 2931   | 2941  | 1361                        | 174    | 171                   |                                                                         | 78 65          | 681           | 2251  |
| kq          | nlkmd | 7021                                      | 43211  |       | 4334 2038                   |        | 25941 25591           |                                                                         | 1359 944       | 10631         | 3330  |
| ITrek- N    |       | 101                                       | 3841   |       |                             |        |                       | 394 10 132 142 4 3                                                      |                | 71            | 5431  |
| kbil- kmd   |       | 3041                                      | 319    | 318   | 1861                        | $192$  | 191                   |                                                                         | 148 60 1       | 891           | 2731  |
| ler         | nlkmd | 53231                                     | 51731  | 51761 | 22231                       | 28221  | 27951                 |                                                                         | 31831 9341     | 16831         | 43441 |
| Tank- N     |       | $\sim$ $\sim$ $\sim$ $\sim$ $\sim$ $\sim$ | 201    | 201   | $\overline{\phantom{0}}$ 31 | 14     | 17 <sup>1</sup>       | $\sim$ 1                                                                | 5 <sub>1</sub> | 61            | 431   |
| biler kmd   |       | $\cdot$ 1                                 | 2411   | 2411  | 301                         | 921    | 791                   | $\sim$ $\sim$ 1                                                         | 34             | 341           | 1501  |
| nlkmd       |       | $\sim$ 1                                  | 35811  |       | 3581  274  1238             |        |                       | $1045$   .                                                              |                | 4921 4921     | 21551 |
| Andre N     |       | 91                                        | 111    |       | $120$   54                  |        | 631                   | 5 <sub>1</sub>                                                          | 7 <sub>1</sub> | 121           | 195   |
| Ibiler kmd  |       | 104                                       | 2071   | 2001  | 501                         | 1381   |                       | 126 14                                                                  |                | 341 281       | 154   |
|             | nlkmd | 15681                                     | 30881  |       | 2985  748                   | 21601  |                       | 1970   218                                                              |                | 381 332       | 23291 |
| II alt N    |       | 321                                       | 10381  |       |                             |        | 1070   43   544   587 | 381                                                                     | 801            | 118           | 17751 |
|             | kmd   | 2391                                      | 2721   |       |                             |        |                       | 271 101 157 153 48 48 48                                                |                |               | 2051  |
|             | nlkmd | 3991                                      | 40611  | 40601 |                             |        |                       | 1354   2161   2106   749                                                |                | 5831 6271     | 29771 |

nasj2 IS and region Fylke 16-20

|             |       | ald_kl          |          |       |                                 |       |            |                                                                         |                |           |       |
|-------------|-------|-----------------|----------|-------|---------------------------------|-------|------------|-------------------------------------------------------------------------|----------------|-----------|-------|
|             |       |                 | $0-5$ år |       | $1 6 - 15$ år                   |       |            | $ $ >=16 år                                                             |                |           |       |
|             |       |                 |          |       | kj_art2     kj_art2     kj_art2 |       |            |                                                                         |                |           |       |
|             |       |                 |          |       |                                 |       |            | Egen   Leie   I alt   Egen   Leie   I alt   Egen   Leie   I alt   I alt |                |           |       |
| klas-       |       |                 |          |       |                                 |       |            |                                                                         |                |           |       |
| se2         |       |                 |          |       |                                 |       |            |                                                                         |                |           |       |
| $13500 - N$ |       |                 | 261      | 261   | 5 <sub>1</sub>                  |       | 331<br>381 |                                                                         | $61$ $71$      | 131       | 771   |
| 17999       | kmd   | $\cdot$ 1       | 1251     | $125$ | 731                             | 65    | 66         | 211                                                                     | 1071           | 831       | 861   |
| kq          | nlkmd | $\cdot$         | 775      | 7751  | 2971                            | 421   | 4031       | 1271                                                                    | 7041           | 5391      | 5361  |
| 18000- N    |       | 11              | 54       | 55    | 8 <sup>1</sup>                  | 62    | 701        | 11 <sup>1</sup>                                                         | 221            | 331       | 1581  |
| 112999 kmd  |       | 146             | 224      | 2221  | 75                              | 119   | 114        | 2071                                                                    | 51             | 801       | 141   |
| ka          | nlkmd | 13921           | 2540     | 25051 | 7621                            | 1291  | 12391      | 25431                                                                   | 4941           | 8841      | 1566  |
| $ >=13- N$  |       | 4 <sup>1</sup>  | 2371     | 241   | 221                             | 1991  | 2211       | 91                                                                      | 321            | 41        | 5031  |
| 1000        | kmd   | 991             | 3031     | 2981  | 871                             | 180   | 1721       | 471                                                                     | 601            | 571       | 2101  |
| kq          | nlkmd | 18341           | 44271    | 43711 | 11991                           | 26281 | 2503       | 6791                                                                    | 8921           | 8401      | 30771 |
| ITrek- N    |       | 61              | 2091     | 215   | 11 <sup>1</sup>                 | 691   | 801        | 31                                                                      | 4              | 71        | 3021  |
| kbil- kmd   |       | 3471            | 3261     | 3271  | 141                             | 206   | 1991       | $\sim$ $\sim$ 1                                                         | 101            | 101       | 2791  |
| ler         | nlkmd | 59291           | 57081    | 57151 | 21431                           | 32461 | 31261      | $\cdot$                                                                 | 16811          | 16811     | 47691 |
| ITank-N     |       | - 1             | 281      | 281   | 41                              | 191   | 231        | $\cdot$                                                                 | $\frac{21}{2}$ | $\sim$ 21 | 531   |
| Ibiler kmd  |       | $\cdot$ 1       | 2231     | 2231  | 891                             | 114   | 111        | $\sim$ 1                                                                | 61             | 61        | 1541  |
|             | nlkmd | $\cdot$         | 3016     | 30161 | 1021                            | 15981 | 15371      |                                                                         | 531            | 531       | 2102  |
| Andre N     |       | 71              | 1351     | 142   | 18 <sup>1</sup>                 | 771   | 951        | 21                                                                      | 81             | 101       | 2471  |
| Ibiler kmd  |       | 1321            | 2761     | 2721  | 131                             | 146   | 143        | 151                                                                     | 44             | 371       | 1991  |
|             | nlkmd | 13271           | 44041    | 43281 | 11961                           | 21571 | 19721      | 2411                                                                    | 6331           | 5351      | 30151 |
| II alt N    |       | 18 <sup>1</sup> | 6891     | 7071  | 681                             | 4591  | 5271       | 311                                                                     | 751            | 1061      | 13401 |
|             | kmd   | 2101            | 2881     | 2861  | 106                             | 160   | 154        | 801                                                                     | 61             | 65        | 2061  |
|             | nlkmd | 33261           | 4461     | 44321 | 12071                           | 22931 | 21651      | 1021                                                                    | 7561           | 814       | 3067  |

## **10.6. Gjennomsnittlige daglige kjørestrekninger**

nasj2 NS

Tabellene under viser statistikker for gjennomsnittlige daglige kjørestrekninger i kjørelengdedatabasen i 2000- 2001 (kmd01, km per dag) for biler som også var med i populasjonen i november 2002. NS og IS, hele landet.

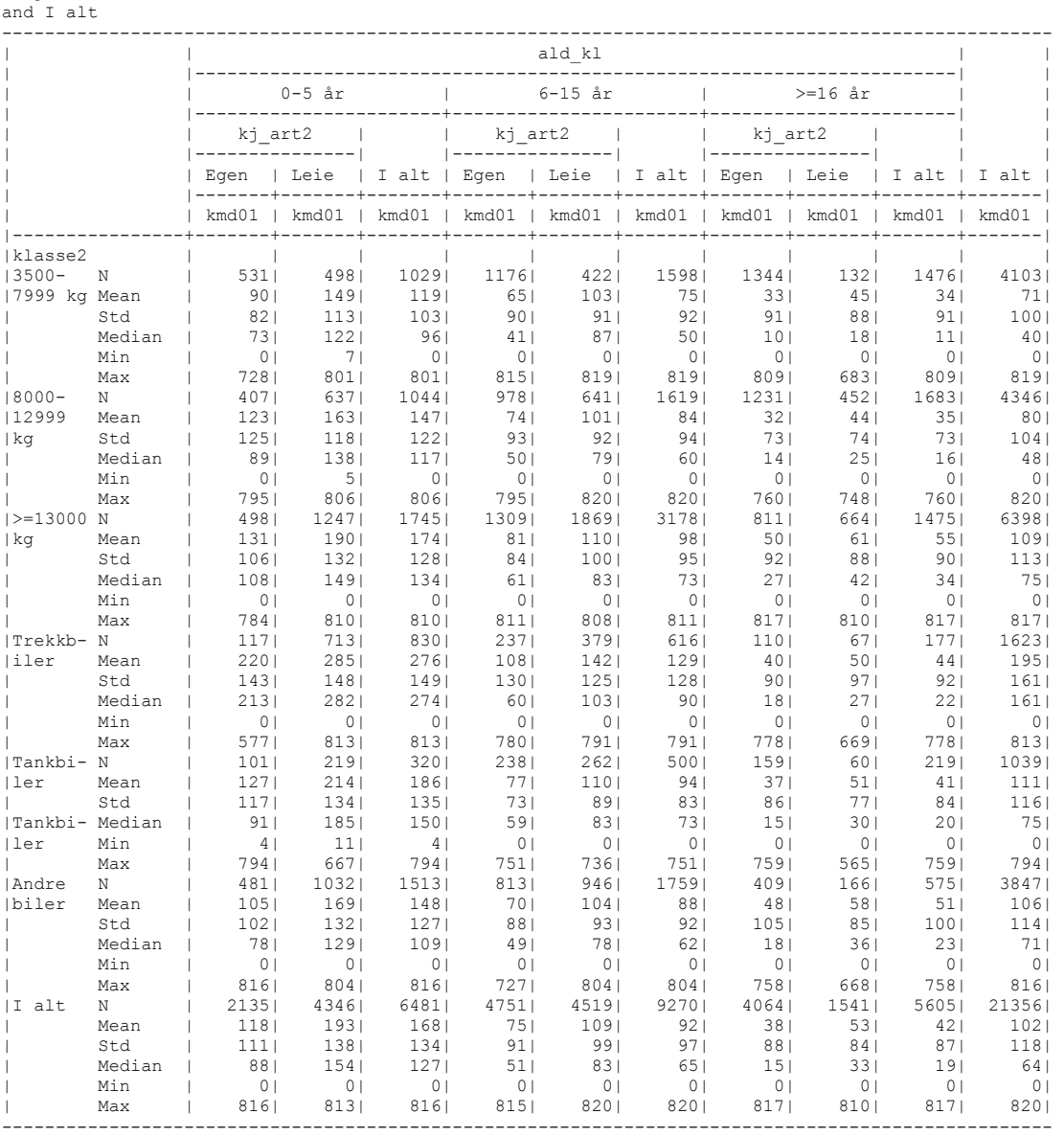

nasj2 IS and I alt

|                |             | ald kl          |                 |                                           |                               |                |                |                               |                 |                |                |
|----------------|-------------|-----------------|-----------------|-------------------------------------------|-------------------------------|----------------|----------------|-------------------------------|-----------------|----------------|----------------|
|                |             | $0-5$ år        |                 |                                           | $6-15$ år                     |                |                | $>=16$ år                     |                 |                |                |
|                |             | ki art2         |                 |                                           | ki art2<br>  ---------------- |                |                | kj art2<br>  ---------------- |                 |                |                |
|                |             | Egen            | l Leie          | I alt   Egen   Leie   I alt   Egen   Leie | $-- + - - -$                  |                |                |                               |                 | l I alt        | I alt          |
|                |             | kmd01           | $kmd01$ $\mid$  | $kmd01$                                   |                               | kmd01   kmd01  | $kmd01$        | $kmd01$                       |                 | kmd01   kmd01  |                |
| klasse2        |             |                 |                 |                                           |                               |                |                |                               |                 |                |                |
| $13500 -$      | $\mathbb N$ | 1 <sub>1</sub>  | 791             | 801                                       | 151                           | 1041           | 1191           | 131                           | 291             | 421            | 241            |
| 17999 kg Mean  |             | 68              | 1381            | 1371                                      | 611                           | 951            | 911            | 211                           | 431             | 361            | 971            |
|                | Std         | $\cdot$         | 721             | 721                                       | 471                           | 931            | 891            | 14                            | 551             | 47             | 85             |
|                | Median      | 68              | 1301            | 1291                                      | 401                           | 731            | 701            | 211                           | 231             | 221            | 761            |
|                | Min         | 68              | 271             | 271                                       | 9 <sub>1</sub>                | 2 <sub>1</sub> | 21             | 0 <sub>1</sub>                | 4               | 0 <sub>1</sub> | 0 <sub>1</sub> |
|                | Max         | 68              | 3901            | 3901                                      | 184                           | 6171           | 6171           | 561                           | 2541            | 2541           | 6171           |
| $18000 -$      | N           | 3 <sub>1</sub>  | 184             | 1871                                      | 201                           | 2261           | 2461           | 191                           | 531             | 721            | 5051           |
| 12999          | Mean        | 1321            | 1851            | 184                                       | 851                           | 126            | 1231           | 961                           | 521             | 64             | 137            |
| kg             | Std         | 171             | 1231            | 1221                                      | 651                           | 82             | 821            | 1911                          | 47 <sub>1</sub> | 1061           | 110            |
|                | Median      | 1381            | 1601            | 1561                                      | 64                            | 112            | 1091           | 321                           | 481             | 41             | 1171           |
|                | Min         | 1131            | 9 <sub>1</sub>  | 9 <sub>1</sub>                            | 7 <sub>1</sub>                | 0 <sub>1</sub> | 0 <sub>1</sub> | 6                             | 0 <sub>1</sub>  | 0 <sub>1</sub> | 0 <sub>1</sub> |
|                | Max         | 1461            | 6961            | 6961                                      | 2241                          | 5901           | 5901           | 6741                          | 2081            | 6741           | 6961           |
| $ >=13000 N$   |             | 101             | 6041            | 614                                       | 48                            | 5541           | 6021           | 271                           | 681             | 951            | 1311           |
| kg             | Mean        | 2371            | 285             | 285                                       | 1251                          | 1801           | 1751           | 51                            | 591             | 571            | 2181           |
|                | Std         | 1501            | 1281            | 1291                                      | 1151                          | 112            | 1131           | 591                           | 481             | 51             | 136            |
|                | Median      | 2511            | 2891            | 2891                                      | 971                           | 1581           | 1551           | 44                            | 51              | 491            | 2121           |
|                | Min         | 371             | 0 <sub>1</sub>  | 0 <sub>1</sub>                            | 0 <sub>1</sub>                | 0 <sub>1</sub> | 0 <sub>1</sub> | 0 <sub>1</sub>                | 1 <sub>1</sub>  | 0 <sub>1</sub> | 0 <sub>1</sub> |
|                | Max         | 454             | 7571            | 7571                                      | 5701                          | 7091           | 7091           | 2791                          | 2561            | 2791           | 7571           |
| ITrekkb- N     |             | 161             | 6931            | 7091                                      | 301                           | 3731           | 4031           | 2 <sub>1</sub>                | 11 <sub>1</sub> | 131            | 1125           |
| iler           | Mean        | 3001            | 3191            | 3181                                      | 184                           | 2001           | 1991           | 1051                          | 64              | 701            | 2731           |
|                | Std         | 1501            | 1381            | 1381                                      | 1151                          | 112            | 112            | 601                           | 561             | 561            | 1421           |
|                | Median      | 2981            | 3111            | 311                                       | 161                           | 1921           | 191            | 1051                          | 561             | 621            | 2691           |
|                | Min         | 831             | 151             | 151                                       | 0 <sub>1</sub>                | 0 <sub>1</sub> | 0 <sub>1</sub> | 621                           | 6               | 6              | 0 <sub>1</sub> |
|                | Max         | 6981            | 8171            | 8171                                      | 4241                          | 7251           | 7251           | 1481                          | 2001            | 2001           | 817            |
| Tankbi- N      |             | 3 <sub>1</sub>  | 821             | 851                                       | 5 <sub>1</sub>                | 81             | 861            | 1 <sub>1</sub>                | 9 <sub>1</sub>  | 101            | 181            |
| Iler           | Mean        | 2141            | 2681            | 2661                                      | 531                           | 1901           | 1821           | 7 <sub>1</sub>                | 481             | 44             | 2141           |
|                | Std         | 1211            | 148             | 1471                                      | 391                           | 1191           | 1201           | $\cdot$                       | 401             | 401            | 142            |
| Tankbi- Median |             | 2611            | 2561            | 2581                                      | 461                           | 1671           | 1611           | 7 <sub>1</sub>                | 36              | 32             | 2021           |
| ler            | Min         | 771             | 1 <sub>1</sub>  | 1 <sub>1</sub>                            | 181                           | 1 <sub>1</sub> | 1 <sub>1</sub> | 7 <sub>1</sub>                | 6               | 6              | 1              |
|                | Max         | 3051            | 7741            | 7741                                      | 1151                          | 4251           | 4251           | 71                            | 1371            | 1371           | 7741           |
| <b>Andre</b>   | N           | 12 <sub>1</sub> | 3111            | 3231                                      | 361                           | 231            | 2671           | 11                            | 271             | 381            | 6281           |
| biler          | Mean        | 143             | 2531            | 2491                                      | 991                           | 1501           | 1431           | 301                           | 69              | 581            | 193            |
|                | Std         | 1461            | 1481            | 1491                                      | 1361                          | 1101           | 1151           | 311                           | 1051            | 91             | 1461           |
|                | Median      | 1151            | 2381            | 2331                                      | 601                           | 1291           | 1221           | 18 <sub>1</sub>               | 571             | 371            | 1621           |
|                | Min         | 161             | 14 <sub>1</sub> | 14                                        | 2 <sub>1</sub>                | 0 <sub>1</sub> | 0 <sub>1</sub> | 3 <sub>1</sub>                | 0 <sub>1</sub>  | 0 <sub>1</sub> | 0 <sub>1</sub> |
|                | Max         | 578             | 8191            | 8191                                      | 7781                          | 7831           | 7831           | 1101                          | 5671            | 5671           | 8191           |
| II alt         | N           | 451             | 19531           | 19981                                     | 154                           | 15691          | 17231          | 731                           | 1971            | 2701           | 3991           |
|                | Mean        | 2221            | 2761            | 2751                                      | 117                           | 1681           | 1631           | 551                           | 561             | 561            | 2121           |
|                | Std         | 1531            | 1421            | 1421                                      | 115                           | 111            | 112            | 1071                          | 591             | 751            | 144            |
|                | Median      | 1791            | 2691            | 2691                                      | 841                           | 144            | 1391           | 241                           | 451             | 401            | 1941           |
|                | Min         | 161             | 0 <sub>1</sub>  | 0 <sub>1</sub>                            | 0 <sub>1</sub>                | 0 <sub>1</sub> | 0 <sub>1</sub> | 0 <sub>1</sub>                | 0 <sub>1</sub>  | 0 <sub>1</sub> | 0 <sub>1</sub> |
|                | Max         | 6981            | 8191            | 8191                                      | 7781                          | 7831           | 7831           | 6741                          | 5671            | 6741           | 8191           |

# **10.7. Gjennomsnittlig daglige nyttelaststrekninger**

Tabellene under viser statistikker for gjennomsnittlige daglige nyttelaststrekninger i kjørelengdebasen i 2000- 2001 (nlkmd, nyttelast tonnkm per dag) for biler som også var med i populasjonen i november 2002. NS og IS, hele landet.

77

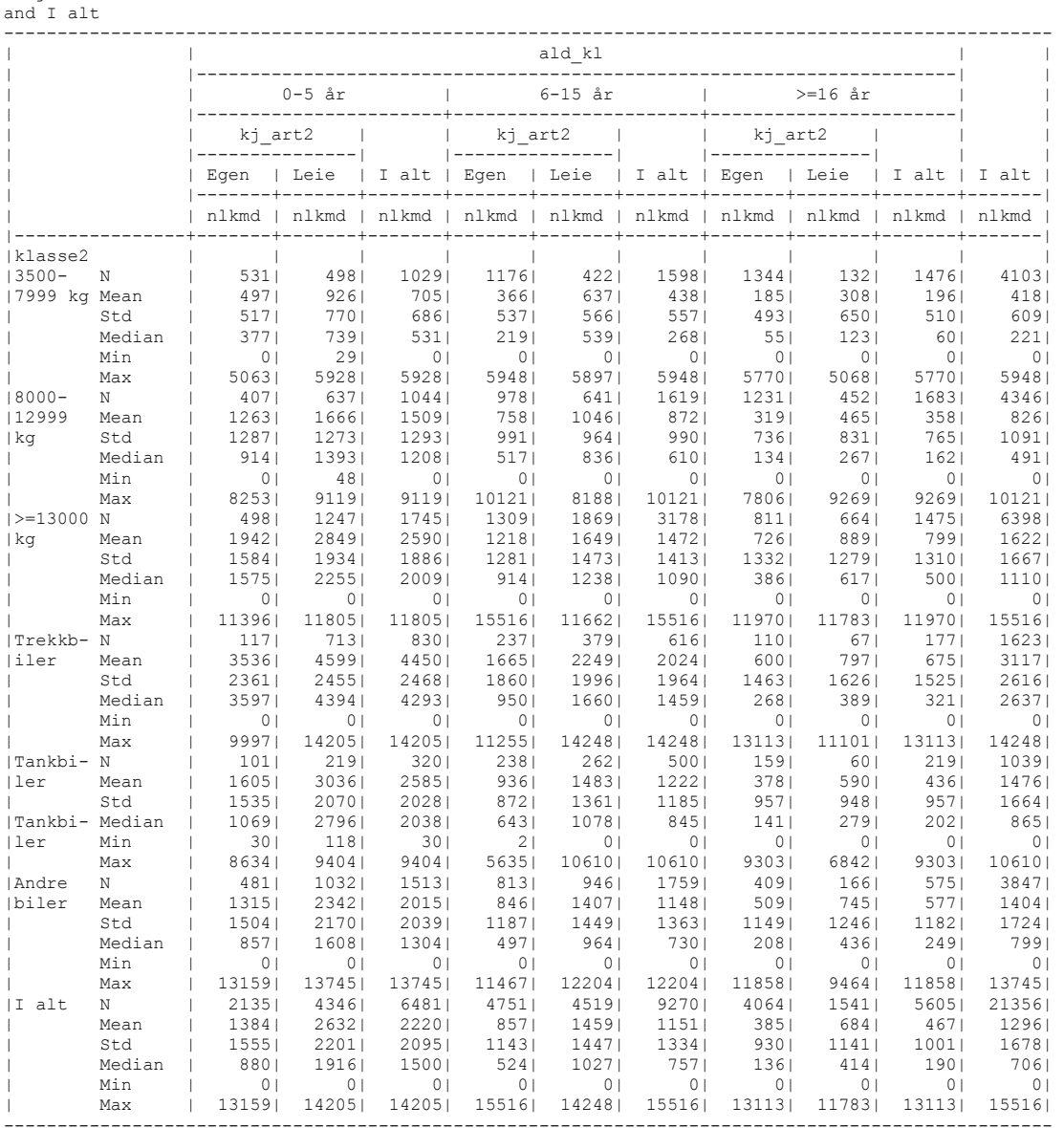

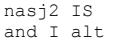

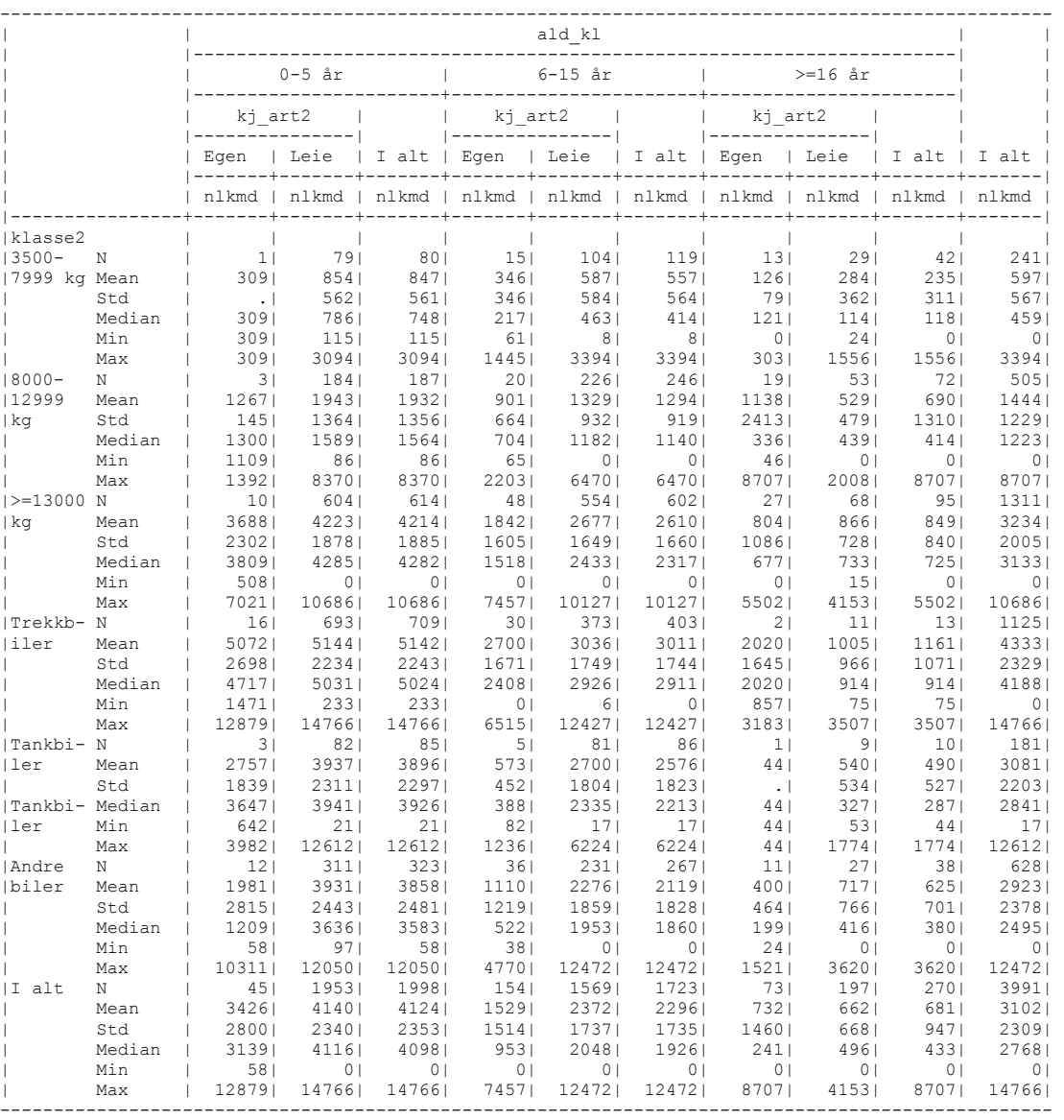

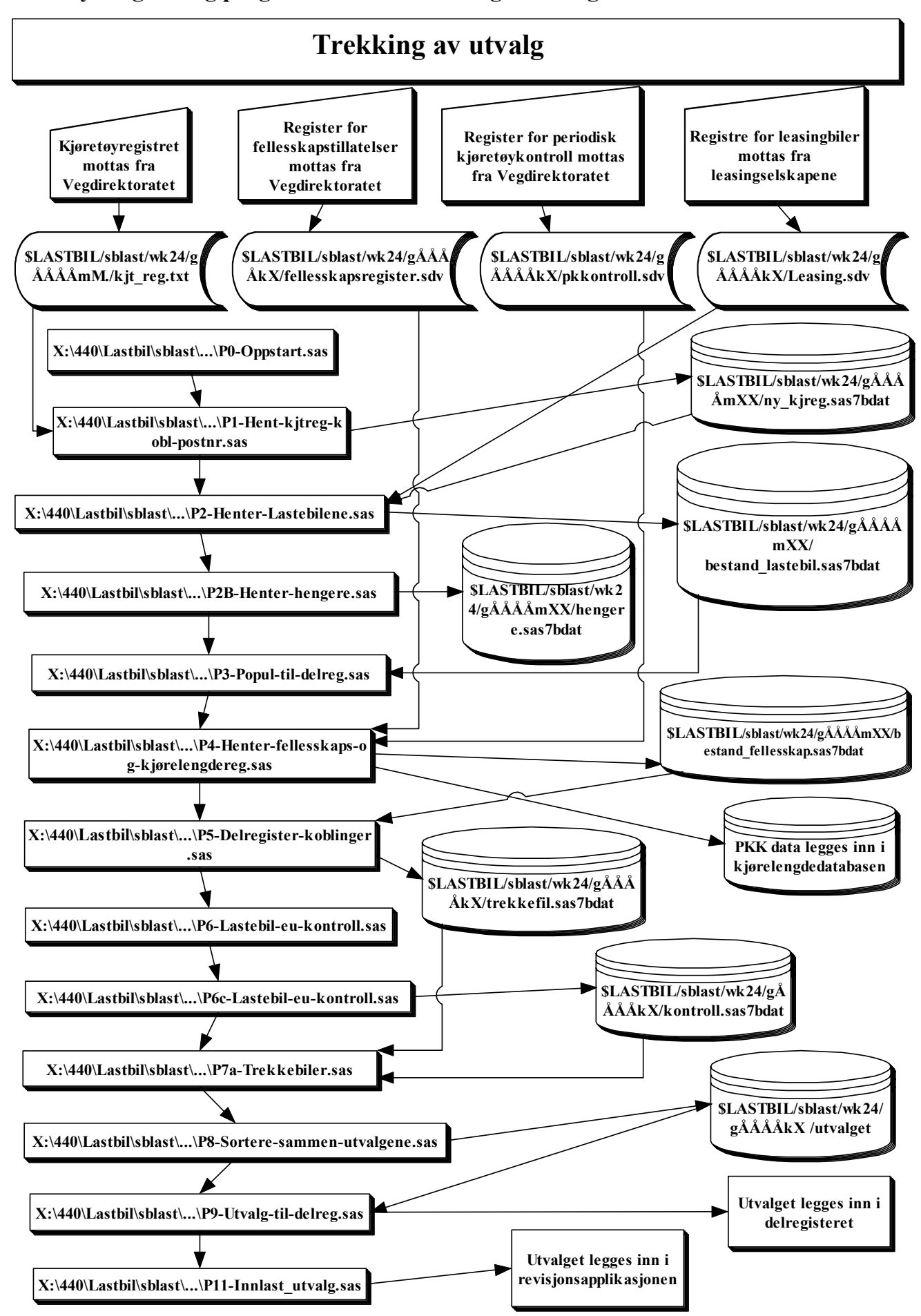

#### **UTVALGSTREKKING**

X:\440\Lastbil\sblast\Populasjon og utvalg\sasprog\Utvalgstrekking

**NB!** Før trekkeprogrammene kjøres, må alle forberedelsene under kapittel 3.4 i dokumentasjonsnotatet gjennomføres.

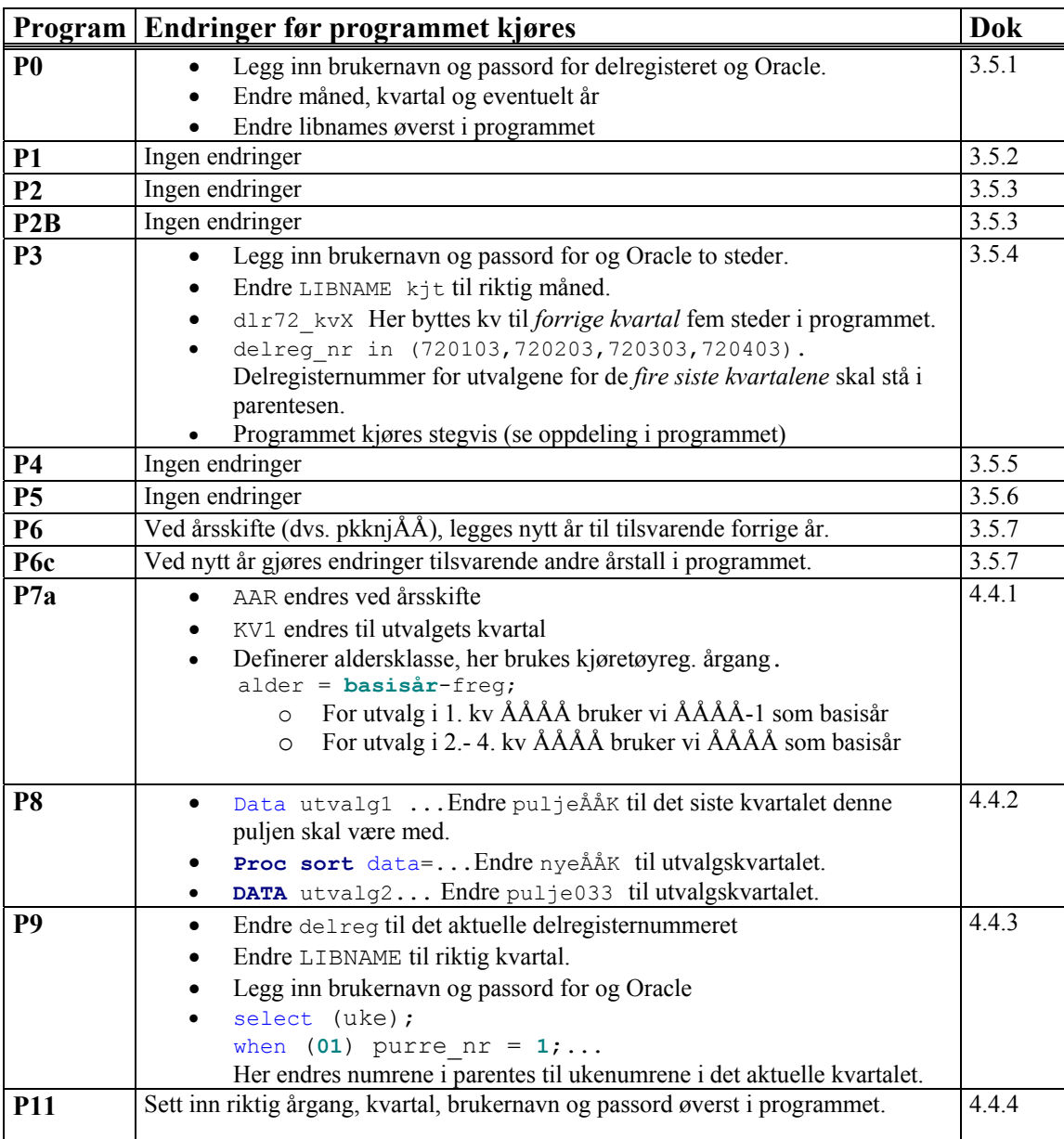

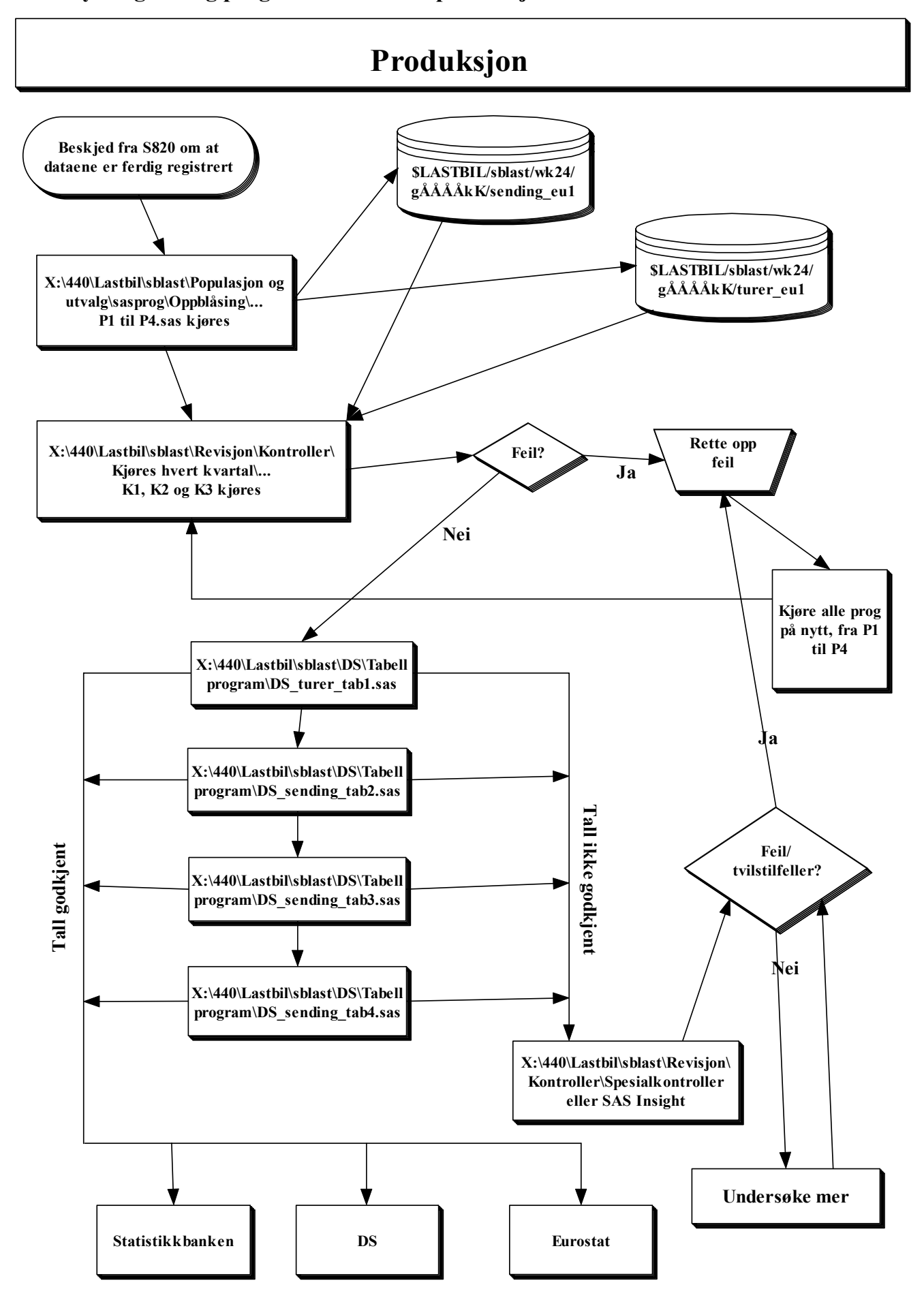

### **UTTREKK OG OPPBLÅSING / PRODUKSJON**

X:\440\Lastbil\sblast\Populasjon og utvalg\sasprog\Oppblåsing X:\440\Lastbil\sblast\Populasjon og utvalg\sasprog\Oppblåsing

**NB!** Før programmene kjøres må filen justervekter.sas7bdat flyttes fra \$LASTBIL/sblast/wk24/gÅÅÅÅkK for forrige kvartal til det aktuelle kvartalet.

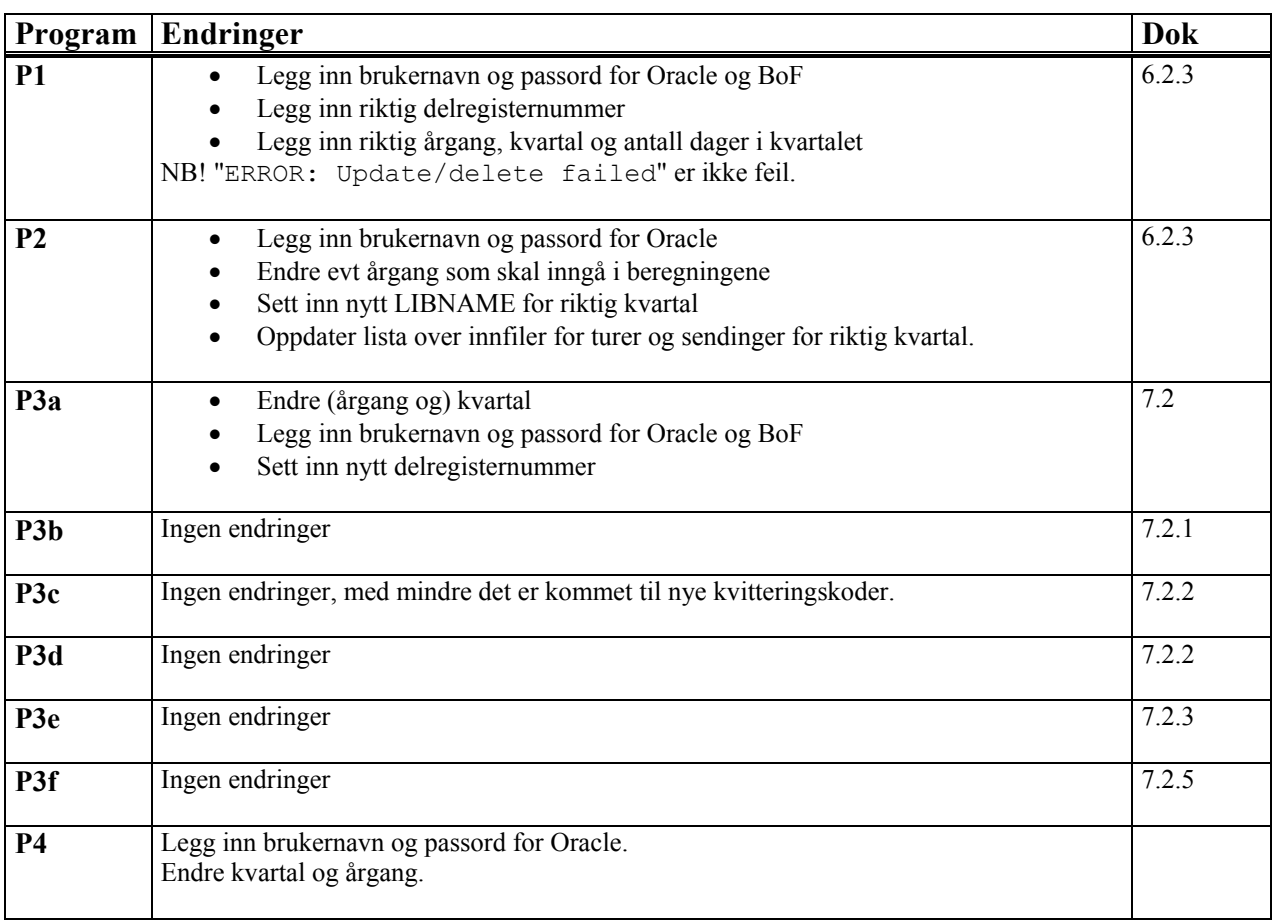

#### **KONTROLLER**

X:\440\Lastbil\sblast\Revisjon\Kontroller\Kjøres hvert kvartal

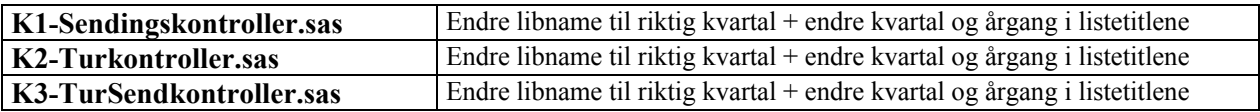

# **10.10. DS-tabeller**

1. kvartal[1st quarter]

Ł

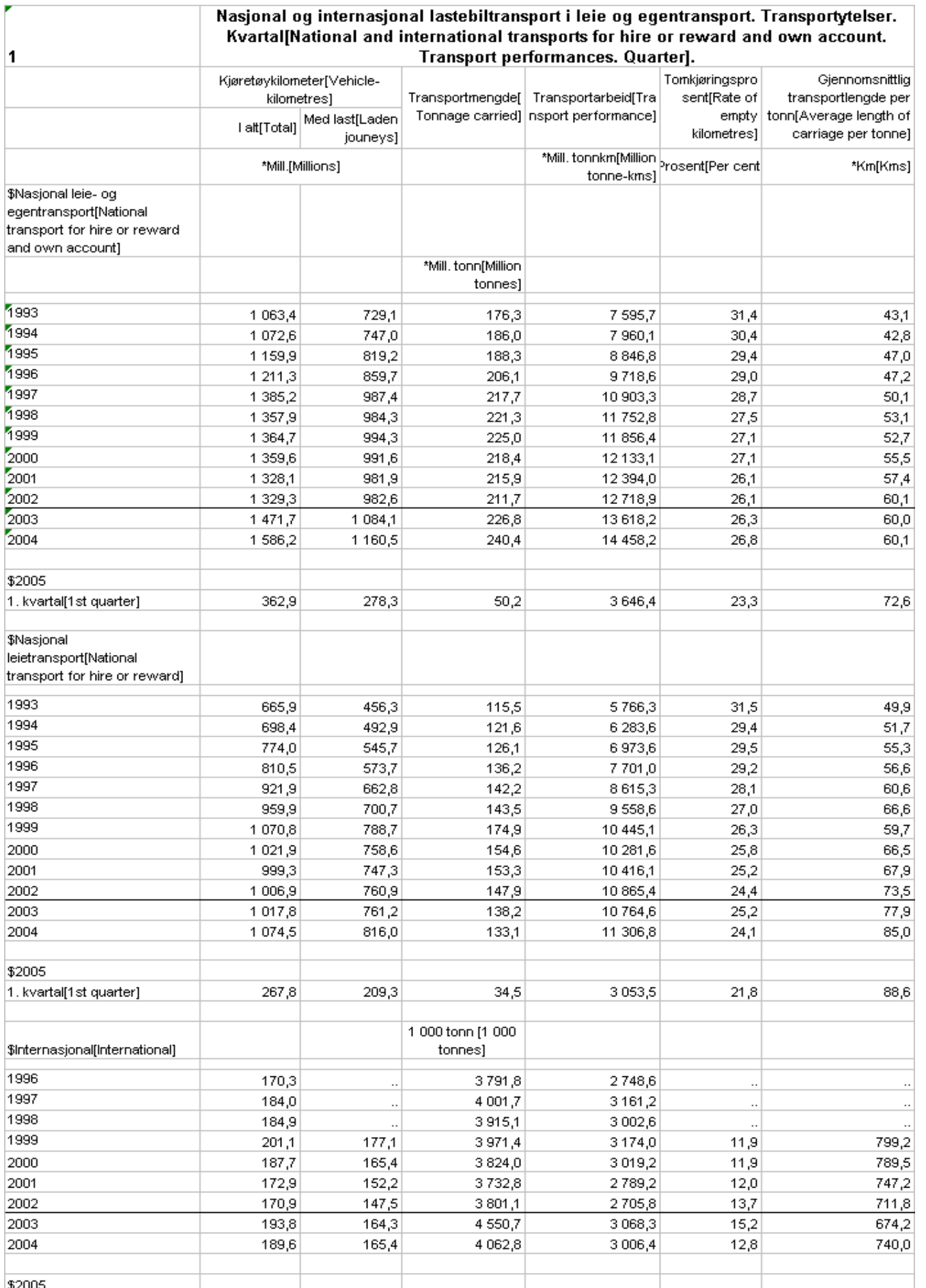

 $1002,7$ 

 $763,7$ 

 $11,4$ 

761,6

 $42,2$ 

 $47,7$ 

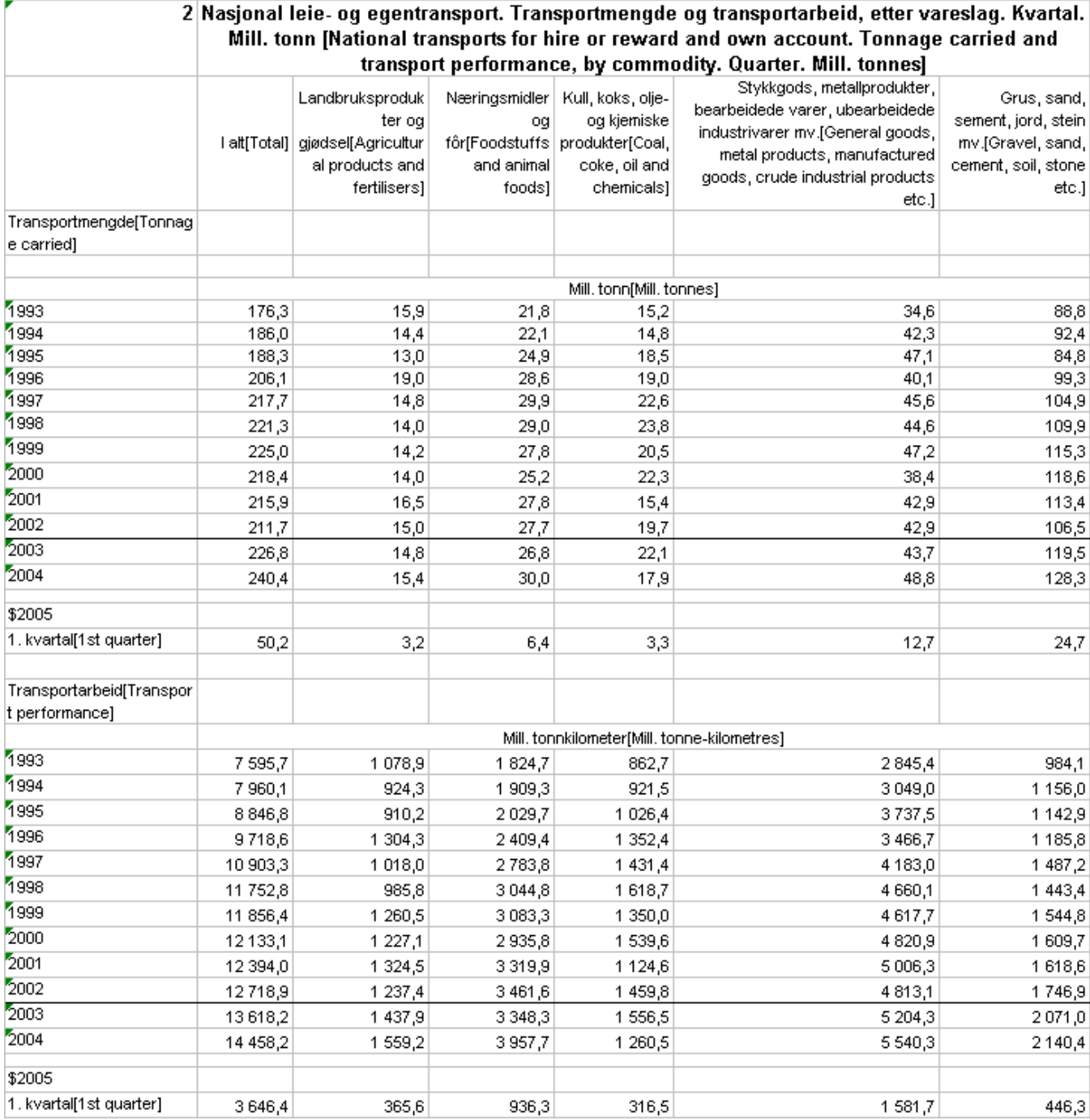

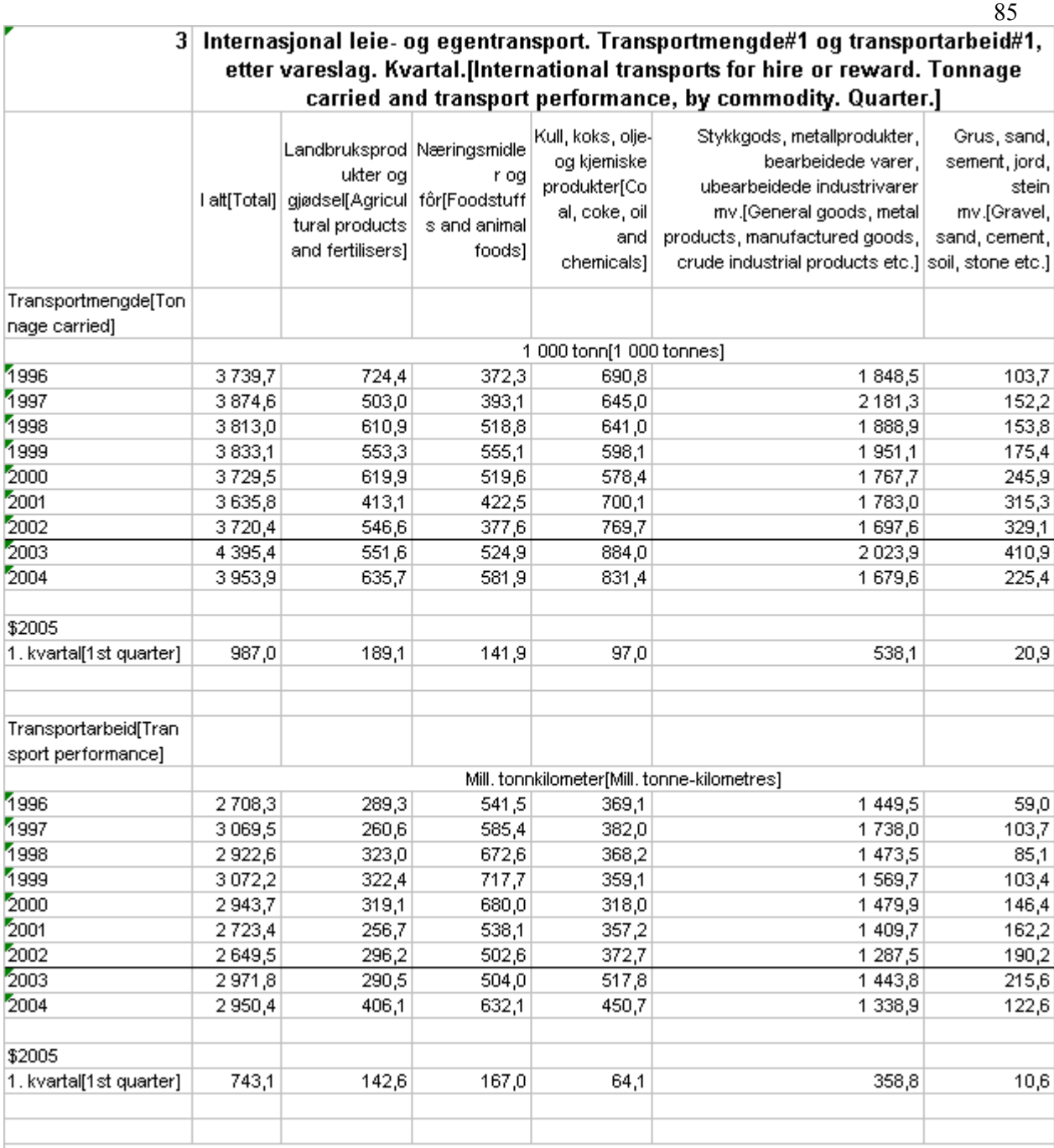

#1 Tallene er eksklusive kabotasje og tredjelandskjøring.[The figures are not including cabotage or cross-trade]

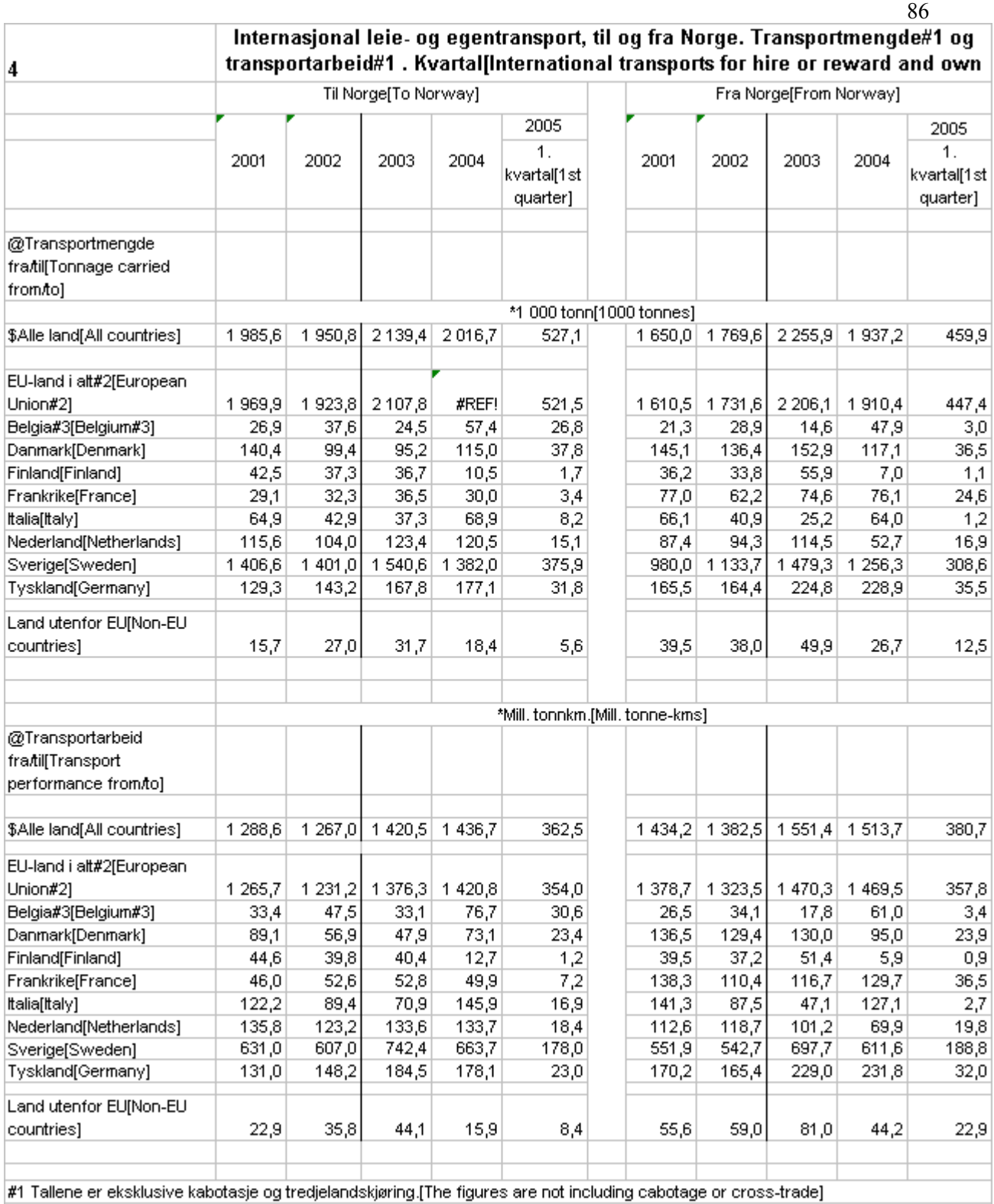

#2 Inkludert nye EU land fom. 2. kvartal 2004.[Including new EU countries from the second quarter of 2004]<br>#3 Tall for Belgia fra 2000 til 2002 inneholder også tall for Luxembourg[Figures for Belgium from 2000 to 2002 also

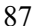

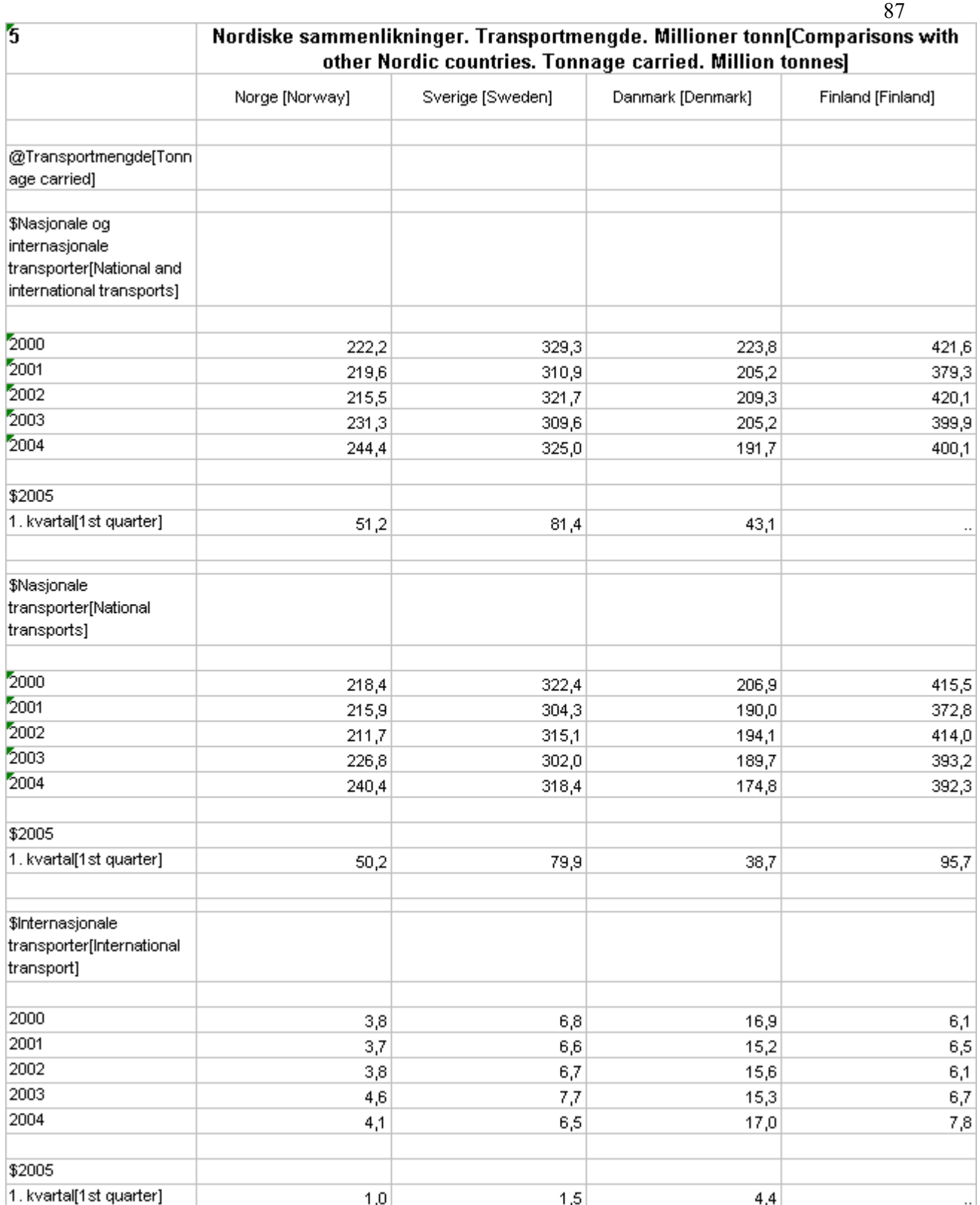

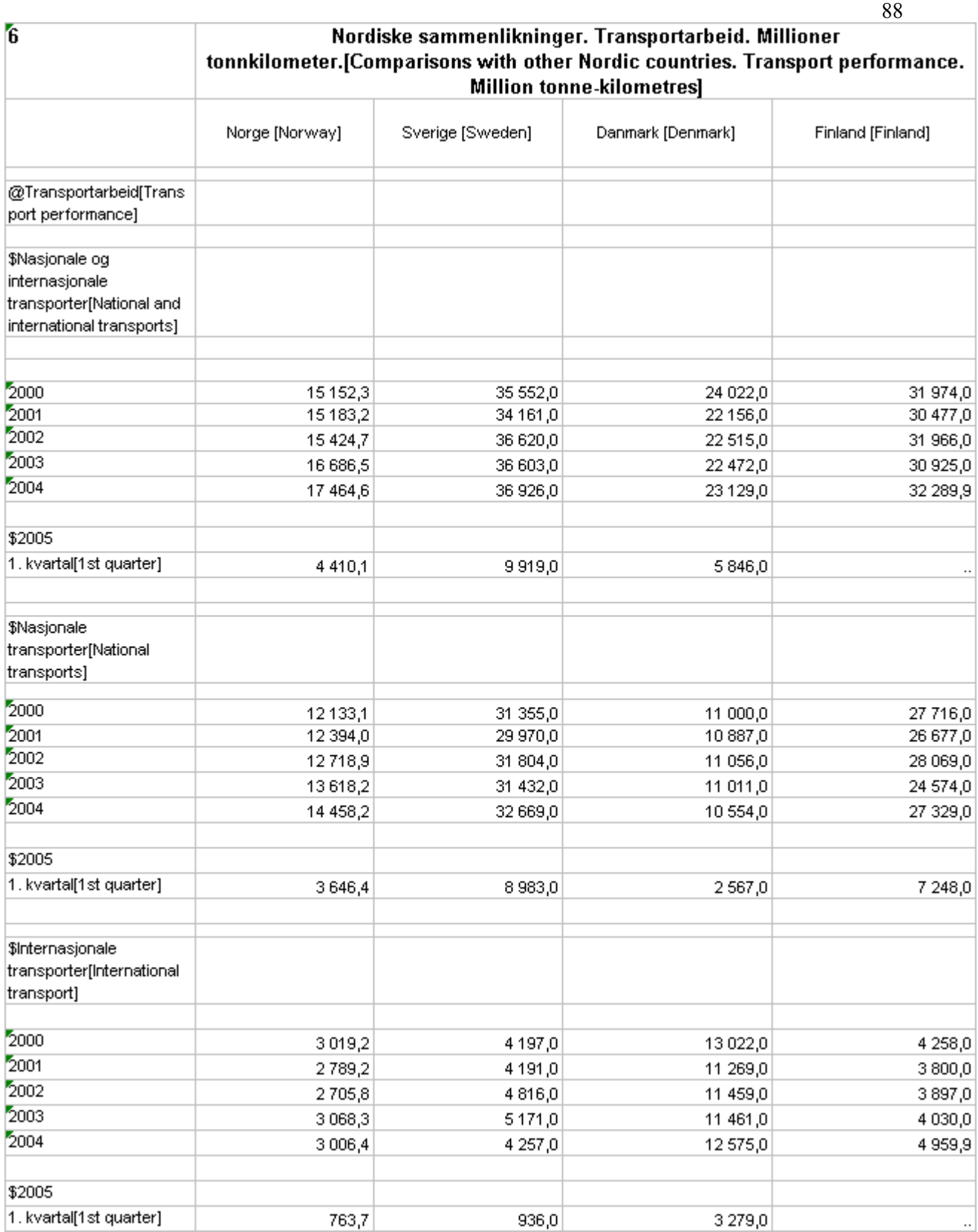

### **De sist utgitte publikasjonene i serien Notater**

- 2006/51 A. Akselsen, K.I. Bøe og Ø. Sivertstøl: FD - Trygd. Dokumentasjonsrapport. Arbeidssøkere, 1.1.1992-30.4.2001. 75s.
- 2006/52 L. Østby: Bruk av velferdsordninger blant nyankomne innvandrere fra de nye EØSlandene i 2005. 34s.
- 2006/53 G. Claus: Inntekts- og formuesundersøkelsen for personlig næringsdrivende 2004. Dokumentasjon. 28s.
- 2006/54 J. Heldal: Logistisk regresjon kurskompendium i byråskolens kurs SM507. 51s.
- 2006/55 L.H. Thingstad: Varehandelsstatistikk 2002 - omsetning etter varegruppe. 59s.
- 2006/56 H.Kull Brofoss og A. Barstad: Internasjonale erfaringer med områderettede tiltak i storbyer. En litteraturstudie. 101s.
- 2006/57 B. Bye og I. Ringdal: Disaggregering av helse-, omsorg- og utdanningstjenester i MSG6-modellen. 39s.
- 2006/59 Leiemarkedsundersøkelsen 2006. Dokumentasjonsrapport. 43s.
- 2006/60 J. Hamre og A. Vedø: Utvalgsundersøkelse om egenmeldt sykefravær. Dokumentasjon av utvalgsplanen, utvalget for 2006 og standardfeilberegninger. 50 s.
- 2006/61 E. C. Rauan: Undersøking om foreldrebetaling i barnehagar, august 2006. 45s.
- 2006/62 Indikatorer på kjemikalieområdet Risiko for skade på helse og miljø grunnet bruk av kjemiske stoffer, fase 2. 100s.
- 2006/63 Lønnsstatistikk 2006. Etablering av populasjon og utvalg. Dokumentasjonsnotat. 51s.
- 2006/64 Bygg, anlegg og eiendomsdrift tall og metode. 53s.
- 2006/65: O. Villund: Forsøk med imputering av utførte timeverk i Arbeidskraftundersøkelsen. 58 s.
- 2006/66. FD Trygd Dokumentasjonsrapport. Arbeidssøkere 1.5.2001-31.12.2004. 60s.
- 2006/67: E. Holmøy: Non-Ponzi-Game betingelser og lukking av anvendte intertemporale likevektsmodeller. 38s.
- 2006/68 Kirkelig rapportering 2006 Felles- og menighetsråd. 19s.
- 2006/69 FD-Trygd Dokumentasjonsrapport. Stønader til enslig forsørger. 1992-2005. 45s.
- 2006/70. Imputering i AKU for undersysselsetting. 19s.
- 2006/71 Gruppering av kommuner for kontroll av yrkesdata. 25s.
- 2006/72 KOSTRA. Innstilling fra arbeidsgruppen for vurdering av strategi av de tekniske løsninger for datainnsamling og publisering. 32s
- 2006/73 Pensjoneringsalder begreper, data og metoder. 47s.
- 2006/74 Prisindeksberegninger. 37s.
- 2006/75 Interkommunalt legevaktsamarbeid med legevaktsentral (IKL) - Organisering, utgifter og inntekter. 21s.
- 2006/58. Justering av kvalitetsendringer av nye personbiler i konsumprisindeksen. En studie basert på hedonisk imputeringsmetode. 36s.
- 2006/76. Strukturstatistikk for olje- og gassvirksomhet. Dokumentasjon av prinsipper,metoder, beregninger og rutiner. 59s.
- 2006/77. Holdninger til innvandrere og innvandring 2006. Med komparative data fra Den europeiske samfunnsundersøkelsen. 57s.